## کانال بز ر گ مهندسین مکانیا

https://telegram.me/joinchat/BjuPEjvM\rIc\_wnour\S\vw

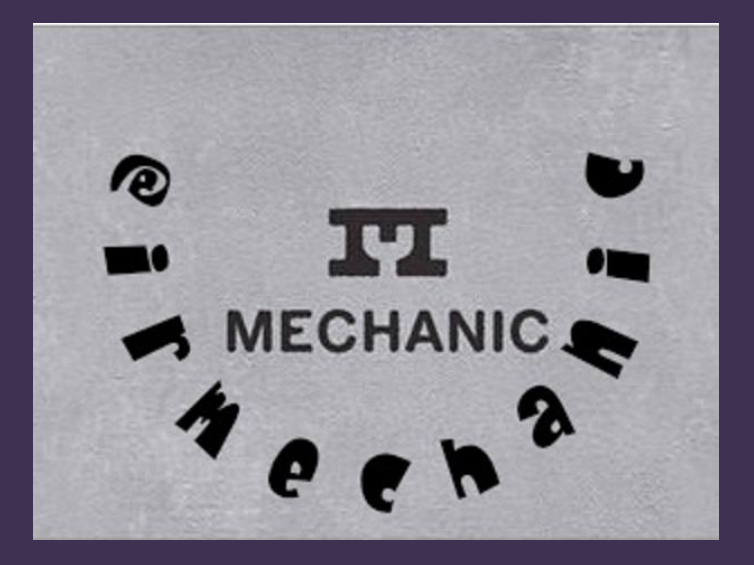

## گروه کنکور م

https://telegram.me/joinchat/BjuPEj^JrpdYrn\ojPCdTO

لطفا برای ورود به انجمن ها روی لینک های بالا کلیک کنید.

## کانال بز ر گ مهندسین مکانیا

https://telegram.me/joinchat/BjuPEjvM\rIc\_wnour\S\vw

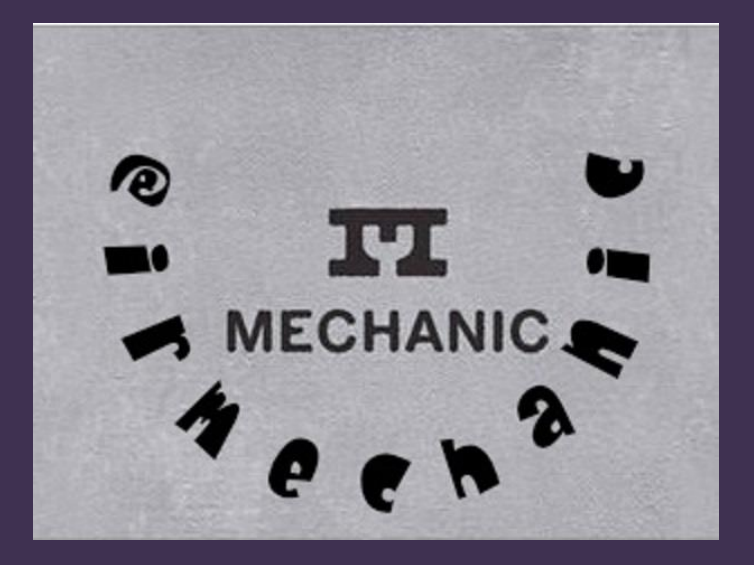

## گروه کنکور م

https://telegram.me/joinchat/BjuPEj^JrpdYrn\ojPCdTO

لطفا برای ورود به انجمن ها روی لینک های بالا کلیک کنید.

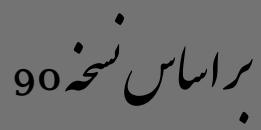

### *Fortran 90 Programming Examples Including Fortran 90 CD*

Omid Alizadeh **CCGroup** 1/1/2009

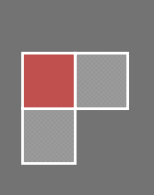

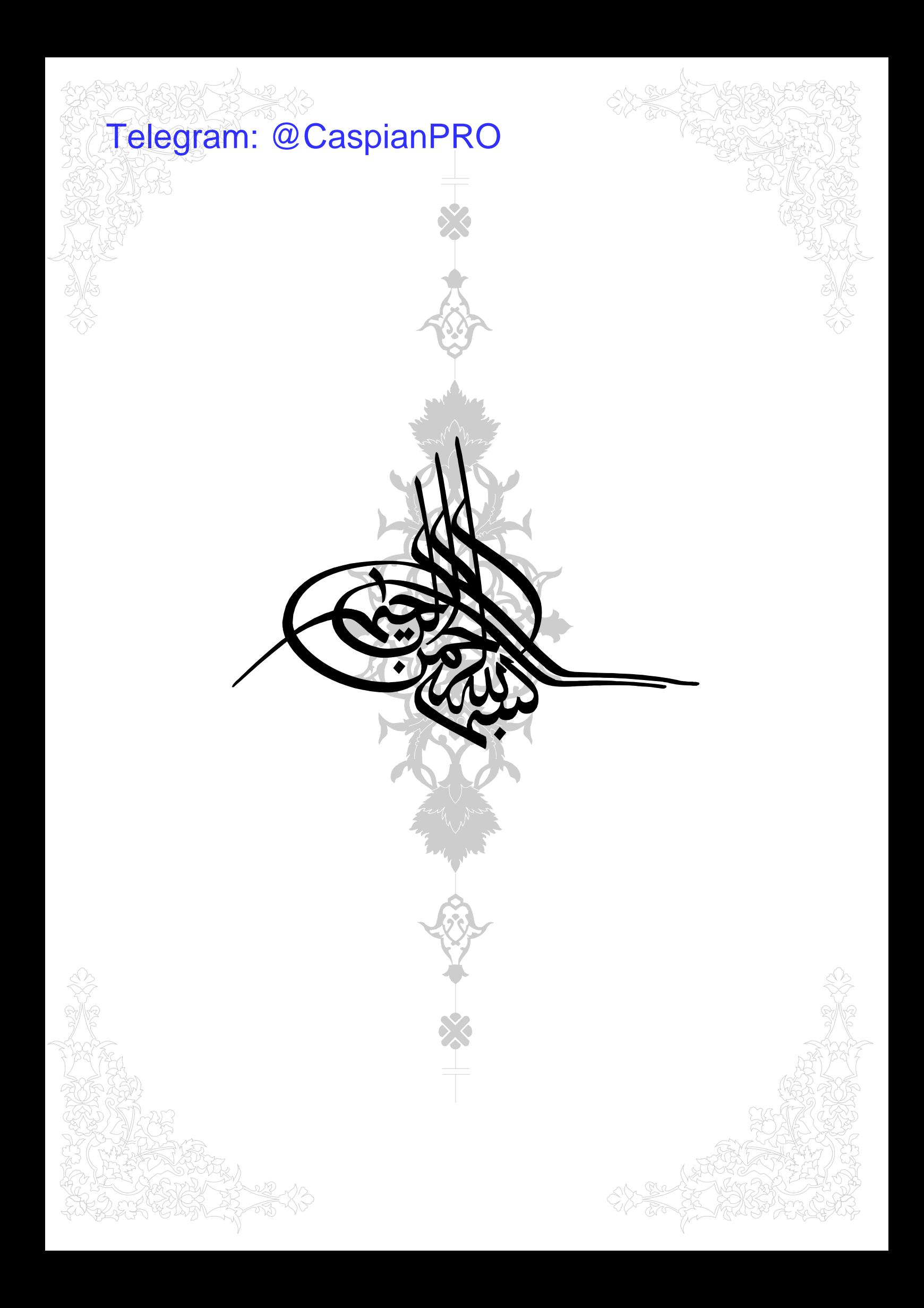

فرترن برنامه فرترن 95 شامل فرترن 90 و فرترن 77 مي باشد . فرترن 90 نيز اسـتانداردها و امكانـات فرتـرن 77 را نيز در بر دارد . COMPAQ FORTRAN تمامي امكانات و ويژگي هاي فرتـرن 95 و 90 و 77 را شـامل مـي شـود و توسـط MICROSOFT VISUAL بـه برنامـه هـاي ديگـر شـركت MICROSOFT متــصل مــي شــود . نمــودار زيــردرصــد بخــش هــاي مختلــف COMPAQ FORTRAN VISUAL را مشخص مي . كند

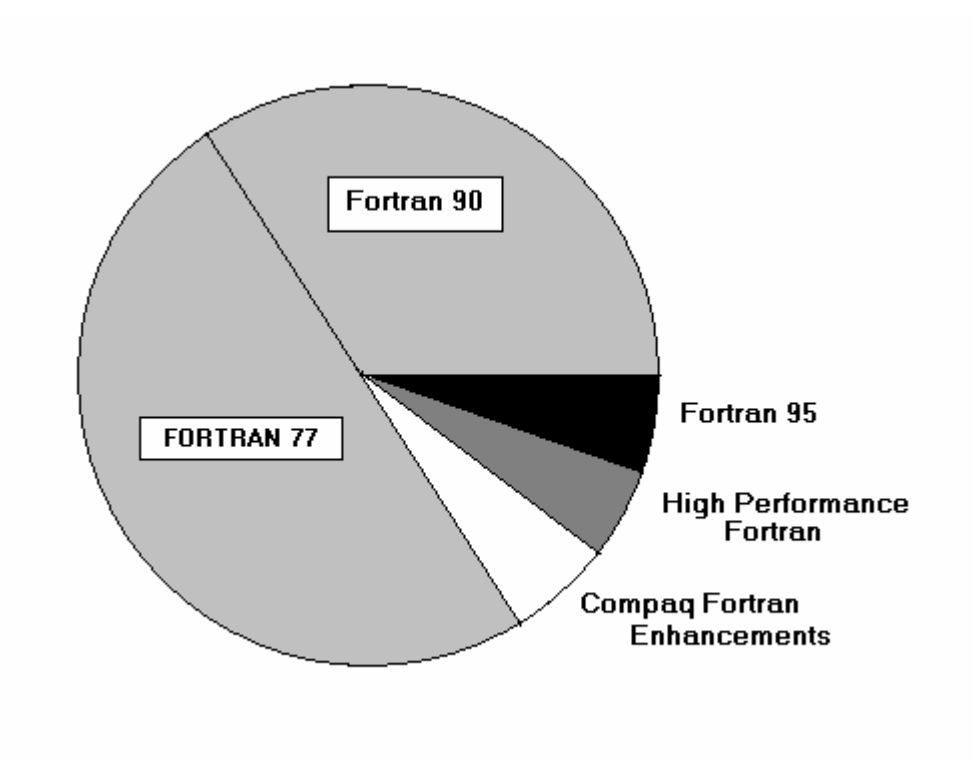

**فصل اول**

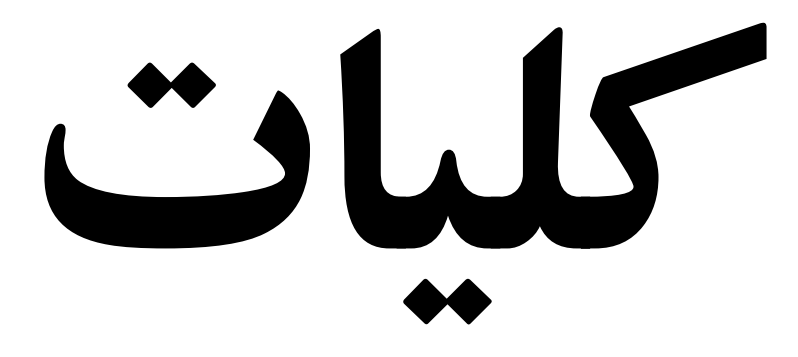

برنامه نوشته شده بوسيله زبان فرترن شامل يك ييا چند قسمت برنامه نويسي مي باشد كه از تعدادي خط دستور تشكيل شده است كه شامل دستورات تعريـف متغيـر Declaration Variable و دسـتورات اجرا ٍيي Statement Execution مي باشد . هربرنامه به كلمه END خاتمه مـي يابـد . برنامـه مـي تواند در قسمت هاي مختلفي نظير بدنه اصلي ، زيربرنامه ها ، مدول ها ،بلوك اطلاعات نوشته شـود هـر برنامه داراي يك بدنه اصلي است و ساير قسمت ها مي توانند در صورت نياز بـه برنامـه افـزوده شـوند . قسمت های مختلـف برنامـه مـی تواننـد بـه صـورت جداگانـه كامپايـل شـوند ( كامپايـل عمـل بررسـي دستورات و تبديل آن به زبان پردازنده است ) .

دستورات نوشته شده به دو دسته اصلي عبارات قابل اجرا و غير قابل اجرا تقسيم مي شـوند . دسـتورات اجرايي عملي را جهت اجرا مشخص مي كنند حـال آنكـه دسـتورات غيـر اجرايـي نحـوه اجـراي يـك پردازش را تعيين مي كنند . تصوير زير موقعيت قسمت هاي مختلف برنامه را نمايش مي دهد :

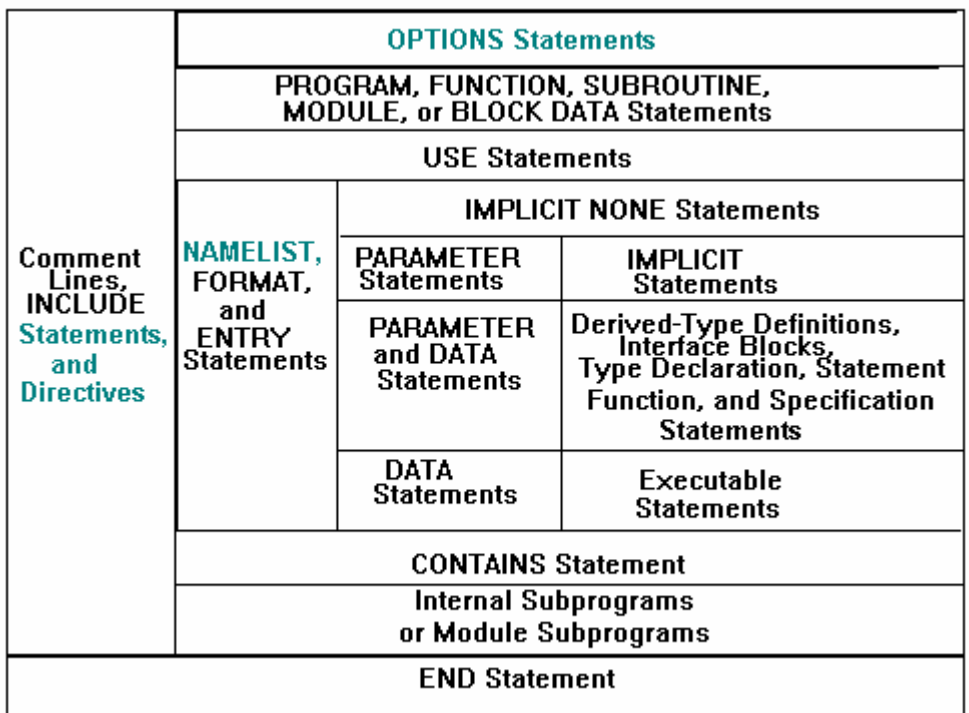

در برنامه هاي فرترن از كاراكتر هاي زير مي توان استفاده نمود : 1 -ارقام 0 تا 9 -2حروف انگل يسي (بزرگ و كوچك ) خط فاصله $-3$ -4حروفي كه در جدول زير قرار دارند :

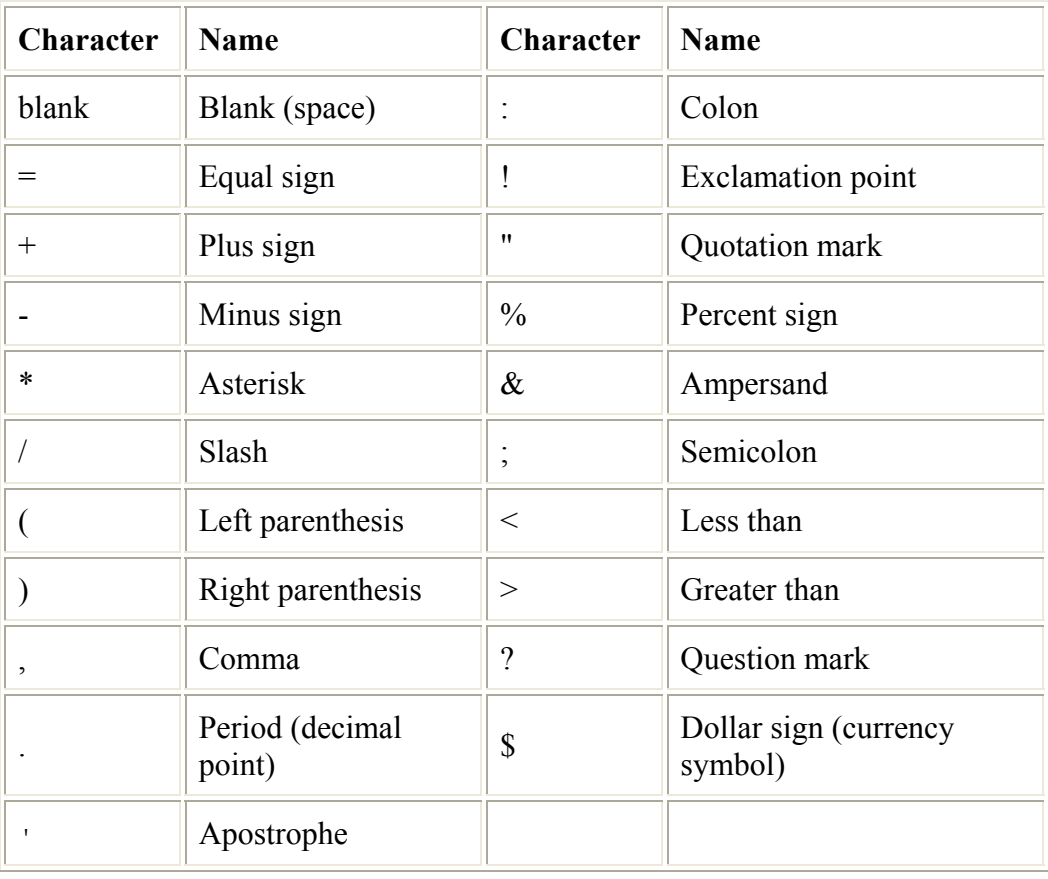

برنامه هاي فرترن به دو صورت قالب آزاد و ثابت نوشته مي . شوند در قالب آزاد مي توان متن را در هر قسمت دلخواه نوشت اما در قالب ثابت 5 ستون اول هر خط بـه برچـسب (Label (اختـصاص دارد و ستون ششم به علامت پيوستگي (+) اختصاص دارد و برنامه مي بايست در بين ستون ها 7 تـا 72 نوشـته شود . علامت پيوستگي به اين معناست كه خط جار ي در ادامه خط بالايي قرار دارد و زماني كه نتـوان در يك خط كل دستور را نوشت در ستون ششم خط بعدي علامـت پيوسـتگي را قـرار مـي دهـيم . در برنامه با قالب آزاد به جاي علمت + از علامت & استفاده مي شود بـه ايـن ترتيـب كـه در انتهـاي خـط جهت پيوستگي دو خط قرار داده مي شود .

تفاوت ديگري كه بين اين دو قالب وجود دارد اين است كه در قالب آزاد جهت قرار دادن توضيحات از ! استفاده مي شود و در قالب ثابت از C استفاده مي شود . خط توضييح خطي اسـت كـه اجـرا نمـي شود و تنها جهت درك بهتر برنامه نوشته مي . شود

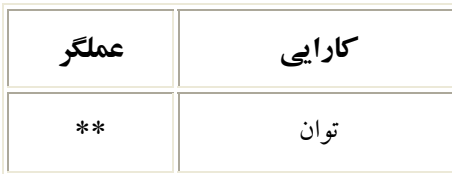

عبارات رياضي كه در برنامه نو ميسي استفاده ي شوند در جدول زير آمده اند :

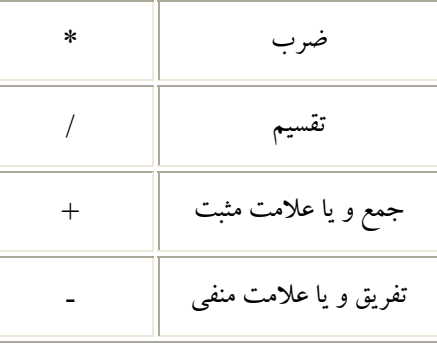

فرض كنيد مي خواهيم مقدار عبارت 2×6+2 را محاسـبه كنـيم . اگـر در ابتـدا ضـرب را انجـام دهـيم مقدار كل عبارت فوق 14 خواهد شد و چنانچه عمل جمع در ابتدا انجـام شـود مقـدار آن 16 خواهـد بود . حال آنكه در رياضيات هيچ يك از دو عمل جمع و ضرب نسبت به يكديگر تقدم ندارنـد و بـراي حل اين دوگانگي مي توان از طراح سوال در مورد تقدم عملگرها اطلاعاتي را كسب نمود . در زبانهاي برنامه نويسي نيز به محاسـبه عبـارتي نظيـر عبـارت فـوق نيازمنـديم امـا بـراي حـل مـشكل ، يـك تقـدم استاندارد براي عملگرها در نظر گرفتـه شـده اسـت . در زبـان برنامـه نويـسي فرتـرن اولويـت عملگرهـا بصورت زيراست :

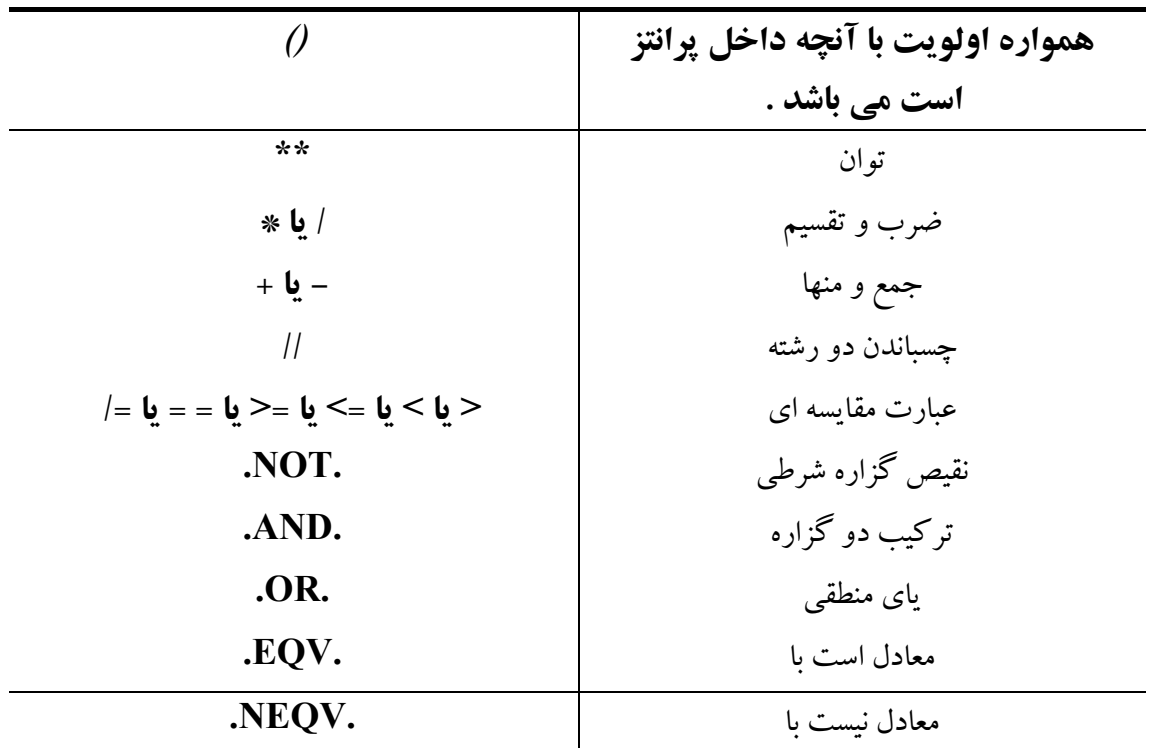

بدين ترتيب همواره ابتدا عملگري كه در جدول بالاتر از ديگر عملگرها قرار دارد اعمال مـي شـود .در مثال هاي زير اولويت عملگرها با شماره در زير عبارت مشخص شده است :

```
4 + 3 * 2 - 6/2 = 7\lambda \lambda \lambda \lambda 2 1 4 3 
     (4 + 3) * 2 - 6/2 = 11\lambda \lambda \lambda \lambda 1 2 4 3 
     (4 + 3 * 2 - 6)/2 = 2\wedge \wedge \wedge \wedge 2 1 3 4 
     ((4 + 3) * 2 - 6)/2 = 4\qquad \qquad \wedge \qquad \wedge \qquad \wedge \qquad \wedge 1 2 3 4
```
و براي تبديل عبارات رياضي به فرترن نيز بايد اين اولويـت هـا را رعايـت نمـود بـه عنـوان مثـال بـراي  $\frac{1}{3+4}$  محاسبه در فرترن بايد نوشت (4+3)/5 .<br>+3 در مورد عبارات منطقی نيز بايد به ترتيب اولويت عبارات را بر اساس جدول زير ساده كرد تـا بـه يـك نتيجه صحيح يا غلط رسيد . ( ستون NOT بر روي گزاره دوم اعمال مي شود و بقيه ستون هـا بـر روي هردو ستون اعمال مي ) شوند

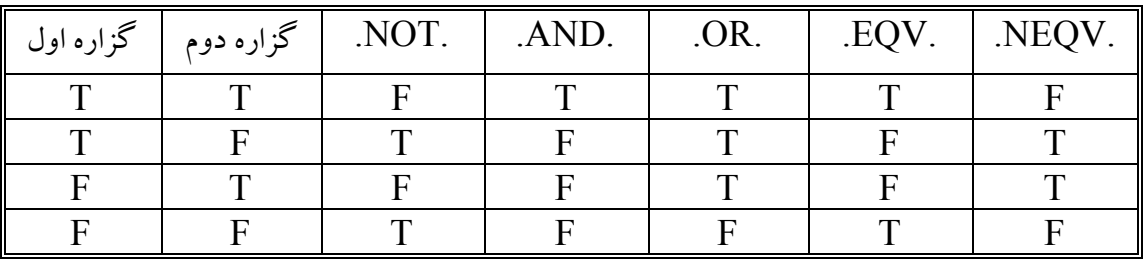

عملگر // كه در جدول اولويت ها آمده است موجب مـي شـود كـه دو عبـارت رشـته اي بـه يكـديگر بچسبند و يك عبارت رشته اي بزرگتر را ايجاد مي كنند به عنوان مثال خروجي سه عبارت زير همان ١ 'ABCDEF است .

```
 ('ABC'//'DE')//'F' 
 'ABC'//('DE'//'F') 
 'ABC'//'DE'//'F' 
    در جدول زير عملگر هاي ديگري كه در زبان برنامه نويسي فرترن وجود دارند نوشته شده اند :
```
**كاربرد عملگر**

كوچكتراست از > or .LT.

كوچكتر يا مساوى است با => LE. or.  $EQ$ . or  $=$   $=$   $\equiv$  . مساو ني يست با =/ or .NE. بزرگتراست از < or .GT. بزرگتر يا مساوي است با =< GE. or.

يا ن عملگرها به عملگرهـا ي مقايـسه اي معروفنـد و باعـث تول يـد .TRUE. و يـا .FALSE. مـي شوند و مي توانند در بين داده هاي رشته اي و عددي و منطقي اعمال شوند .

مطلب ديگري كه مي توان در اين فصل به آن اشاره كرد نتيجه عملگرهاست . به عبارت ديگرمي توان پيش از انجام عمليات توسط رايانه مشخص كرد كه نتيجه عمل از چه نوعي خواهد بود . به عنوان مثـال عمل 2+2 عبارت 4 را نتيجه مي دهد يا .4

در توضيح مي توان گفت كه چنانچه عملگر بين دو نوع يكسان انجام شود خروجـي نيـز از همـان نـوع است ً يعني در مثال بالا چون هر دو عدد از نوع صحيح هستند خروجي نيز از نوع صحيح خواهـد بـود . تنها نكته اي كه در اين ميان است آنكه حاصل 1/2 عدد 0 مـي باشـد زيـرا هـر دو عـدد 1 و 2 از نـوع صحيح مي باشند و خروجي كه بايد مقـدار 0.5 باشـد از نـوع حقيقـي اسـت و پـس از حـذف قـسمت اعشاري به صفر تبديل مي شود .

اگر عملگر بين دو نوع متفاوت باشد نتيجه نوع وسيع تر است . نوع عددي صحيحي زير مجموعه اعداد حقيقي و اعداد حقيقي زير مجموعه اعداد مختلط است . اگر مثال بنـد قبلـي را بـه شـكل 2/ . 1 مطـرح كنيم جواب 0.5 . خواهد بود

**فصل دوم** 

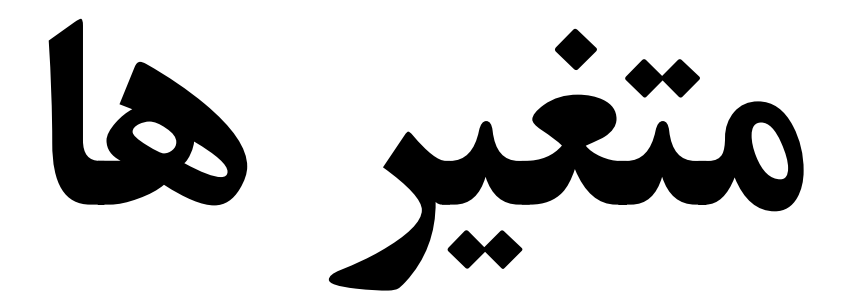

در تمام زبانهاي برنامه نويسي به ذخيره موقت اطلاعات نياز داريم تا در زمان نياز از آنها بهره مند شويم . اين امكان توسط ذخيره اطلاعات در يك شي برنامه نويسي به نام متغير فراهم شده است .متغير محلـي از حافظه است كه داراي اسم و مشخصات خاص خود است و براي دسترسي به اين متغيرها لازم است كه يك سرى ويژگي براي آنها تعريف شود . كه اولين آن همان نام متغير است . در انتخاب نـام متغيـر نكاتي وجود دارد كه بايد به آنها توجه كرد .

> 1 نام متغير نبايد با عدد شروع شود . $\!-1$ . نام متغير نبايد نام توابع آماده فرترن باشد . $\!-2$ 3 – در انتخاب نام تنها بايد از كاراكترهاي مجاز استفاده شود .

كاراكترهاي مجاز حروف لاتين از a تا z ، A تا Z ، 0 تا 9 و \_ ( كه underscore خوانده مي شود ) يم باشند . البته بايد توجه كرد كه متغيرهايي بـا نـام up7 ) بـدليل نقـض مـورد 1 ) و Sin ) بـه دليـل نقض مورد 3 ) مجاز نمي باشند اگرچه از كاراكترهاي مجاز در نام آنها استفاده شده است . حال اسامي با نام Sinx و Flor و A-B را بررسي مي كنيم . نام Sinx نه تنها با عدد شروع نمي شود بلكه از كاراكترهاى مجاز تشكيل شده است . حال براى بررسى شرط دوم به اين نكته توجـه كنيـد كـه در تابع  $\sin(x)$  قسمت اول يعني  $\sin$  نام تابع است و متغير  $\sin x$  نام هيچ تابعي نمـي باشـد پـس مـي تواند يك ننام مجاز براى متغير به حساب بيايد .

Flor با عدد شروع نمي شود و در نام آن از كاراكترهاي مجاز استفاده شده است همچنين نام متغير نيز نميباشد ( تابع جزء صحيح Floor مي باشد )بنابراين ميتوان از آن براي نامگـذاري يـك متغيـر اسـتفاده كرد . اما A-B از كاراكتر غير مجاز – ( dash) تشكيل شده است پس نمي تواند يك متغير باشد . در انتخاب نام متغير سعي كنيد از اسامي تك حرفـي اسـتفاده نكنيـد زيـرا تعـداد ايـن متغيرهـا بـه دليـل محدود بودن تعداد حروف زبان انگليسي محدود مي باشد . به عبارت ديگـر در ايـن صـورت تنهـا مـي توانيد متغير هاي a تا Z را تعريف كنيد و از آنجا كه فرترن به بزرگي و كوچكي حروف حساس نيست تنها مي توانيد از 26 متغير استفاده كنيد . همچنين سعي كنيد نام متغيرها را متناسب با اطلاعـات داخـل آن انتخاب كنيد . به عنوان مثال اگر متغيري را براي ذخيره نام دانشجو تعريف مـي كنيـد بهتـر اسـت از متغيرهايي با نام StudentName و Name استفاده كنيد . در تعريف نام متغيـر حـروف كوچـك و بـزرگ تفـاوتي ندارنـد بنـابراين متغيرهـاي NAME و name يكـي مـي باشـند . مـي تـوان متغيـر StudentName را براي خوانا بيي يـشتر بـه صـورت Name\_Student ويـا StudentName تعريف كرد.

پس از انتخاب نام متغير لازم است تعيين كنيم كه چه نوع داده اي بايد در متغير ذخيره شود . تمام انواع داده هايي كه مي توانند در متغيرها ذخيره شوند در زير آمده است :

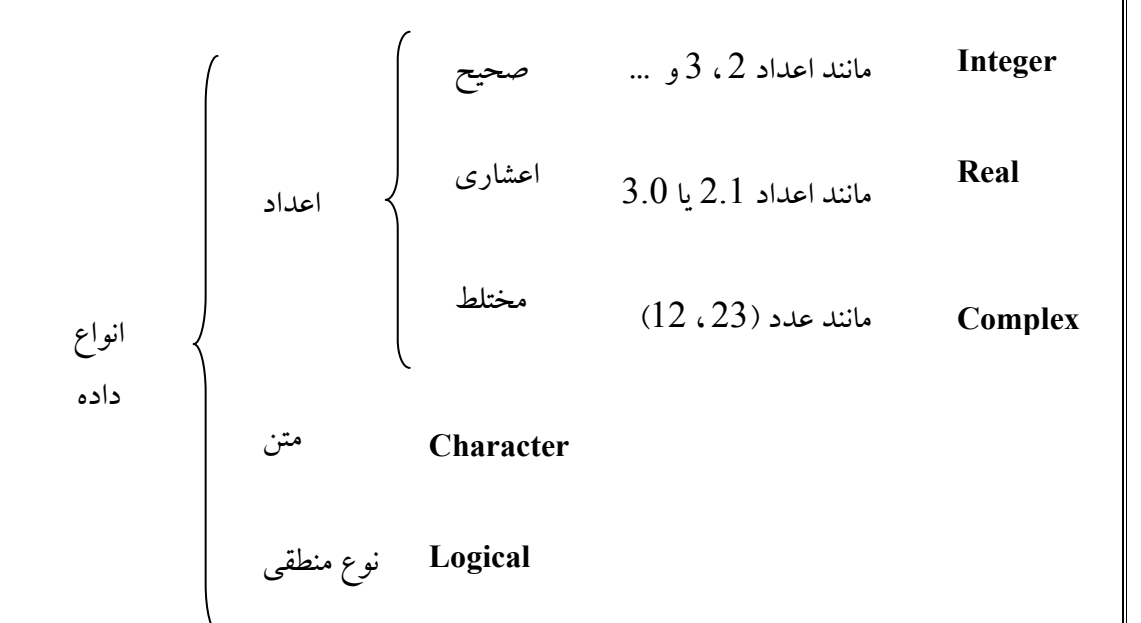

با توجه به تقسيم بندي فوق عدد صحيح Integer فاقد هرگونه نشانه اي است و تنهـا از ارقـام 0 تـا 9 تشكيل مي شود . حال آنكه عدد حقيقي Real داراي مميز ( . ) مي باشد اعدادي نظير 0.2 و 2. و 2 اعشاري مي باشند . عدد مختلط Complex نيز در داخل پرانتز نگاشته مي شود كه عـدد اول قـسمت حقيقي و عدد دوم قسمت موهومي عدد است . اين دو قـسمت خـود از نـوع داده اعـشاري مـي باشـند . براي امتحان اين مطلب برنامه زير را مي نويسيم :

Complex CN  $CN=(1,2)$ Print \*,CN End

در اين برنامه متغير CN از نوع مختلط تعريف شده است و هـر دو قـسمت حقيقـي و موهـومي آن بـه صورت صحيح نوشته شده اند اما خروجي عدد (1.00000,2.00000) مي باشد كه ايـن نـشان مـي دهد بطور پيش فرض قسمتهاي حقيقي و موهومي عدد مختلط Real مي باشند به عبـارت ديگـر تمـام انواع داده هاي عددي در اين دو قسمت به نوع داده عددي صحيح تبديل مي شوند . نوع داده اي Real قابليت ذخيره تمامي ارقـام اعـشار را نـدارد وبـسته بـه سيـستم عامـل آنـرا تـا دقـت مشخصی گرد می كند . برای رفع اين اشكال از نوع متغيری Double Precision استفاده می كنيم . اين نوع عددي كه نوع خاصي از اعشاري مي باشد به كاربر اين امكان را مي دهد تا دقت اعداد خـود

را بالاتر ببرد و تعداد رقم اعشار بيشتري ذخيره گردد . در مثال زيـر مقـداردهي اوليـه دو متغيـر A و B يكسان است اما مقداري كه در آنها ذخيره مي گردد متفاوت است

REAL A DOUBLE PRECISION B  $A=4*ATAN(1.)$  $B=4*ATAN(1.)$ PRINT \*,A,B END

بعد از اجرا كردن برنامه فوق مقدار زير چاپ خواهد شد :

3.141593 3.14159274101257 دقت انواع داده اي رابطه مستقيمي با تعداد بايت هاي اختصاص يافته جهت ذخيره دارد به عبارت ديگر با تغيير تعداد بايت هاي تخصيص يافته مي توان دقت اعداد را تغيير داد .براي اين منظور تعداد بايت ها را با نوشتن نوع داده ضربدر تعداد با ميت ها مشخص ي كنيم . در زبان هاي برنامه نو يسي BASIC نوع داده اي بايت وجود دارد كه اين نوع داده را مي توان با نوشتن عبارت زير ايجاد كرد : INTEGER\*1 A در اين مثال متغير A تنها در يك بايت ذخيره مي گردد و از آنجا كه هر بايت از 8 بيت تشكيل شده است لذا تنها مقادير 128- تا 127 را در خود نگه مي دارد و بقيه اعداد را با بردن به اين محدوده در خود ذخيره مي كتد . داده هاي صحيح مي توانند در 1 يا 2 يا 4 يا 8 بايت ذخيره گردند ًو داده هاي اعشاري در 4 يا 8 بايت ذخيره مي گردند كه REAL\*8 همان نوع داده اي DOUBLE PRESICION است و به طور پيش فرض تعداد بايت هاي نوع داده اي اعشاري و صحيح 4 بايت می باشد . می توان تعداد بايت ها را در داخل پرانتز نيز قرار داد به اين ترتيب نوع بايت به اين صورت نوشته مي : شود

INTEGER(1) A

بر روى اين نوع داده ها (Integer , Real , Complex ) محاسبات رياضي را مي توان انجام داد . در زبان برنامه نويسي فرترن اين امكان فراهم شده است تا بتوان اعداد را در مبناهـاي مختلـف نوشـت . مبناي دو را بوسيله قرار دادن حرف  $\mathrm{B}$  قبل از عددي كه داخل علامت نقـل قـول قـرار دارد مـي تـوان مشخص كرد . مثال هاي زير اعداد در مبناي 2 را نشان مي دهند اين اعداد به باينري مشهورند . B"1" B'10001' B'111001' عدد '0112'B بدليل استفاده از رقم 2 عدد باينري نمي باشد . اعداد در مبناي 8 را توسط حرف O و اعداد در مبناي 16 را با حرف Z نما مي يش دهيم . جدول زير مقدار اعداد در مبناهاي مختلف را نمايش مي دهد :

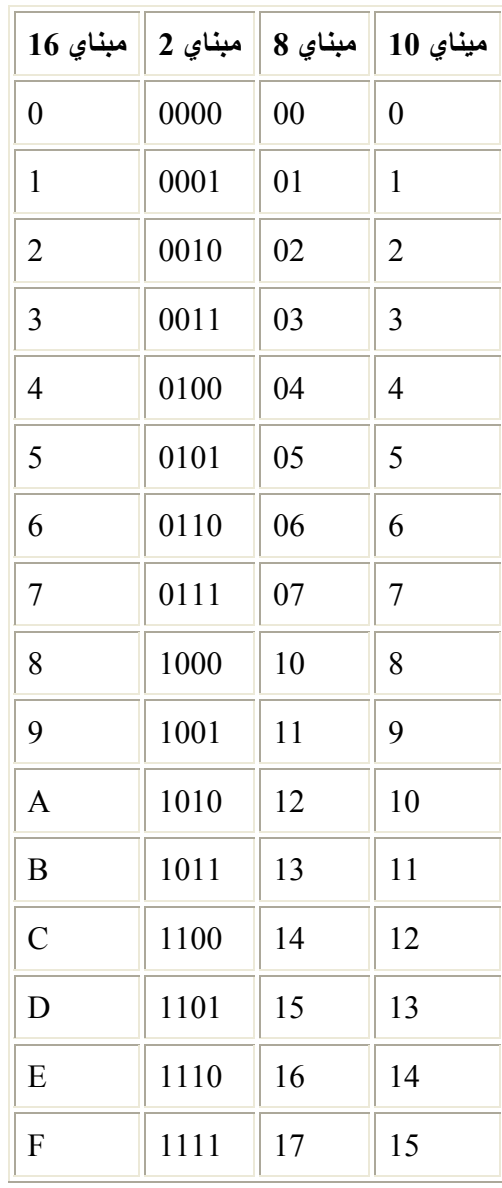

نوع رشته اي كه همان متن يا text مي باشد داراي نشانه هاي " يا ' اسـت . اگـرمـتن حـاوي يكـي از علايم گفته شده باشد براي مشخص كردن نوع رشته اي از علامت دوم استفاده مي شود به عنـوان مثـال چنانچه بخواهيم عبارت ''Hello'': Ali را در يك متغير رشته اي قرار دهيم بايد از علامت ' اسـتفاده كنيم زيرا علامت " در خود متن استفاده شده است . پس نتيجه عمل '''Hello'': Ali 'خواهد بود . بر روى اين نوع داده كارهايي از قبيل حذف قسمتي از متن ، برش قسمتي از متن ، كاراكتريزه كـردن و … را مي توان انجام داد . اما اعمال زياضي از قبيل سينوس و كسينوس ، ضرب و … را نمي توان انجام داد .

نوع منطقي Logical نتيجه صحيح يا غلط بودن يك سرى پردازش را در خود نگه مـي دارد كـه تنهـا شامل دو مقدار .True. يا .False. مي باشد . اين نوع متغير معادل گزاره هاي منطقي رياضي مي باشد . به عنوان مثال به شخص گفته می شود كه جزوه فرتـرن در دسـت اوسـت ، او پـس از نگـاه كـردن بـه جزوه تشخيص مي دهد كه آيا اين گزاره درست است يا نه و نتيجه اين پردازش ها در قالب يك كلمه بله يا نه نمود پيدا ميكند كه معادل .True. يا .False در فرترن مي باشد . زبان برنامـه نويـسي فرتـرن هم چنين كاري را درقبال عبارت هاي منطقي انجام ميدهد .

نوع متغيري Type متشكل از تمام موارد بالاست كه در ادامه مطلب به آن اشاره خواهد شد . پس از تعيين تمام موارد بالا نوبت به نحوه تعريف متغير ها مي رسد براي اين منظور از دستور خلاصه شده زير استفاده مي كنيم :

... ، نام متغير 2 ، نام متغير  $1$  نوع متغير

به عنوان مثال براي معرفي متغيري به نام text1 از نوع رشته اي از دستور زير استفاده مي شود : Character text1

همانطور كه در دستور نوشته شده است مي توان در يك خط تعريف ، بيش از يك متغير را تعريف نمود . در خط دستور زير سه نوع متغير از نوع صحيح تعريف شده اند : INTEGER A,B,C

از آنجا كه فرترن جهت انجام محاسبات رياضي طراحي شده است لـذا از انـواع داده هـاي يـاد شـده ، بيشتر از اعداد استفاده مي شود و دربين اعداد از اعداد اعشارى و صحيح بيشتر از اعداد مختلط اسـتفاده مي شود به اين دليل متغيرهايي كه بدون تعريف استفاده شوند در صورتي كه با حـروف I تـا N شــروع شوند بطور پيش فرض بصورت صحيح تعريف مي شوند و چنانچه با غيـر از ايـن حـروف آغـاز شـوند بصورت حقيقي تعريـف مـي شـوند .ايـن پـيش فـرض هـا را مـي تـوان توسـط دسـتور IMPLICIT NONEكه در اول برنامه نوشته مي شود حذف كرد و حتي مـي تـوان پـيش فـرض هـاي جديـدي را توسط دستور IMPLICIT به برنامه افزود . تعريف كلي اين دستور به صورت زير است :

... و سرنام 2 ، سرنام 1، نوع متغير Implicit

اين دستور به اين معني است كه متغيرهايي كه با اين حرف شروع مـي شـوند از نـوع نوشـته شـده انـد . بنابراين عبارت زير موجب مي شود كه متغير هايي كه با حروف  $\rm C$  و  $\rm T$  شـروع مـي شـوند در صـورت عدم تعريف از نوع رشته اي در نظر گرفته شوند :

#### IMPLICIT CHARACTER T,C

ييش فرض كلي فرترن نيز به اين صورت قابل نوشتن است :

Implicit integer ( I-N) Implicit Real (A-H) , ( O-Z)

استفاده از خط فاصله به اين معنى است كه حروف I تا N را به متغير هاى صحيح و حروف A تا H و تا  $Z$  را به متغير هاي اعشاري نسبت دهد .  $O$ در رياضيات عباراتي مانند X<sub>1</sub> ، X<sub>2</sub> ، … ، 4x يعني n متغير x داريم كه براي سهولت كـار از انـديس استفاده كرديم از آنجا كه فرترن بيشتر جنبه هاي رياضيات را دارد مي توان متغير با انديس تعريف كرد براي تعريف n متغي زيربا اند ميس از دستور ير استفاده كنيم : ... ، (تعداد انديس ) نام متغير 2 ، ( تعداد انديس ) نام متغير 1 ٪ نوع متغير

وجود نام متغير در ابتداي خط موجب مي شود عددي كه در داخـل پرانتـز نوشـته مـي شـود بـه عنـوان تعداد انديس باشد . در مثال زير 100 متغير انديس دار x كه از نوع صحيح مي باشد تعريف شده است :

Integer x(100)

چنانچه نوع متغير ذكر نشود منظور انديس مشخصي از آن متغير است . به عنوان مثال در نمونه زيـر، در پنجمين x عدد 23 نوشته مي شود :

 $X(5)=23$ 

در ماتريس ها و در فيزيك از انديس دو بعدى استفاده مي شود . در فرترن نيز مي توان از انديس چند بعدي استفاده كرد براي اين منظور از دستور زير استفاده مي كنيم ... ، (... , تعداد بعد 2 , تعداد بعد 1 ) نام متغير نوع متغير  $\ldots$ دستور زير 100 متغي ير با اند يس دو بعد را تعر مي يف كند ( ي يك ماتر س 4×25 ) Real A(25,4) در مثال بالا بعد اول داراي 25 انديس و بعد دوم داراي 4 انديس مي باشد ، چنانچه تعـداد انـديس هـا مشخص نباشد از : استفاده مي كنيم حال دستور بالا را اين چنين تغيير مي دهيم : Real  $A$ (:,4)  $\,$ اين بدان معنى است كه متغير  $A$  داراي دو بعد كه تعداد انديس اول نامـشخص و تعـداد انـديس دوم  $4$ است كه از شماره 1 شروع و به شماره 4 ختم مي شود . چنانچه بخواهيم كران پايين و بالاي متغيرها را تغيير دهيم از دستور زير استفاده مي كنيم : ... ، ( ... , كران بالاي بعد 1 : كران پايين بعد 1) نام متغير نوع متغير مثال بالا را دوباره تغيير مي دهيم : Real  $A(:,-1:2)$ 

اينك بعد دوم اين دستور داراي 4 انديس است اما شروع انديس ها از عدد 1- است . براي مقدار دهي ابعادي كه تعداد نامشخص دارند (متغيرهايي كه در تعريف آنها از : استفاده شده است ) از تابع Allocate استفاده مي كنيم . در مثال زير ابتدا يك متغيـر سـه بعـدي تعريـف و سـپس تعـداد انديس ها را مشخص كرده ايم :

> Real Allocatable  $: A(:,:, 3)$ Allocate (A(11:12,4,3))

در اين مثال بعد از استفاده از دستور Allocate بعـد اول داراي 2 انـديس بـا شـروع از 11 و بعـد دوم داراي 4 انديس با شروع از 1 ( به دليل عدم تعريـف ) تعريـف . شـده اسـت اسـتفاده مجـدد از دسـتور ALLOCATE براي يك متغير امكان پذير نيست و برنامه با خطاي در حين اجرا مواجـه مـي شـود . در برنامه زير دوبار از دستور  ${\rm ALLOCATE}$ براي يك متغير استفاده شده است كه برنامه پيغام خطـا مي دهد :

INTEGER\*4, ALLOCATABLE:: A(:) ALLOCATE(A(1)) ALLOCATE(A(2)) END

همچنين استفاده از دستور ALLOCATE براي متغيري كه تمامي ابعاد مشخص مي باشند نيز امكان پذي ير نم باشد و برنامه اجرا نخواهد شد . براي تشخيص اينكه آيا متغيري تمامي ابعاد آن مشخص شده است از تابع ALLOCATED استفاده مي كنيم . در صورتي كه متغير از ييش مشخص شده باشد مقدار آن.TRUE. و در غير اينصورت  $A$ مقدار آن .FALSE. خواهد بود در برنامه نويسي گاهي اوقات لازم است ويژگي هاي مختلف را به متغيرها نسبت داد بنابراين بايد ابتـدا اين ويژگي ها را شناخت و سپس از آنها استفاده كرد . اكنون به بررسي اين ويژگي ها مي پردازيم :

#### **Allocatable**

اگر در تعريف متغير ها تعداد انديس ها را مشخص نكرديم بايد از ويژگ<sub>ي</sub> Allocatable براي امكان استفاده از Allocate استفاده كنيم . به عبارت ديگـردر سـري 6.5 Fortran Visual و غيـره تـابع Allocate تنها قادر است به متغيرهايي كه دارا وي يزگي Allocate هستند انديس اختصاص دهد . **Dimension -** 

از اين ويژگي براي دادن بعد به متغيرها استفاده مي شود به عنوان مثال در دستور تعريف متغير زيـر بـه ترتيب به سه متغير  $\rm A$ و  $\rm B$  و  $\rm C$  ابعاد  $(2,2)$  داده مي شود . : Real ,Dimension (2,2) ::A,B,C

يا ن دستور معادل دستور زير است :

Real A(2,2) , B(2,2) , C(2,2)

**Parameter -** از اين ويژگي براي ثابت نگه داشتن يك مقدار در متغير استفاده مي شود به صورتي كه تا آخـر برنامـه مقدار آن ثابت خواهد ماند . به عنوان مثال در برنامه زير براي جلوگيري از نوشتن عبارت 3.141592 آن را در متغير p ذخيره و براي ثابت نگه داشتن آن در كل برنامه از اين ويژگي استفاده مي كنيم :

Double Precision , Parameter :: P= 3.141592 Read \*,R Print  $\star$ , "Area = ",  $p \star R \star \star 2$ Print  $*$ , "S = ",  $2*p*R$ End

حال آنكه با ويژگي ها آشنا شديم مي بايست آنها رادر دستور تعريف متغير بكار بـريم . بـراي تعريـف متغيرها همراه با ويژگي ها از دو نـوع entity – oriented و attribute – oriented اسـتفاده مـي كنيم در دستور oriented – entity داريم :

... ، نام متغير 2 ، نام متغير 1 :: ... ، ويژگي 2 ، ويژگي 1 نوع متغير Real Allocatable , Dimension (:) :: A,B

در دستور oriented – attribute داريم :

... ، نام متغير 2 ، نام متغير  $1$  نوع متغير  $\ldots$ ... ، نام متغير 2 ، نام متغير 1 ويژگي 1 ... ، نام متغير 2 ، نام متغير 1 ويژگی 2 ... Real A,B Dimension (:) A,B

Allocatable A,B

تنها تفاوت موجود بين هر دو نوع تعريف اين است كه چنانچه بخواهيم تمامي ويژگي هـا را بـه تمـامي متغيرها اعمال كنيم از حالت اول و اگر بخواهيم ويژگي هاي متفـاوت را بـه متغيرهـاي متفـاوت اعمـال كنيم از حالت دوم استفاده مي كنيم . علاوه بر ويژگي هاي گفته شده ويژگي هاي ديگري كه با نحوه متفاوتي اعمـال مـي شـوند نيـز وجـود دارند . يكي از اين ويژگي ها دستورات Kind هستند . در مورد نوع صحيح به عنوان مثال به صورت زير تعريف مي شوند :

Integer (Selected\_INT\_Kind(3)) A

یعنی عدد A از نوع صحیح و در بازه $10^3$  تا  $10^3$  می باشد . در مورد عدد اعشاری بایـد دو مقـدار را وارد كرد كه عدد اول حداقل رقم اعشار و عدد دوم بازه عدد است . به عنوان مثال :

Real (Selected\_Real\_Kind(3,4))B

 $\,$  10  $^4$  بعني عدد $^4$  از نوع صحيح  $\,$  با حداقل 3 رقم اعشار  $\,$  و در بازه $^{-4}$  تا  $^{-10^4}$  می باشد  $\,$ يم توان براي خلاصـه تـر شـدن Kind\_INT\_Selected و Kind\_Real\_Selected را حـذف كرد و به صورت زيرنوشت :

> Integer (3) A Real (3,4) B

در مورد متغير رشته اي مي توان طول رشته را تعيين كرد براي ايـن منظـور از يكـي از سـه دسـتور زيـر استفاده مي كنيم :

> ... ، نام متغير 1 (Character (Len=n Character (n)  $1$  متغير  $\ldots$ Character  $*$  n 1 نام متغير ...

كه n طول رشته است . در صورتي كه از اين تعريف استفاده نشود طول به طور پيش فـرض 1 در نظـر گرفته مي شود . چنانچه در متغ يري با n حرف تعداد m حرف نوشـته شـود اگـر n>m باشـد n حـرف اول در متغير ذخيره مي شود . و در غير اينصورت قسمت خالي رشته با Space پر مي شود .

Character \*4 C1

C1="Hello"

در اين مثال چهار حرف اول Hello يعني Hell ذخيره مي شود .

Character \*6 C1 C1="Hello"

ودر اين مثال مقدار " Hello" در متغير ذخيره مي شود . توجه كنيد كه يك فاصـله خـالي (Space) بعد از كلمه وجود دارد .

**فصل سوم** 

# **توابع آماده فرترن**

در برنامه نو يسي براي انجام تعدادي از كارهاي معمـول ، از توابـع آمـاده اسـتفاده مـ ي شـود . توابـع در حالت كلي از يك ننام و يك ييا چند آرگومان ( ورودي ) تشكيل مي شوند .

(... ي، ورود 2 ، ورودي 1) نام تابع

آنچه كه بايد در مورد توابع بدانيم اين است كه تابع چه كارى را انجام مي دهد و براى انجام ايـن كـار از چه نوع ورودي استفاده مي كند و خروجي تابع چيست . جهت بررسي اين موارد جدول زي ير طراح شده است :

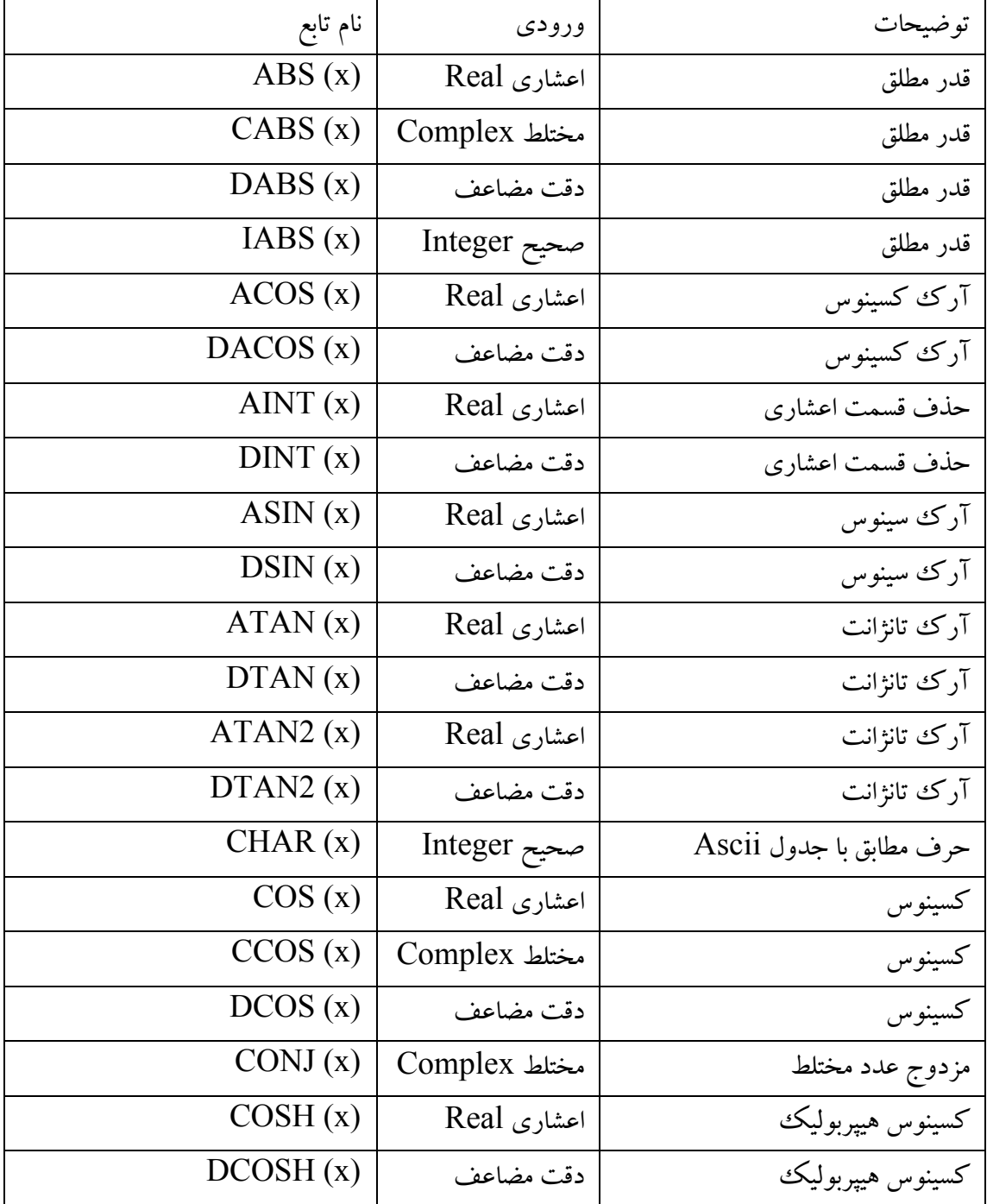

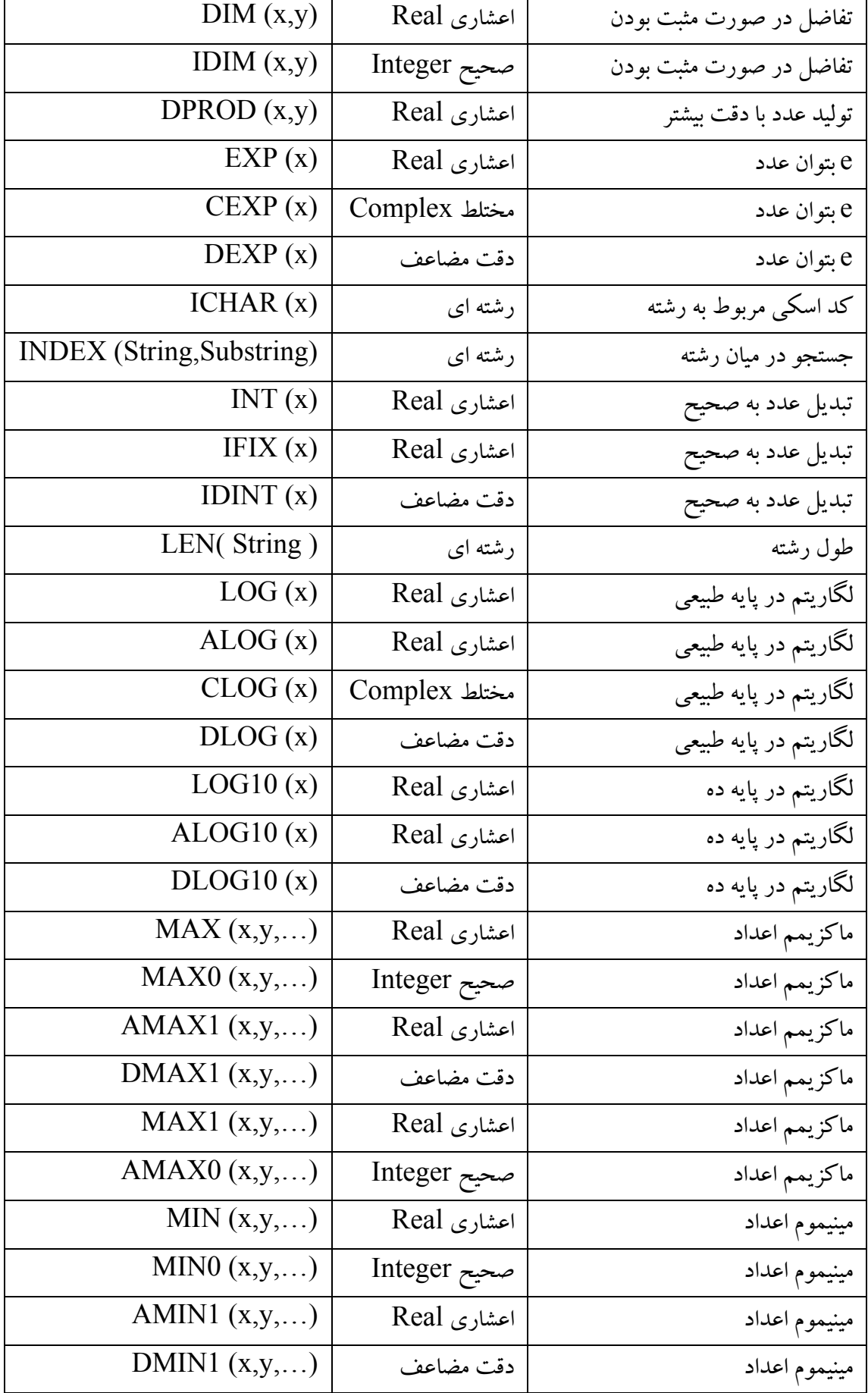

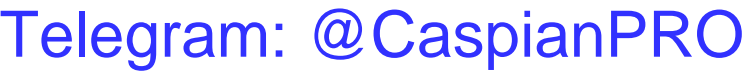

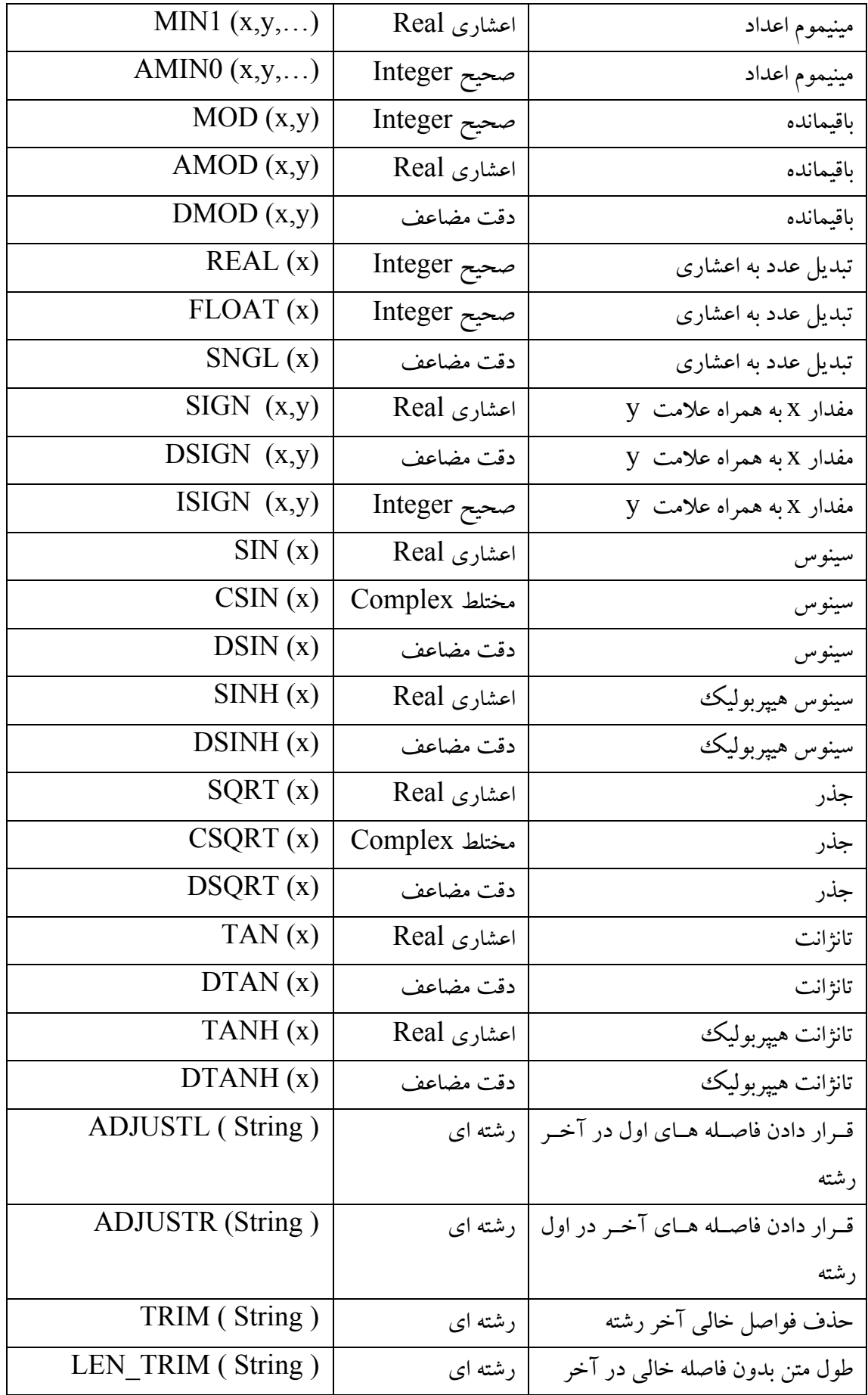

**فصل چهارم** 

# **يكنترل اجرا برنامه**

براي نوشتن برنامه هاي كاربردي علاوه بر استفاده از متغيرها و توابع مي بايـست از دسـتورات متفـاوتي كه در اين بخش توضيح داده مي شود استفاده كنيم . **- دستور و ساختار شرط**  چنانچه در برنامه نويسي بخواهيم در صورت برقراری شرطي اتفاقي بيفتد ( نيفتد ) از ساختار يـا دسـتور شرط استفاده مي كنيم . دستور شرط به صورت زير تعريف مي شود : يك دستور ( عبارت شرطي ) IF فرترن ابتدا عبارت شرطي را محاسبه و به يكي از دو حالت صحيح يا غلـط مـي رسـد چنانچـه عبـارت شرطي درست باشد ، دستور داده شده اجرا مي شود . بايد توجه داشت كه تنهـا يـك دسـتور مـي تـوان نوشت . چنانچه بخواهيم بيش از يك دسـتور را در يـك شـرط اعمـال كنـيم و يـا اينكـه شـروط مختلفـي را بـا دستورات مختلف اعمال كنيم مي توانيم به شكل زير از ساختار شرط استفاده كنيم :  $\text{IF} \ (1 \text{ and } \text{if} \)$  ) عبارت شرطي بلوك دستورات  $E$ lse IF ( 2 مبارت شرطی) $T$ hen بلوك دستورات . . . Else بلوك دستورات End IF در ساختار شرط قسمتهاي IF Else و Else كاملا اختيار مي ي باشند امـا چنانچـه IF ELSE نوشـته شود مي بايست از كلمه Then استفاده شود . استفاده از IF End براي پايان ساختار الزامي است . در توضيح ساختار شـرط مـي تـوان گفـت كـه پـس از بررسـي شـرط اول ، چنانچـه درسـت باشـد بلـوك دستورات مربوط به آن را اجرا مي كند و در غير اينصورت شرط بعدي را چك ميكنـد . چنانچـه هـيچ يك از دستورات بالا اجرا نشود و قسمت Else در ساختار شرط آمده باشد بلوك دستور ي مربـوط بـه Else اجرا خواهد شد در واقع Else داراي عبارت شرطي معادل با تركيب نقيض شروط بالاست .نمـاگرد دسـتور شـرط در تصاوير زير آمده است .

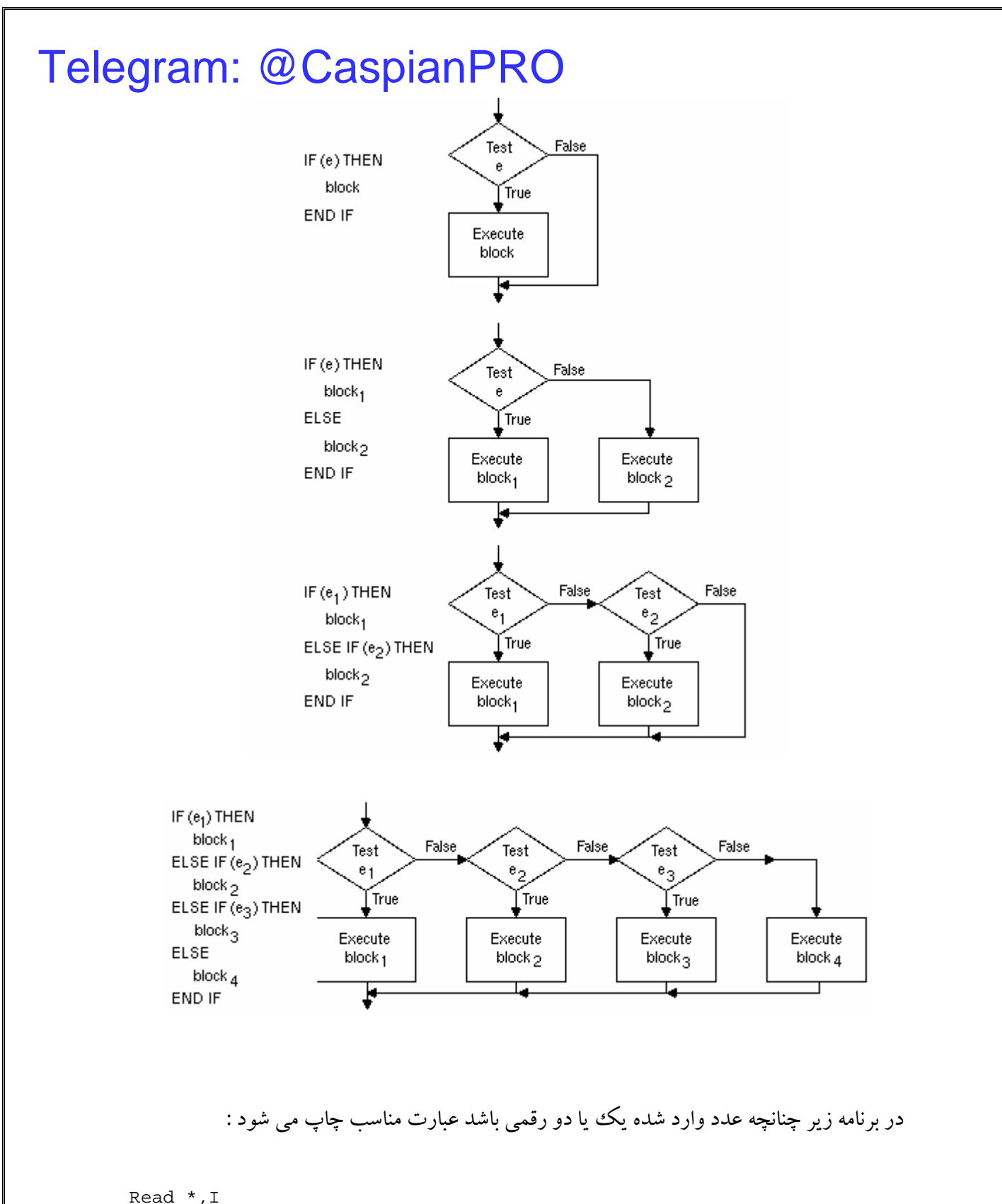

```
If (I>=0.AND. I<10) Then
Print *,"Your Number has one digit" 
Else If ( I<100 .AND. I>9 ) Then 
Print *,"Your Number has two digits" 
Else 
Print *,"Your Number has more than two digits" 
End If 
PAUSE 
End
```
برنامه زير سينوس يك زاويه كه بر حسب راديان است را خوانده و تانژانت آنرا نمايش مي دهد .

```
Read *,A
If ( A<=1 .And. A>=-1) Then
Ang=Asin(A)
Print *,Ang*180/3.141592,Tan(Ang)
End If
End
```

```
- ساختار انتخاب 
           اين ساختار حالت خاصي از ساختار شرط است . حالت كلي اين ساختار به شرح زير است
 ( عبارت مورد نظر ) Select Case
 ( حالت اول عبارت ) Case
 بلوك دستورات 
( حالت دوم عبارت ) Case
 بلوك دستورات 
 .
 .
 .
 Case Default
 بلوك دستورات
 End Select
                                               يا ن ساختار معادل دستورات شرط زيراست : 
If ( حالت اول == عبارت شرطي ) Then
 بلوك دستورات
 Else If ( حالت دوم == عبارت شرطي ) Then
 بلوك دستورات
.
```
#### . Else بلوك دستورات End IF

.

همانگونه كه از مقايسه دو ساختار بالا بدست مي آيد بلوك دستورات زماني اجرا مي شود كه عبـارت مورد نظر يكي از حالات ذكر شده باشد و default Case معادل Else در ساختار شرط اسـت يعنـي اگر هيچ كدام از بلوك هاي دستور اجـرا نـشوند بلـوك دسـتوري ايـن قـسمت اجـرا خواهـد شـد . در تصاو زي ير ر نماگرد دستور ترسيم شده است .

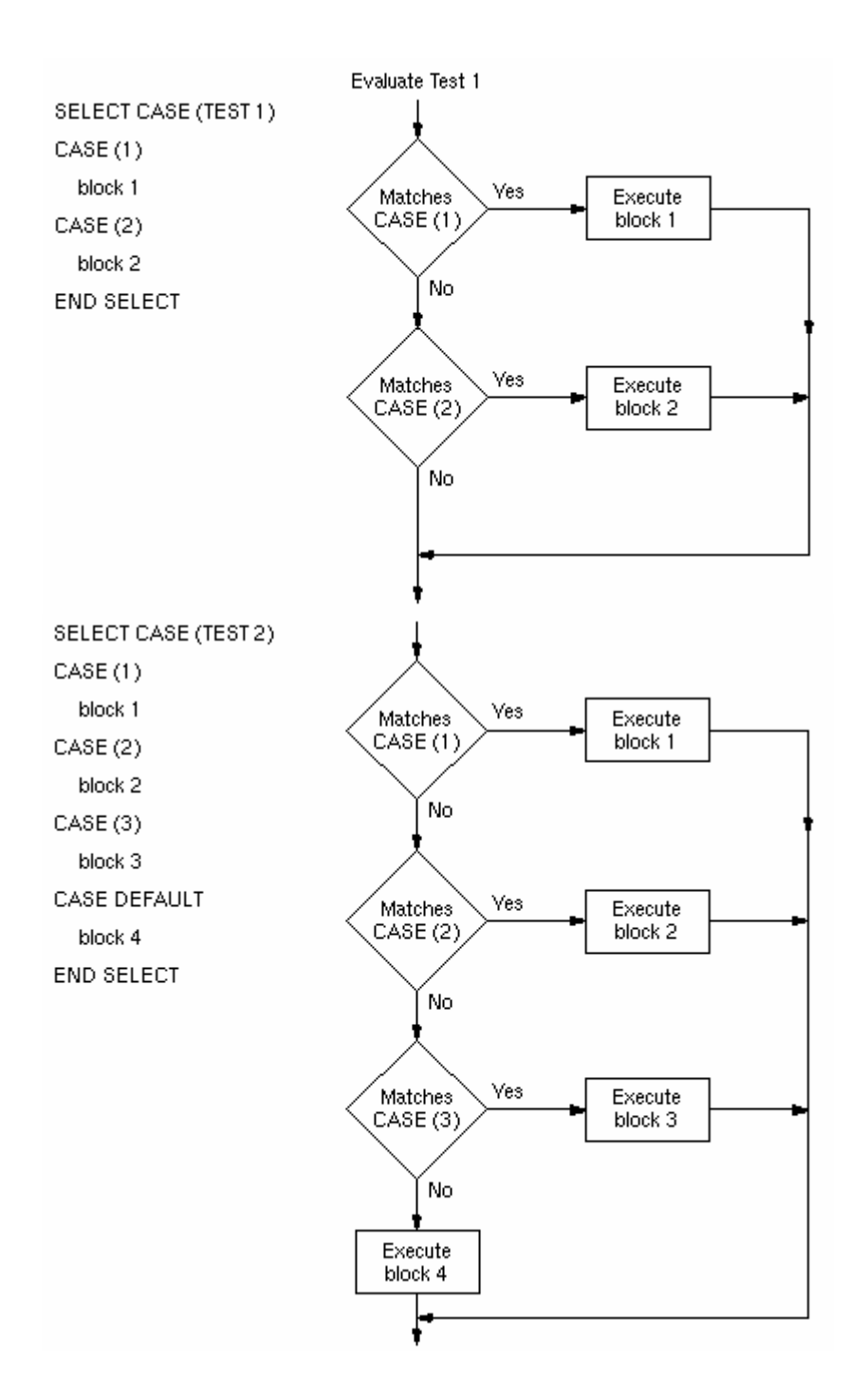

29

بايد توجه داشته باشيد كه حالات ذكر شده بايد از نوع عبارت مورد نظر باشند و نبا يـد اشـتراك داشـته باشند . عبارت مورد نظر ساختار انتخاب تنها يكي از سـه حالـت Integer ، Character ، Logical مي باشد . در دو برنامه زير چنانچه عدد يك وارد شـود برنامـه عـدد 100 و در غيـر اينـصورت عـدد 0 را چـاپ خواهد كرد برنامه اول : استفاده از نوع صحيح Integer A Read \*,A Select Case (A) Case (1) Print \*,"100" Case default Print \*,"0" End select End برنامه دوم : استفاده از نوع منطقي Logical L1 Integer A Read \*,A  $L_1 = (A == 1)$ Select Case (L1) Case (.True.) Print \*,"100" Case (.False.) Print \*,"0" End select End براي ايجاد گستره انتخاب از : استفاده مي شود به اين صورت كه n:m يعني كليه اعداد صحيح از عدد n تا عدد m ) با احتساب n وm ( و :n يعني تمامي اعداد صحيح بزرگترمـساوي عـدد n و m: يعنـي تمامي اعداد كوچكتري يا مساو عدد m از : مي توان براي كاراكترها نيز استفاده كرد . در برنامه زير يك حرف از كاربر گرفته مي شود و نـوع آن مشخص مي . شود Character \*1 C1 Read \*,C1 Select Case (C1) Case ("a":"z","A":"Z") Print \*,"Alphabetic"

 Case ( "0":"9") Print \*,"Number" Case Default Print \*,"Other" End Select End

از برنامه بالا مي توان فهميد كه در مقابل Case مـي تـوان بـيش از يـك حالـت را قـرار داد . همچنـين حالت عددى از نوع كاراكتر مي باشد و هيچ اشتراكي بين حالات نيست .

**- دستور پرش ساده**  اگر بخواهيم ادامه اجراي برنامه را از سطر خاصي شروع كنيم مي توانيم از دستور پرش استفاده كنيم : Goto Label كه Label يك عدد مي باشد كه در ابتداي خط مقصد نوشته مي شود . استفاده از دستور پرش بـدون اختصاص Label موجب نمايش ييغام خطا خواهد شد . در ادامه مثالي از اين مطلب آورده خواهد شد

**- دستور پرش محاسباتي**  Goto ( Label1 , Label2 , …) عدد يا ن دستور ابتدا عدد مورد نظررا محاسبه كرده و چنانچه مقدار آن يك باشـد بـه عـددي كـه بـه عنـوان label 1 نوشته شده است پرش مي كند و ... اگر عدد مورد نظر منفي و يا داراي اعشار باشد و يا هـيج Label به آن اختصاص داده نشده باشد ، دستور كار خاصي انجام نمي . دهد برنامه زير ريشه هاي معادله درجه دو را تنهـا بـا اسـتفاده از دسـتور پـرش و دسـتور پـرش محاسـباتي ، محاسبه مي كند :

```
Read *,A,B,C
Delta=b**2-4*A*C
Goto ( 10 , 20 ) Floor(Delta/(ABS(Delta)+1))+2
10 Print *,"there is no root "
Goto 30
20 Print *,"x1=",(-B+Sqrt(Delta))/2/A
Print *,"x2=",(-B-Sqrt(Delta))/2/A
30 End
```
**- دستور ادامه**  يا ن دستور به صورت Continue نوشته مي شود و گاهي اوقات به همراه يك Label در ابتداي خط مي آيد . اجراي اين دستور باعث ادامه پردازش به خط بعدي مي شود و كـاربرد خاصـي در ايـن زمينـه ندارد . از اين دستور مي توان براي خاتمه حلقه نيز استفاده كرد .

**- دستور توقف**  از اين دستور براي توقف عمليات اجراي برنامه و خاتمه برنامه استفاده مي شود . اين دستور به صـورت زير تعريف مي شود :

Stop [Stop-expresion] مي توانيم دستور Stop را تنها به كار برد و در صورتي كه بخواهيم عبارتي را براي بستن برنامـه تحـت عنوان handle اختصاص دهيم مي توانيم يك رشته و يا يك عدد را قرار دهـيم . در صـورت بـه كـار بردن رشته عدد صفر منظور مي . شود

**- ساختار گردشي - حلقه**  چنانچه بخواهيم يك عمل را N بار انجام دهيم يا N متغير كه با هم تصاعد عددي دارنـد داشـته باشـيم از ساختار حلقه استفاده می كنیم .حلقه ها بر اساس  ${\rm N}$  به سه دسته تقسیم می شوند

**- حلقه نا محدود** 

 Do] : نام حلقه] [بلوك دستورات] [ نام حلقه ] Do End

label Do] : نام حلقه] [بلوك دستورات] Label Continue

**- حلقه محدود شرطي** 

(عبارت شرطي ) While] ,] [Label [Do] : نام حلقه] [بلوك دستورات ] [نام حلقه ] Do End

(عبارت شرطي ) While] , [Label Do] : نام حلقه] [بلوك دستورات] Label Continue

32

#### **- حلقه شمارشي**  [گام ،] كران پايين ، كران بالا = نام متغير [Label [Do] : نام حلقه] [بلوك دستورات] [نام حلقه ] Do End [گام ،] كران پايين ، كران بالا = نام متغير Do Label [: نام حلقه] [بلوك دستورات ] Label Continue در برنامه زير با استفاده از حلقه شمارشي !N محاسبه مي شود : Read \*,N Factoriel=1 Do  $i=1.N$  Factoriel=Factoriel\*I End Do Print \*,N,"!=",Factoriel End  $\displaystyle \sum_{n=0}^{100} \frac{2^n}{n!}$  در برنامه زیر مقدار  $\frac{1}{0}$  n! 2 *n n* محاسبه و چاپ می شود : **m**<br>*n* <sub>n=0</sub> m  $F=1$  ; Sum=1 Do i= 1,100  $F = F * I$  $Sum = Sum + (2**i)/F$ End Do Print \*,Sum End **- دستور خروج از حلقه**  دستور Exit براي خروج از حلقه اي است كه خود دستور در آن قـرار دارد . چنانچـه در مقابـل ايـن دستور نام حلقه اي ذكر شود ، دستور خروج براي آن حلقه اجرا خواهد شد . Telegram: @CaspianPRO

**- دستور گردش حلقه**  چنانچه فرترن در اجراي برنامه به دستور Cycle برسد دستورات بين Cycle و اولين Do End انجام نخواهد شد .

در برنامه زير عدد 1 را بر اعداد 100– تا 100 تقسيم كرده ايم و خروجي آن مقدار اين عبارت اسـت . همانطور كه مي دانيد تقسيم بر صفر معنى ندارد و براي انجام ندادن تقسيم بر صـفر از دسـتور Cycle استفاده كرده ايم :

Do i=-100 , 100 IF  $(i == 0)$  Cycle Print \*,1./i. End Do End در شكل زير نحوه استفاده از ساختارهاي گردش مركب (تو در تو) نشان داده شده است . ستون سمت راست استفاده نادرست و ستون سمت چپ استفاده درست را نمایش می دهد .
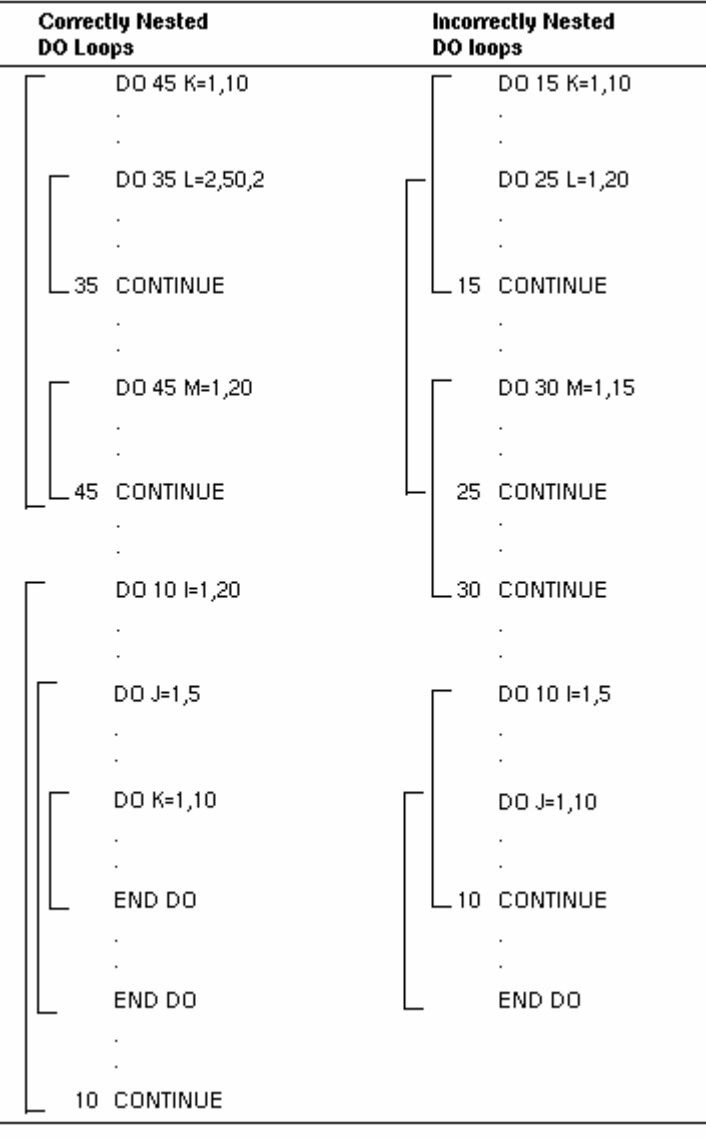

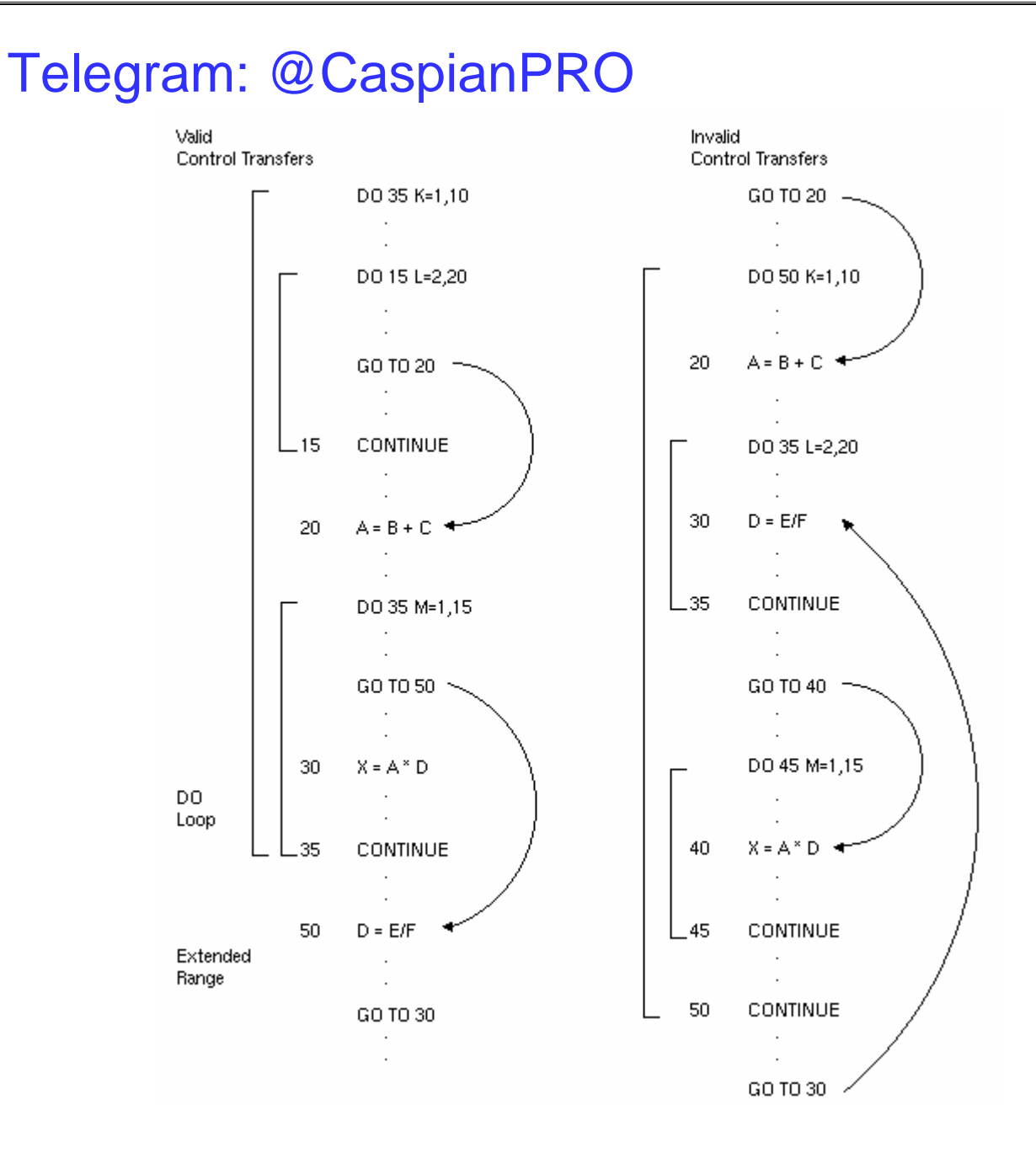

 **فصل پنجم** 

**خواندن و نوشتن** 

(بهتر است مطالب اين بخش را همزمان با مطالب بخش دسترسي به فايل بخوانيد .) براي خواندن اطلاعات از يكي از سه دستور زير استفاده مي شود : ... ، نام متغير 1 (ويژگي هاي كنترلي خواندن ) Read ... ، نام متغير 1 ، قالب Read ... ، نام متغير 1 (ويژگي هاي كنترلي خواندن ) Write منظور از ويژگي هاي كنترلي افـزودن مشخـصات و خـصوص يات جديـد بـه عمـل خوانـدن اسـت . در

جدول زير اين ويژگي ها آورده شده اند :

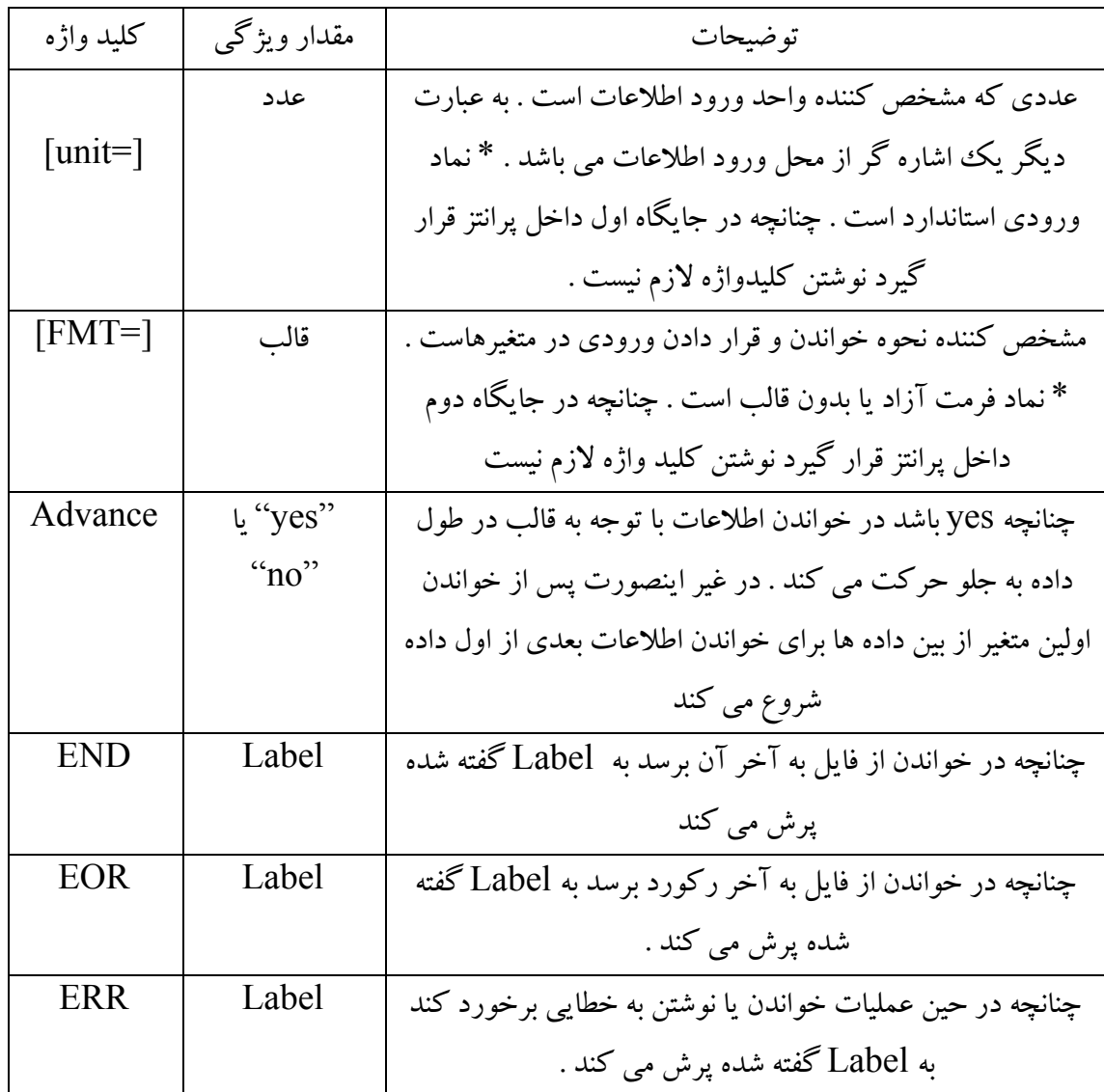

منظور از ركورد در مطالب بالا يك خط از فايل مي باشد .

مي توان يك حلقه را نيز در ساختارهاي بالا اعمال كرد : )...) ( يو ژگي هاي كنترلي خواندن ) Read ... ، ( ... ، ( گام ، كران بالا ، كران پايين = شمارنده 2 ،(گام ، كران بالا ، كران پايين =شمارنده 1،نام متغير

به مثال زير توجه كنيد :

Read  $(*,*)(A(i,j),i=1,10),j=1,5)$ يا ن دستور معادل دستور زيراست :

Do 1 i=1,10 Do 1 j=1,5 Read  $(*,*) A(i,j)$ 

1 Continue

**فصل ششم** 

**قالب بندي ( فرمت )** 

بخش عظيمي از برنامه نويسي به خواندن و چاپ اطلاعات اختصاص دارد . بنـابراين ايـن مهـم ايجـاب مي كند تا بتوان خواندن و نوشتن را سفارشي كرد به عبارت ساده تر بتوان حالات خاصي را بـه ايـن دو دستور داد از جمله اين حالات مي توان به اختصاص ميدانها و قالب بندي صفحه اشاره كرد . به عنوان مثال مي توان به گونه اي برنامه نوشت كـه عمـل چـاپ اطلاعـات از سـطر چهـام شـروع شـود و يـا در خواندن اطلاعات 5 حرف اول ناديده فرض شود .

قبل از توضيح ميدانها بياييم ميدان را تعريف كنيم . برنامه هاي فرترن در كنـسول غيـر گرافيكـي اجـرا ميشود يا به عبارت ديگر در محيط DOS ، ابتدا صفحه داس را تقسيم بندى مي كنيم . مي دانيم صفحه مشكي رنگي كه در زمان اجراي برنامه ظاهر مي شود ( صفحه DOS ) از نقـاط نـوراني بـه نـام pixel تشكيل شده است . مجموع تعدادي از اين پيكسل ها براي نمايش يك كاراكتر استفاده مي شود در هـر يك از اين مجموعه ها تنها يك حرف نمايش داده مـي شـود . حـال اگـر تعـدادي از ايـن مجموعـه ي ييكسل ها كنار يكديگر قرار گيرند تا بتوان تعداد زيادي حرف را نمايش داد يك ميدان را تشكيل مـي دهند البته اين جايگاه ها همگي داراي خـصوصيت مـشترك هـستند مـثلا همگـي از نـوع صـحيح و يـا همگي از نوع رشته اي هستند .

اكنون كه با ميدان ها آشنا شديم ، ببينيم چگونه مي توان اين ميدانها را اعمال كرد . اگر به خاطر داشـته باشيد در مبحث خواندن و نوشتن ، و يژگي با نام قالب به طور مختص يرتوض ح داده شـد . دسـتور زيـر را در نظر بگہ يد :

#### Read  $(*,*)$  A

اين دستور متغير A را از صفحه كليد با قالب آزاد ( بدون محدوديت ) مي خواند . حـال اگـر بخـواهيم يك ققالب را بر اين متغير اعمال كنيم به يكي از دو روش زير عمل مي كنيم : Read ( \*,1) A 1 Format ( F6.2)

يا

Read (\*,"(F6.2)")A چنانچه می بينيد در قسمت FMT بايد يك شماره label اختصاص داد كه در خطي كه حاوي ايـن شماره است بلافاصله دستور Format قرار دارد و يا مي توان به طور مستقيم ميدان را در داخـل يـك پرانتز و گيومه قرار داد .

دستور Format دستور اجرايي نيست يعني تا زماني كه به اين دستور پـرش داده نـشود اجـرا نخواهـد شد پس لزومي ندارد كه دستور فرمت در خط بعد از خواندن و يا نوشتن بيايـد مـي تـوان آن را در هـر قسمت از بدنه اصلي برنامه قرار داد . اكنون بايد تمامي ميدان ها را شناخت ( در مثال هاي ذكر شـده در پـايين منظـور از □ همـان Space

است كه در حين اجراي برنامه نمايش داده نمي شود )

41

 **- يم دان I**

اين ميدان به صورت زير تعريف مي شود :

[ حداقل طول ميدان . ] طول ميدان I

طول ميدان تعداد جايگاه هاي ذكر شده در بالاست و حداقل طول ميدان ، حداقل تعداد ارقـام نمـايش داده شده در ميدان است . چنانچه طول عدد از طول ميدان بيـشتر باشـد ، بـه انـدازه طـول ميـدان سـتاره چاپ خواهد شد و اگر طول عدد از طول ميدان كمتر باشد ميدان از سمت راست پر مي شود .

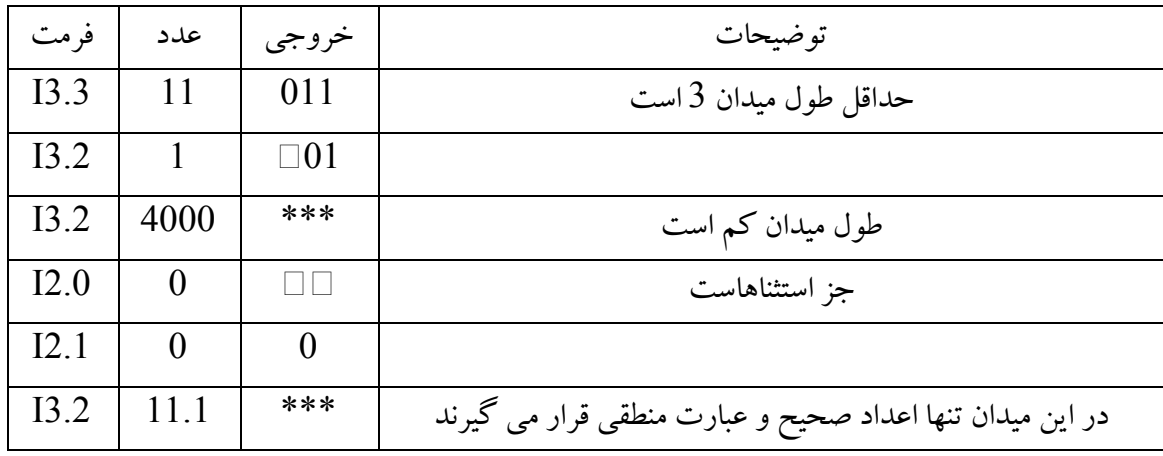

**- ميدان مبنا ها Z ,O ,B**

در اين ميدان ها ابتدا عدد را به مبناي مورد نظر برده و سپس مانند ميدان I عمل كنيد . ميدان  $\, {\bf B} \,$  عـدد را به مبنای دو و O عدد را به مبنای 8 و Z عدد را به 16 می برد .

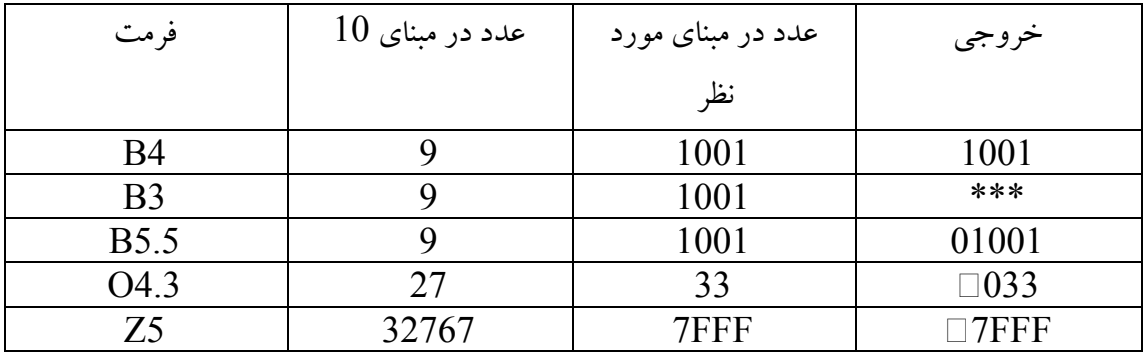

اكنون برنامه اي بنويسيد كه دو عدد را گرفته و عدد اول را در مبناي عدد دوم كه يكي از سه عدد 2 يا 8 يا 16 است نمايش دهد :

Read \*,N,IBase

```
Select case (IBase)
      Case (2)
             Print "(B0)",N
      Case (8)
            Print "(00)", N
      Case (16)
             Print "(Z0)",N
End select 
End
همانگونه كه مي بينيد طول ميدان صفر در نظر گرفته شده است و موجب مي شود كـه طـول ميـدان بـه
                                                   اندازه خود خروجي باشد .
```
**- ميدان F**  اين ميدان در حالت كلي به صورت زير است:

 $\rm F$  تعداد رقم اعشار . طول كلي ميدان

براي محاسبه خروجي اين ميدان كافيست كه ابتدا به اندازه طول كلي ميدان جايگاه در نظر گرفته شـود سپس از سمت راست به اندازه تعداد رقم اعشار جايگاه خالي گذاشته شـود در جايگـاه بعـد مميـز قـرار داده مي شود و بقيه جايگاه ها در سمت چپ ميدان به قسمت صـحيح اختـصاص داده مـي شـود . حـال چنانچه نتوانيد ميدان را بسازيد در لحظه اجرا با پيغام خطا مواجه خواهيد شد . آنچه در مورد اين ميدان مهم است آنكه طول قسمت صحيح عدد بايد بتواند به طور كامل در قسمت صحيح ميدان قرار گيرد در غير اينصورت به تعداد طول كلي ميدان ستاره چـاپ خواهـد شـد و اگـر طـول قـسمت اعـشاري ميـدان كمتر از طول قسمت اعشار ي عدد باشد تعدادي از رقمهاي اعـشار كـه در آن قـسمت مـ ي تواننـد قـرار گيرند با گرد كردن چاپ مي شوند . براي فهم بهتر مطلب به مثالهاي زير توجه كنيد :

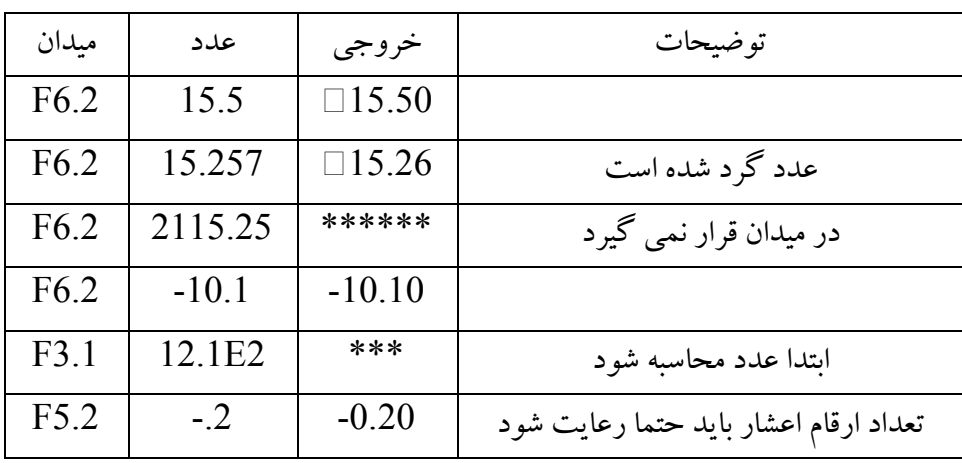

**- ميدان نماد علمي** 

اين ميدان به وسيله سه مشخصه E ، EN ، ES تعيين مي شود . حالت كلي E به صورت زيراست . دو ميدان بعد نيز به همين صورت تعيين مي شوند .

 $E$  [ طول توان  $E$  ] طول قسمت اعشاري . طول كلي ميدان  $\overline{E}$ 

در هر سه اين ميدانها ابتدا به اندازه طول كلي ميدان جايگاه قرار دهيـد سـپس از سـمت راسـت شـروع كرده و به اندازه طول توان جا يگاه براي توان جدا كنيد ( چنانچه طول توان نوشته نشده باشد آنـرا 2 در نظر بگيريد ) سپس يك جايگاه را به علامت مثبت يا منفـي اختـصاص دهيـد ، جايگــاه بعـدي را بـراي حرف  $\rm E$  در نظر بگیرید توجه كنید كه اگر در فرمت e نوشته شده باشد شما نیز باید از حرف كوچـك آن استفاده كنيد و اگر نوشته نشده باشد منظور همان E است . بعد از اين مرحله به اندازه طـول قـسمت اعشار جدا كرده و جا يگاه بعدي را به مميز اختصاص دهيـد . بقيـ يه جا گـاه هـا در سـمت راسـت بـراي قسمت صحيح باقي مي ماند . چنانچه نتوانيد اين ميدان را توليد كنيد در حين اجرا با پيغام خطـاي مبنـي بر اشتباه بودن ميدان مواجه خواهيد شد .

حال بايد عدد را در ميدان قرار دهيم از سمت چپ عـدد شـروع كـرده و تمـامي صـفرهاي موجـود در سمت چپ را ناديده مي گيريم سپس در مورد ميدان  $\rm E$  عدد بدست آمده را بعد مميز مي نويـسيم و در صورتي كه كل عدد در قسمت اعشاري جا نشود آنرا گرد مي كنيم . در مورد ميدان EN سه رقم عدد بدست آمده را سمت چپ مميز و بقيه را در سمت راست مميز قرار مي دهيم . در مورد ميدان ES يك رقم را در سمت چپ و بقيه را در سمت راست مي نويسيم . بايد توجه كرد كـه در صـورت جـا نـشدن عدد بايد آنرا گرد كرد . حال نوبت به محاسبه قسمت توان مي رسد . با محاسـبه ميـزان كوچـك شـدن عدد ، توان مناسبي را اختيار مي كنيم . ممكن است عدد در اين ميدان كاملا تغيير كند .اگر عـدد مـورد نظر منفي بود يك جايگاه در سمت چپ به منفي تعلق مي گيرد . چنانچـه يكـي از قـسمتهاي بـالا قابـل اجرا نباشد به اندازه طول كلي ميدان ستاره چاپ خواهد شد . اكنون به مثالهاي زير توجه كنيد :

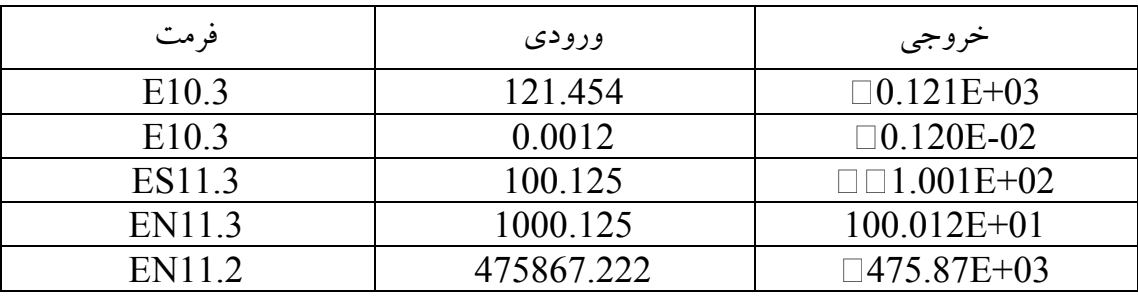

**- ميدان L** اين ميدان به صورت زير تعريف مي شود :  $L$ طول كلى ميدان

اين ميدان بسيار ساده بوده و با ايجاد جايگاه ها در آخرين جايگاه يكي از دو كلمه F يا T را قـرار مـي دهد به عنوان نمونه در ميدان L3 مقدار .True. به صورت  $\Box\,\Box$  چاپ مي شود .

**- م ايدان رشته ي A**

اين ميدان براي قرار دادن متن استفاده مي شود :

طول كل<sub>ى</sub> ميدان A

چنانچه ميدان براي متن مورد نظر بزرگ باشد از سمت راسـت ميـدان پـر مـبي شـود و در سـمت چـپ جاهاي خالي باقي مي گذارد و در غير اينصورت از سمت راست متن به اندازه طول ميدان چاپ خواهد شد . اگر طول ميدان نوشته نشود ، طول آن به اندازه طول متن خواهد بود .

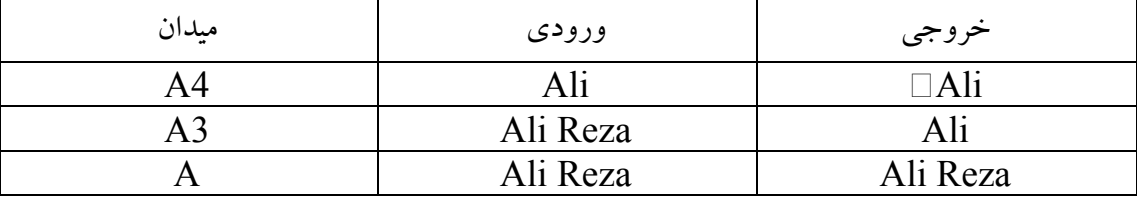

اكنون كه اين ميدان ها را شناختيم مي توانيم صفحه DOS را به ميدانهاي مختلف بـراي كنتـرل بيـشتر تقسيم كنيم اما براي جابجايي و تنظيم ميدان ها تعدادي دستور تحت عنوان كنترل قالب وجود دارد كـه در زير به آنها اشاره مي كنيم .

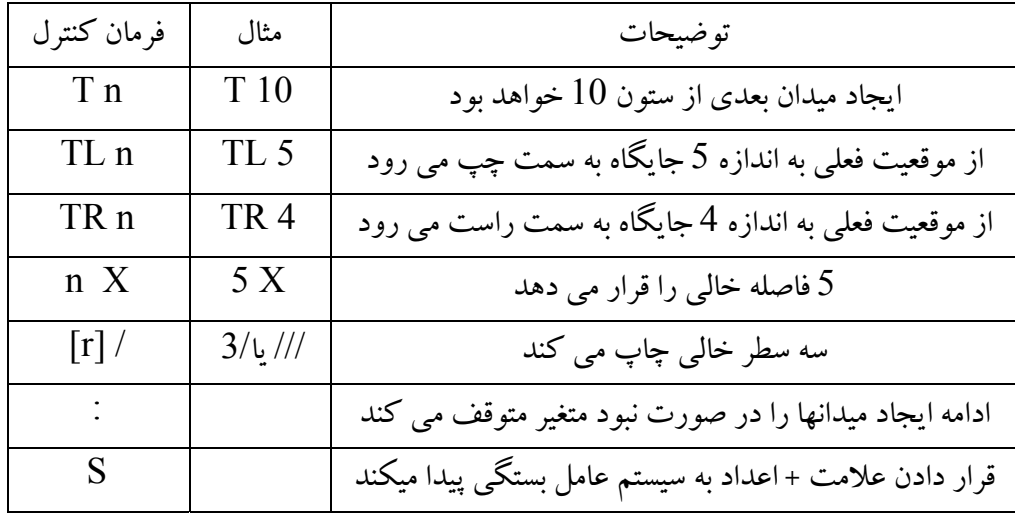

45

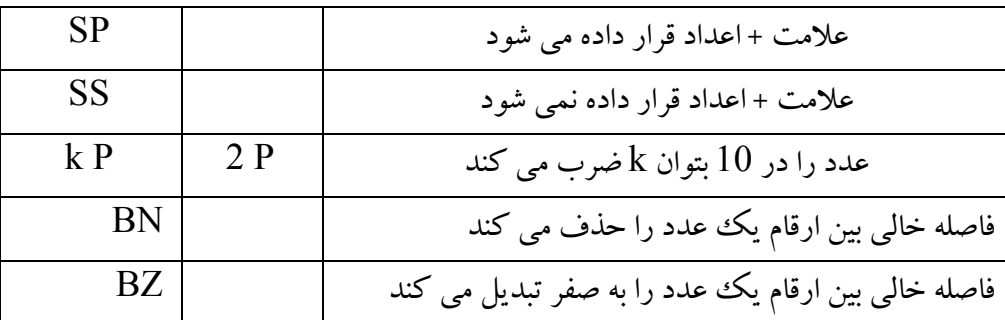

براي آگاهي كامل از نحوه اعمال اين فرمت ها به ضميمه مراجعه كنيد .

**فصل هفتم** 

# **دسترسي به فا لي**

ابتدا بايد نكاتبي در مورد نام فايل ها در سيستم عامل هاي مختلف گفته شود . همانطور كه مي دانيد نـام فايل متشكل از دو قسمت نام و پسوند است كه توسط نقطه از هم جدا مى شوند . وجود نام ضـرورى و وجود پسوند اختياري است . بايد توجه داشت كـه در نـام فايلهـا بايـد قـوانين مربـوط بـه سيـستم عامـل موجود بر روى سيستم را رعايت كرد . به عنوان مثال در 4.5 DOS و قبل از آن نام فايل تنها 8 حرف مي تواند باشد . در ويندوزها نام فايل مي تواند تا 256 كـاراكتر را بـه خـود اختـصاص دهـد . نبايـد از حروف غير مجاز در نام فايل ها استفاده كرد .

> اكنون كه با نام فايل آشنا شديم ، مي خواهيم دستورات باز كردن فايل ها را بيان كنيم : (مشخصات باز كردن فايل ) OPEN

> > (مشخصات بستن فايل ) CLOSE

منظور از مشخصات ، يك سرى از كليد واژه ها هستند كه به دستور OPEN جهـت بـاز كـردن فايـل كمك مي كنند . اكنون به بررسي تك تك آنها مي پردازيم .

#### **ACCESS -**

فرض كنيد ليستي از اسامي دانشجويان را در اختيار داريد . به دانشجويان گفته مي شـود كـه بـه ترتيـب ليست و به طور پشت سرهم بر روى صندلى ها بنشينند . اينك شما براى پيدا كردن نفر بيستم مى توانيـد مستقيما به صندلي شماره 20 برويد زيرا ترتيبي بين ليست و نحوه نشـستن دانـشجويان وجـود دارد . امـا اگر به آنها اين اجازه داده شود كه هر شخص بتواند با هـر فاصـله دلخـواهي از نفـر قبـل بـر روي يـك صندلي بنشيند آنگاه براي پيدا كردن نفر بيستم بايد به ترتيب از نفر اول شروع كرده و تا پيدا كردن نفـر بيستم به جستجوي خود ادامه دهيم . اين مثال عينا در مورد فايـل هـا نيـز صـادق اسـت . اگـر طـول هـر ركورد كاملا مشخص باشد برا ي دسترسي به ركورد n ام مي توانيد با پشت سر گذاشتن طـول ركـورد حرف به اول ركورد مورد نظر برسيد اما اگر طول هر ركورد با ركورد هاى ديگـر متفـاوت (n-1) باشد مي بايست تك تك ركوردهـا را تـا رسـيدن بـه ركـورد مـورد نظـر بخـوانيم . اگـر شـيوه اول را دسترسي مستقيم بناميم و دومي را ترتيبي مي توان با نوشتن يكي از دو عبارت "Direct" براي مستقيم يو ا "Sequential "بـراي ترتيبـي در مقابـل =Access نحـوه دسترسـي بـه فايـل را مـشخص كـرد .چنانچه هيچ عبارتي نوشته نشود دسترسي پيش فرض ترتيبي خواهد بود .  **Action-**

يكي ديگر از اختياراتي كه وجود دارد اين است كه مـا مـي تـوانيم فايـل را صـرفا جهـت انجـام عمـل خواندن و يا فقط نوشتن باز كنـيم . كليـدواژه Action داراي سـه حالـت "Read "،" Write "، "ReadWrite "مي باشد . كه حالت اول براي حالت فقط خوانـدن و حالـت دوم بـرا ي حالـت فقـط نوشتن و حالت سوم براي انجام هر دو عمل است . پيش فرض اين دستور حالت سوم در نظر گرفته مـي شود .

#### **ERR -**

چنانچه در حين باز كردن فايل با پيغام خطـا مواجـه شـويم در صـورت وجـود كليـدواژه ERR ادامـه برنامه به شماره Label نوشته شده در جلوی آن ، پرش می كند .

#### **File**

در مقابل اين كلمه بايد يك متن كه مسير دقيق فايل را بيان مي كنـد قـرار داد . چنانچـه بخـواهيم يـك فايل موجود را باز كنيم بايد حتما پسوند آنرا در صورت وجود بنويسيم . اگر تنهـا نـام فايـل ذكـر شـود مسير پيش فرض مسير قرار گيري برنامه خواهد بود .

#### **Position-**

كه يكي از سه حالت "ASIS "،" Rewind "،" Append "مي باشد و محـل اشـاره گـرهـارد براي باز كردن و جستو را به ترتيب موقعيت فعلي ، از اول و از آخر را تعيين مي كند .حالـت اول پـيش فرض در نظر گرفته مي شود

#### **Status-**

اگر مقدار آن "Old" باشد فايل تنها زماني باز خواهد شد كه وجود داشته باشد . اگر فايل مـورد نظـر وجود نداشته باشد ، خطا رخ خواهد داد . اگر مقدار آن "New "باشـد فايـ يل ا جـاد خواهـد شـد و در صورتي كه از پيش وجود داشته باشد پيغام خطا ظاهر خواهد شد .

اگر مقدار آن "Unknown" باشد در صورت وجود آنرا باز مي كند و در صورت عـدم وجـود آنـرا ساخته و بعد باز مي كند . اين حالت پيش فرض در نظر گرفته مـي شـود . مقـدار بعـدي "Replace" است كه فايل را ساخته و باز ميكند اگر فايل از پـيش بـر روي هـارد موجـود باشـد آنـرا پـاك كـرده و مجددا مي سازد . مقدار "Scratch "يك فايل موقت در مسير temp مي سازد زماني مورد اسـتفاده قرار می گیرد كه باید فایل ساخته شده با بسته شدن برنامه بسته شود است .

#### **Unit -**

حال زماني كه تمام مشخصات بـالا نوشـته شـد با يـد يـك عـدد بـه عنـوان unit بـه فايـل سـاخته شـده اختصاص داد تا در هنگام خواندن و نوشتن با اين عدد كار كرد . به عبـارت ديگـر بـراي جلـوگيري از نوشتن مجدد همه موارد بالا از يك عدد استفاده مي شود . UNIT جهت معرفي فايل به برنامه اسـتفاده مي شود و در تمامي دستوراتي كه بايد با فايل باز شده ارتباط داشته باشند مورد استفاده قرار مي گيرد . به مثال زير توجه كنيد . 10 خط اطلاعات فايل اول دو بار در فايل دوم نوشته مي شوند :

Character \*(\*) A Open(Unit=2,File="C:\data.dat",ERR=23,Action="Read",Status="Old")

```
Open(Unit=3,File="C:\data.out",ERR=24,Action="Write",Status="New")
Do i= 1, 10
    Read (2, * )A
    Write(3,*) (A, j=1, 2)End do
Close(2)
Close(3)
GOTO 25
23 PRINT *,"ERROR OPENING INPUT FILE"
24 PRINT *,"ERROR OPENING OUTPUT FILE"
25 End
     ( خط اول اين برنامه در   COMPAQ  FORTRAN خطا محسوب مي شود و بايد يك طول
                                             استايك براي متغير رشته اي A تعريف كرد )
همانطور كه مي بينيدپس از پايان كار ، فايل هاى باز شده را بستيم . چنانچـه ايـن كـار را انجـام ندهيـد
                                                 برنامه خود به خود فايل ها را مي بندد .
```
**فصل هشتم** 

# **ساختار كلي برنامه**

تا به اينجا تمام كارها در بدنه اصلي برنامه نوشـته مـي شـد . مـي دانـيم كـه تعريـف متغيـرهـا در بـالا و دستورات ديگر در پايين نوشته مي شد و برنامه به كلمه End ختم مي شد . حال مي توانيم قسمت هاي ديگري را تحت عنوان زير برنامه به برنامه خود اضافه كنيم كه بعد از كلمه End مي توانند قرار گيرند

#### **Function**

در برنامه نویسی تمام توابع مورد نیاز ما نوشته نشده اند و گاهی خود ما نیاز بـه تعریـف توابـع جدیـدی داريم براي اين منظور از ساختار زير استفاده مي كنيم :

( ليست آرگومان ها –ورودي) نام تابع Function بلوك دستوري ... = نام تابع End Function همانطور كه در بحث توابع آماده ديديد ، توابع با گرفتن يك يـا چنـد آرگومـان محاسـبات خاصــى را انجام داده و نتيجه محاسبات را در نام متغير ذخيره مي كنند بنابراين تنها يك خروجـي دارنـد و حـداقل يكبار مي بايست در متن زي ير برنامه عدد به آن اختصاص داده شود . به عنوان مثال در زيـر برنامـه زيـر تابع Sin2 براي محاسبه سينوس يك زاويـه از طريـق بـسط تيلـور نوشـته شـده اسـت و در بدنـه اصـلـي اختلاف دو تابع  $\sin$  و $\sin$  نوشته مي شود .

```
Read *,A
Print *,Sin(A)-Sin2(A)
End
Function Sin2(x)
Sin2=x ; F=1 ; S=-1Do i=3,20,2
     F = F * (i - 1) * iSingersin2+S*xx**i/FS = S^* - 1End do
End Function
همانطور كه مي بينيد فراخواني توابع جديد مانند توابع آماده است . نكته اي كه بايد رعايـت شـود ايـن
است كه ورودي تابع Sin2 از نوع اعشاري تعريف شد پس بايد در بدنه اصلي برنامه عدد اعـشاري بـه
                                                   عنوان آرگومان قرار داده شود .
```
#### **Subroutine**

اگر بخواهيم بيش از يك خروجي داشته باشيم از subroutine اسـتفاده مـي كنـيم بـه اينـصورت كـه ابتدا ورودي هاي خود را به داخل تابع فرستاده و سپس از ورود ي ها بعنوان خروجي استفاده مي كنيم . ساختار كلي به صورت زير است .

( ليست ورودي ها و خروجي ها ) نام زير برنامه Subroutine

بلوك دستورات

End Subroutine

اكنون برنامه بالا را با اين ساختار مي نويسيم :

```
Read *,A
Call Sin2(A,B)
Print *,Sin(A)-B
End
Subroutine Sin2(x,y)
y=x ; F=1 ; S=-1Do i=3,20,2
     F = F * (i - 1) * iy=y+S*xx**i/FS = S^* - 1End do
End Subroutine
                 همانطور كه مي بينيد فراخواني Subroutine با دستورCall مي باشد .
```
**ضميمه 1 : يل ست كليه توابع مورد نياز برنامه نو يسي** 

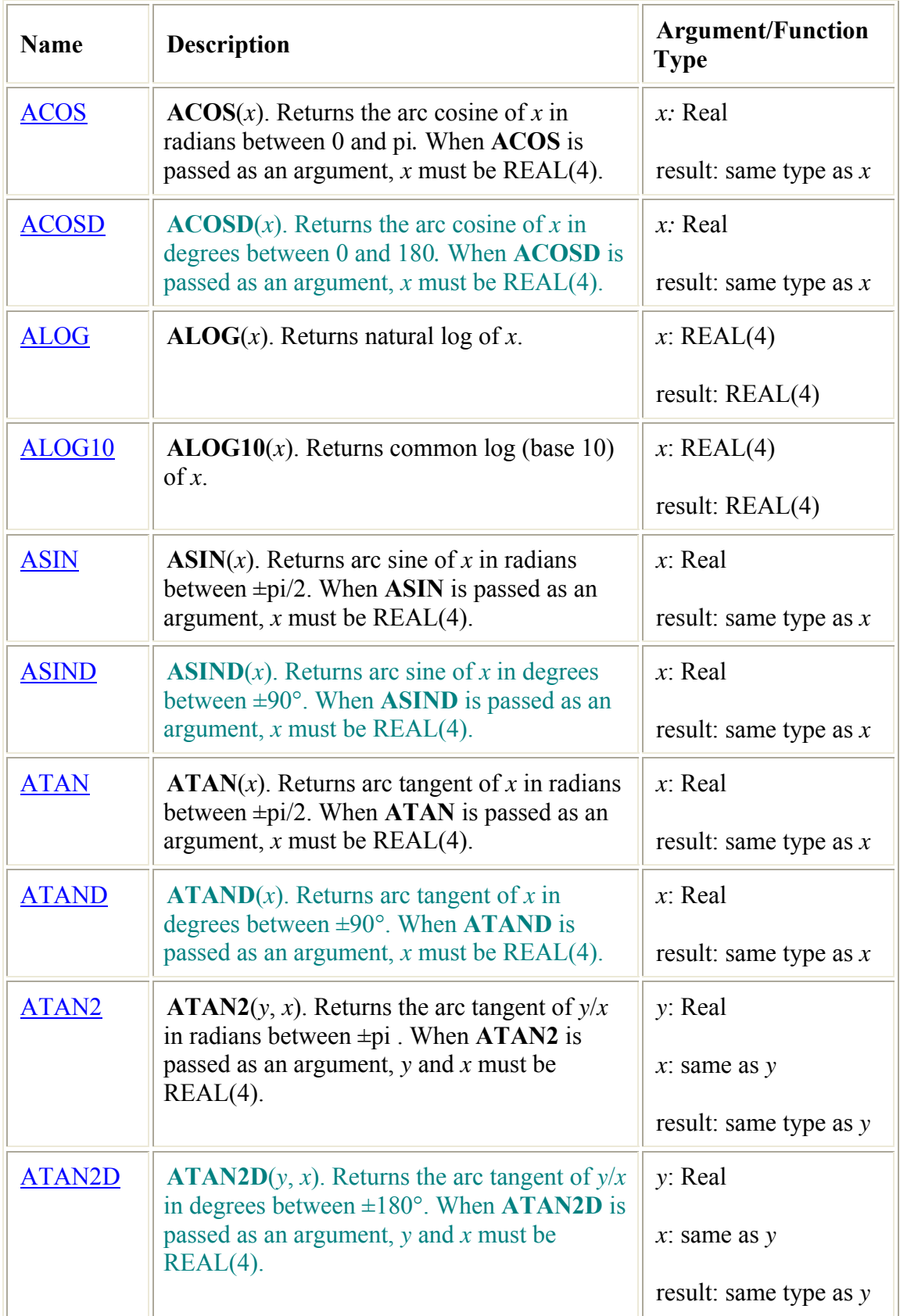

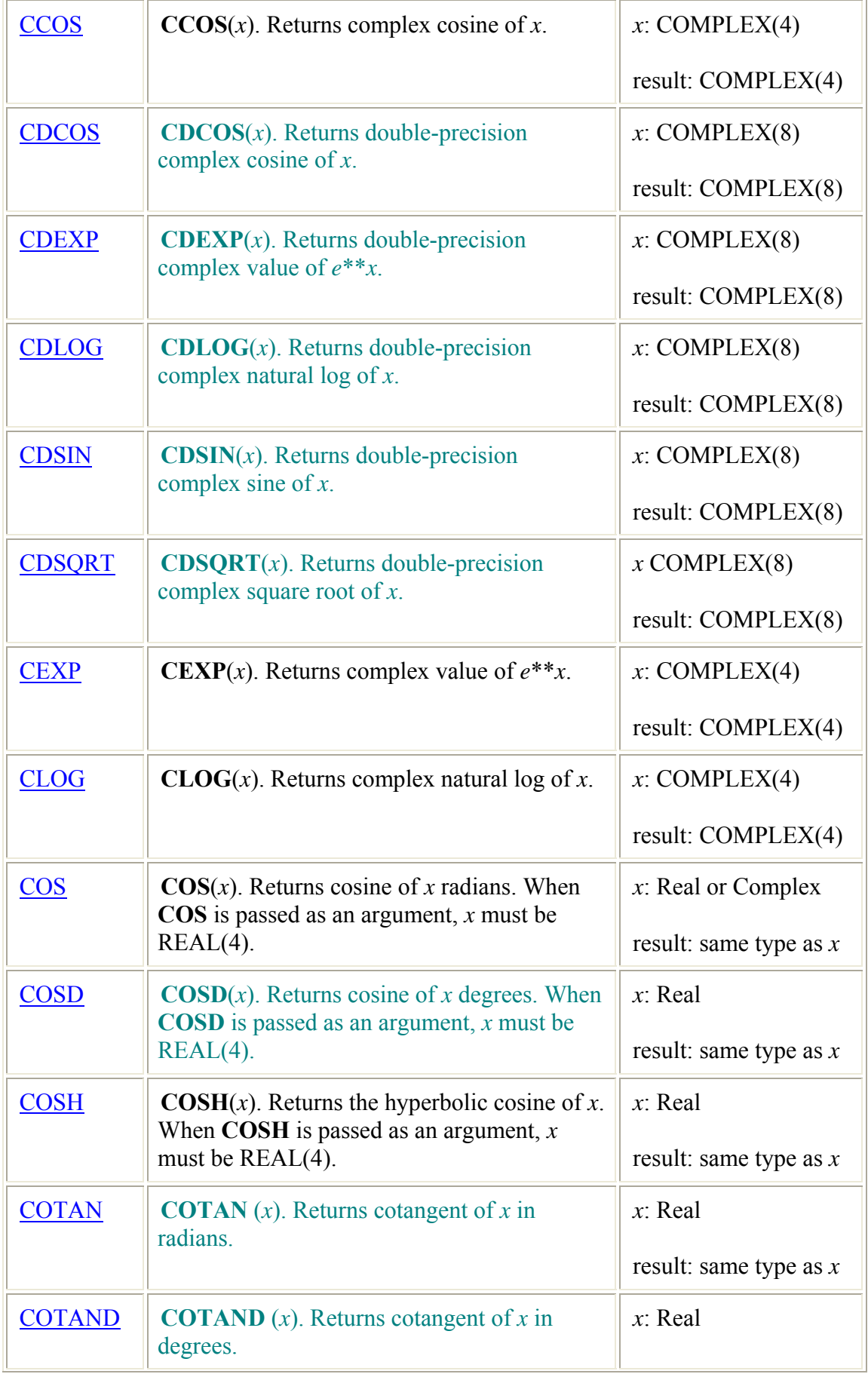

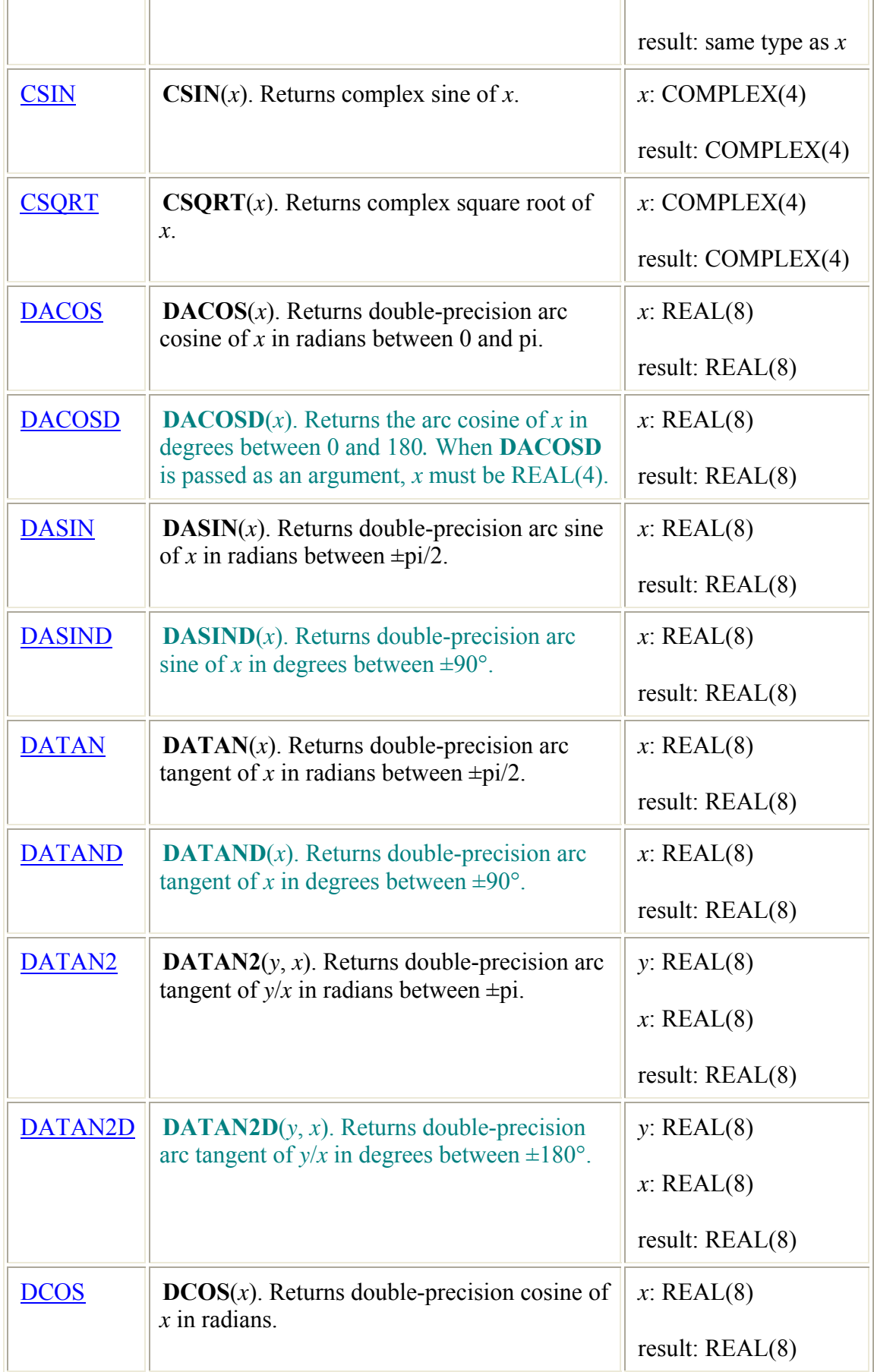

 $\overline{\mathbf{u}}$ 

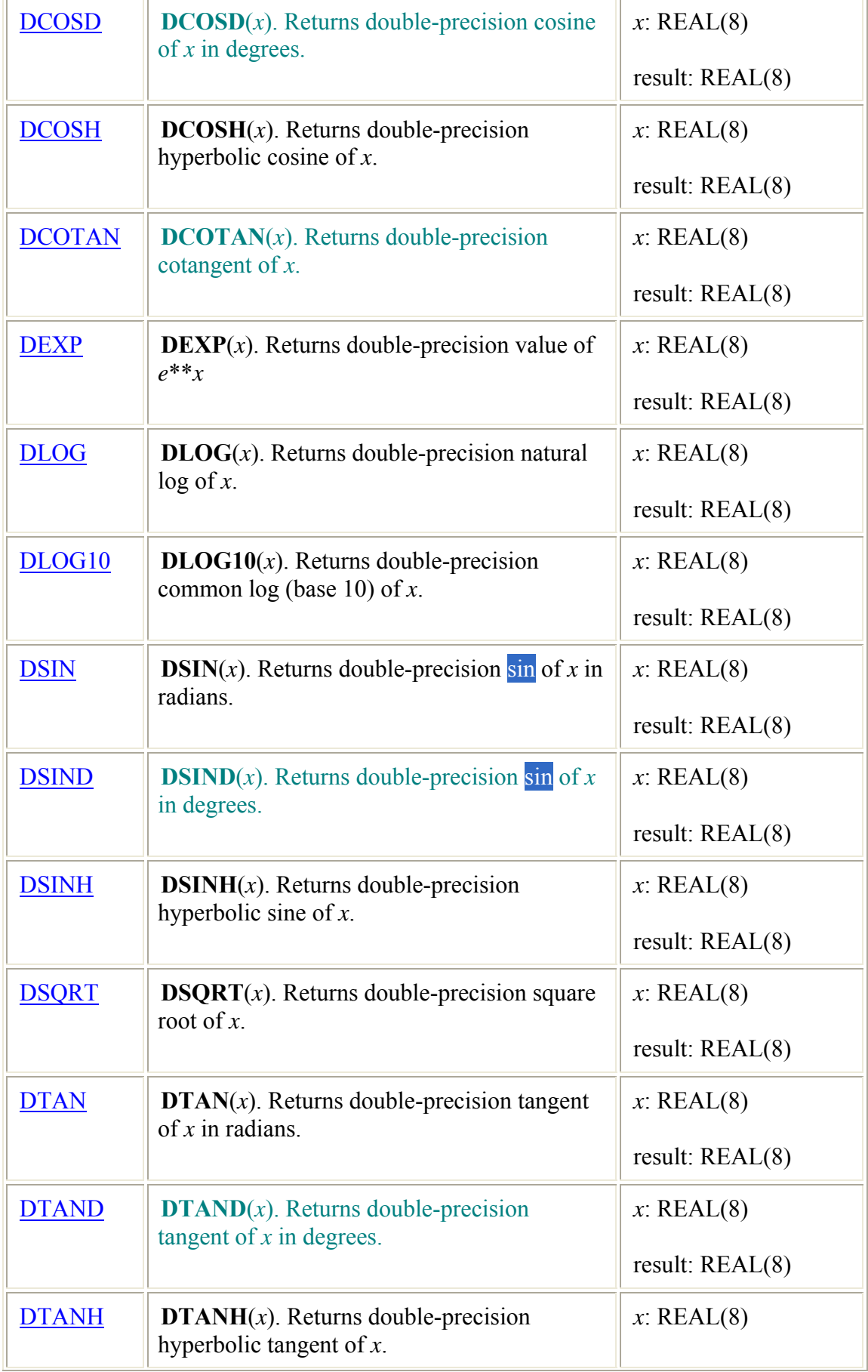

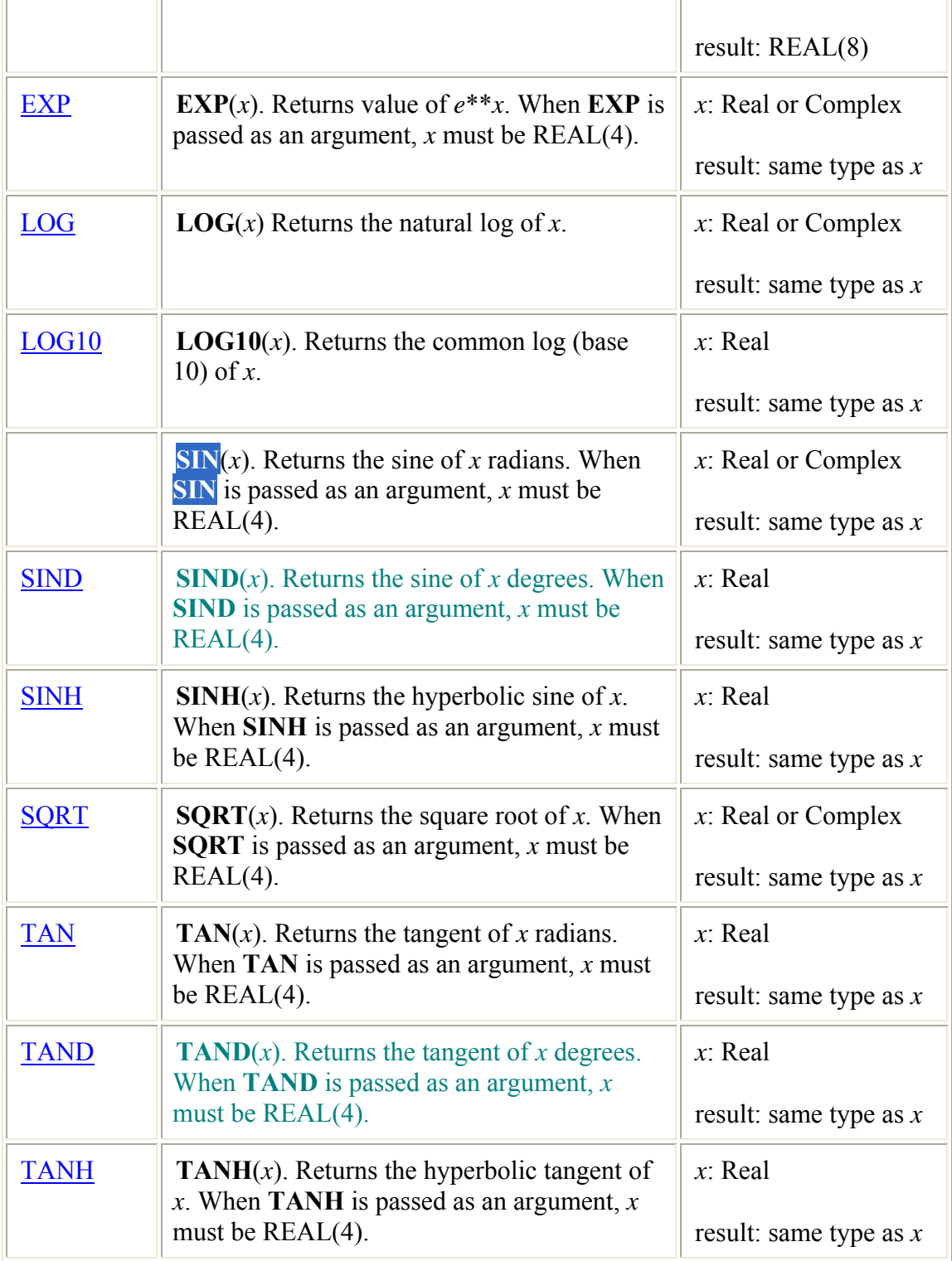

 $\overline{\mathbf{u}}$ 

#### 59 **ضميمه 2 : برنامه ها**  برنامه 1 : محاسبه ب. م . م دو عدد PROGRAM GreatestCommonDivisor IMPLICIT NONE INTEGER :: a, b, c WRITE(\*,\*) 'Two positive integers please --> ' READ $(*,*)$  a, b<br>IF  $(a < b)$  THEN ! since  $a \ge b$  must be true, they c = a ! are swapped if a < b  $a = b$  $b = c$  END IF DO  $\begin{array}{ccc} & \text{! now we have a <= b} \\ \text{c = MOD(a, b)} & \text{!} & \text{compute c, the} \end{array}$ ! compute c, the reminder IF  $(c == 0)$  EXIT ! if c is zero, we are done. GCD = b a = b  $\qquad$  ! otherwise, b becomes a  $b = c$  ! and c becomes b<br>END DO !  $q_0$  back ! go back  $WRITE(*,*)$  'The GCD is ', b END PROGRAM GreatestCommonDivisor برنامه 2 : محاسبه جذر يك عدد از طريق رابطه نيوتن PROGRAM SquareRoot IMPLICIT NONE REAL :: Input, X, NewX, Tolerance INTEGER :: Count READ(\*,\*) Input, Tolerance Count  $= 0$  X = Input DO Count =  $Count + 1$ NewX =  $0.5*(X + Input/X)$  IF (ABS(X - NewX) < Tolerance) EXIT  $X = NewX$  END DO WRITE(\*,\*) 'After ', Count, ' iterations:'  $WRITE(*,*)$  ' The estimated square root is ', NewX  $WRITE(*,*)$  The estimated square root from SQRT() is ', SQRT(Input)  $\texttt{WRITE}(\texttt{*,*}) \quad \texttt{'} \quad \texttt{Absolute error = '}, \ \texttt{ABS}(\texttt{SQRT}(\texttt{Input}) \ - \ \texttt{NewX})$ END PROGRAM SquareRoot برنامه 3 : يافتن تمامي عوامل اول يك عدد PROGRAM Factorize IMPLICIT NONE INTEGER :: Input INTEGER :: Divisor Telegram: @CaspianPRO

```
 INTEGER :: Count 
   WRITE(*,*) 'This program factorizes any integer >= 2 --> '
   READ(*,*) Input 
   Count = 0 DO 
      IF (MOD(Input, 2) /= 0.0R. Input == 1) EXIT
      Count = Count + 1WRITE(*,*) 'Factor #', Count, ': ', 2
       Input = Input / 2 
    END DO 
   Divisor = 3 
   D<sub>O</sub> IF (Divisor > Input) EXIT 
      DO 
        IF (MOD(Input, Divisor) / = 0. OR. Input == 1) EXIT
        Count = Count + 1 WRITE(*,*) 'Factor # ', Count, ': ', Divisor 
         Input = Input / Divisor 
       END DO 
       Divisor = Divisor + 2 
    END DO 
END PROGRAM Factorize
                               برنامه 4 : نمايش مثلث بالايي يك ماتريس 10 در 10
PROGRAM UpperTriangularMatrix 
    IMPLICIT NONE 
    INTEGER, PARAMETER :: SIZE = 10 
    INTEGER, DIMENSION(1:SIZE,1:SIZE) :: Matrix 
    INTEGER :: Number 
    INTEGER :: Position 
    INTEGER :: i, j 
    CHARACTER(LEN=100) :: Format 
   READ(*,"(I5)") Number 
   DO i = 1, Number
     READ(*,"(10I5)") (Matrix(i,j), j = 1, Number)
    END DO 
    WRITE(*,"(1X,A)") "Input Matrix:" 
   DO i = 1, Number
     WRITE(*, " (1X, 1015)") (Matrix(i,j), j = 1, Number)
    END DO 
    WRITE(*,"(/1X,A)") "Upper Triangular Part:" 
    Position = 2 
   DO i = 1, Number
       WRITE(Format,"(A,I2.2,A)") "(T", Position, ", 10I5)" 
      WRITE(*, Format) (Matrix(i,j), j = i, Number)
       Position = Position + 5 
    END DO 
END PROGRAM UpperTriangularMatrix
```
برنامه 5 : چاپ جدول ضرب

```
PROGRAM Multiplication Table
    IMPLICIT NONE 
    INTEGER, PARAMETER :: MAX = 9 
    INTEGER :: i, j 
    CHARACTER(LEN=80) :: FORMAT 
   FORMAT = " (9(2X, 11, A, 11, A, 12))"DO i = 1, MAX
     WRITE(*,FORMAT) (i, '*', j, '=', i * j, j = 1, MAX)
    END DO 
END PROGRAM Multiplication_Table
                                              برنامه 6 : مرتب كردن داده ها 
PROGRAM Sorting 
    IMPLICIT NONE 
    INTEGER, PARAMETER :: MAX_SIZE = 100 
    INTEGER, DIMENSION(1:MAX_SIZE) :: InputData 
    INTEGER :: ActualSize 
    INTEGER :: i 
   READ(*, *) ActualSize, (InputData(i), i = 1, ActualSize)
    WRITE(*,*) "Input Array:" 
   WRITE(*,*) (InputData(i), i = 1, ActualSize)
    CALL Sort(InputData, ActualSize) 
   WRITE(*, *) WRITE(*,*) "Sorted Array:" 
   WRITE(*, *) (InputData(i), i = 1, ActualSize)
CONTAINS 
    INTEGER FUNCTION FindMinimum(x, Start, End) 
       IMPLICIT NONE 
      INTEGER, DIMENSION(1:), INTENT(IN) :: x<br>INTEGER, INTENT(IN) :: Start, End
      INTEGER, INTENT(IN)
       INTEGER :: Minimum 
       INTEGER :: Location 
       INTEGER :: i 
      Minimum = x(Start) 
      Location = Start 
     DO i = Start+1, End
        IF (x(i) < Minimum) THEN
           Minimum = x(i) Location = i 
         END IF 
       END DO 
       FindMinimum = Location 
    END FUNCTION FindMinimum 
    SUBROUTINE Swap(a, b) 
       IMPLICIT NONE 
       INTEGER, INTENT(INOUT) :: a, b 
       INTEGER :: Temp 
     Temp = a
```

```
61
```

```
a = bb = Temp END SUBROUTINE Swap 
    SUBROUTINE Sort(x, Size) 
      IMPLICIT NONE 
      INTEGER, DIMENSION(1:), INTENT(INOUT) :: x 
     INTEGER, INTENT(IN) :: Size
      INTEGER :: i 
      INTEGER :: Location 
     DO i = 1, Size-1Location = FindMinimum(x, i, Size)
        CALL Swap(x(i), x(Location)) !
      END DO 
    END SUBROUTINE Sort 
END PROGRAM Sorting
                                   برنامه 7 : محاسبه اعداد آرمسترانگ سه رقمي 
PROGRAM ArmstrongNumber 
    IMPLICIT NONE 
    INTEGER :: a, b, c 
    INTEGER :: abc, a3b3c3 
    INTEGER :: Count 
  Count = 0DO a = 0, 9DO b = 0, 9DO c = 0, 9abc = a*100 + b*10 + ca3b3c3 = a^{**}3 + b^{**}3 + c^{**}3IF (abc == a3b3c3) THEN
              Count = Count + 1 WRITE(*,*) 'Armstrong number ', Count, ': ', abc 
            END IF 
         END DO 
      END DO 
    END DO 
END PROGRAM ArmstrongNumber
                 برنامه 8 : محاسبه تمامي حالات ايجاد 1000 ريالي توسط واحد هاي پولي
integer o 
open(2,file="c:\1000.txt",status="replace") 
write(2,*) "1000 Rls 500 Rls 200 Rls 100 Rls 50 Rls 20 Rls 10 Rls" 
write(2,*) "-------- ------- ------- ------- ------ ------ ------" 
\frac{1}{1000} rls \frac{1}{1000} rls
     do 1 i=0.2 1500 rls
           do 1 k=0.5 \mu 1200 rls
                do 1 l=0.10 100 rls
                      d\rho 1 m=0,20 150 rls
```
do 1 n=0,50 !20 rls

62

```
do 1 o=0,100 !10 rls
 if & 
(i*1000+i*500+k*200+1*100+m*50+n*20+o*10==1000) then
                                                   write(2,30) i,j,k,l,m,n,o
 end if 
1 continue 
30 format (3x,I1,10x,I1,9x,I1,9x,I2,7x,I2,7x,I2,6x,I3) 
end 
                برنامه 9 : محاسبه ماكز ميمم و يني موم اعداد تا زماني كه صفر وارد نشده است .
Read *,A 
Nmax=A ; Nmin=A 
Do 
Read * A
Nmax=Max(A,Nmax) ; Nmin=Min(A,Nmin) 
IF (A==0.) Goto 11
End do 
11 print *,"Max=",Nmax,"Min=",Nmin 
End 
                            برنامه 10 : تحليل خرپا با اعمال نيروهاي عمودي به آن (ساده )
real ,allocatable :: f(:,:)real ,allocatable :: p(:) 
real A 
integer N 
character stat 
read *,N,A 
allocate(P(n+2)) 
allocate(f(-1:N+2,N+3))do i= 1 , n+2 
       print *,"Please enter P",i,":" 
      read *, P(i) pi=pi+p(i) 
end do 
Do j= 2,n+2 
      mp=mp+p(j)*(j-1)*A/2end do 
t=(n-1)/2g=floor(T) 
c2=mp/(g+1)cl = -c2 + pif(1,2)=c1*(1/sin(3.141592/3)) 
f(1,3)=-f(1,2)*cos(3.141592/3)f(0,2)=0f(n+1,n+3)=0f(n+2,n+1)=0f(n+2,n+2)=0do j=2, n+1 
      f(j,j+1)=-f(j-1,j)+p(j)f(j,i+2)=f(j-2,i)+f(j-1,i)*cos(3.141592/3)-
f(j,j+1)*cos(3.141592/3)end do 
print *,"-----------------------------------------------" 
print *,"Calculation process completed" 
print *,"c1=",C1 
print *,"c2=",C2 
print *,"=",50/SIN(3.141592/3)
```

```
print *,"Now is the time to Show th information" 
1 read *,Nj 
print *,"-----------------------------------------------" 
if (F(nj,nj+2) < 0) then
  STAT="T" 
else 
  STAT="C" 
END IF 
print *,"F(",Nj,",",Nj+2,")=",ABS(f(NJ,NJ+2)) ,"(",STAT,")" 
if (F(nj,nj+1)<0) then 
 STAT="T" 
else 
 STAT="C" 
END IF 
print *,"F(",Nj,",",Nj+1,")=",ABS(f(NJ,NJ+1)),"(",STAT,")" 
if (F(nj-2,nj)<0) then 
 STAT="T" 
else 
 STAT="C" 
END IF 
print *,"F(",Nj-2,",",Nj,")=",ABS(f(NJ-2,NJ)),"(",STAT,")" 
if (F(nj-1,nj) < 0) then
 STAT="T" 
else 
 STAT="C" 
END IF 
print *,"F(",Nj-1,",",Nj,")=",ABS(f(NJ-1,NJ)),"(",STAT,")" 
if (P(nj)<0) then 
 STAT="T" 
else 
 STAT="C" 
END IF 
print *,"P(",Nj,")=",ABS(P(NJ)),"(",STAT,")" 
goto 1 
end 
                                       برنامه 11 : جمع و ضرب دو ماتريس N در N
program MAT_Calculation 
character c 
real ,allocatable,dimension(:,:)::A,B,M,S 
1 print *,"Please enter the N that belongs to matrices A & B:" 
read *,N 
allocate (a(N,N)) 
allocate (B(N,N)) 
allocate (S(N,N)) 
allocate (M(N,N)) 
do i=1,Ndo J=1.N print *,"please enter the ",i,"&",j,"object of matrices" 
             read *,a(i,J) 
            read *,b(i,j)s(i,j)=a(i,j)+b(i,j) end do 
end do
```

```
do t= 1 , N 
    g=0 do while (g<N) 
              g=g+1 
                     do j=1,n 
                           tm=tm+A(t,j)*b(j,g) end do 
       end do 
      m(t,q)=tmtm=0end do 
do i=1,n 
      WRITE(*, 11) (M(i,j), j = 1, n)end do 
print *,"Do you want to do again?" 
read *,C 
if (c=="N" .or. c=="NO" .or. c=="n" .or. c=="no") goto 12 
goto 1 
12 end 
                                    برنامه 12 : تشخيص اينكه آيا يك آرايه مقلوب است .
PROGRAM Palindrome 
    IMPLICIT NONE 
 INTEGER, PARAMETER :: LENGTH = 30 ! maximum array size 
 INTEGER, DIMENSION(1:LENGTH) :: x ! the array 
 INTEGER :: Size ! actual array size (input) 
   INTEGER :: Head ! pointer moving forward
   INTEGER :: Tail :: pointer moving backward
   INTEGER :: i : : l running index
   READ(*,*) Size, (x(i), i = 1, Size) ! read in the input array
    WRITE(*,*) "Input array:" ! display the input 
   WRITE(*,*) (x(i), i = 1, Size)Head = 1 \qquad \qquad \qquad \qquad \qquad \qquad \qquad \qquad \qquad \qquad \qquad \qquad \qquad \qquad \qquad \qquad \qquad \qquad \qquad \qquad \qquad \qquad \qquad \qquad \qquad \qquad \qquad \qquad \qquad \qquad \qquad \qquad \qquad \qquad \qquad \q! scan from the end
   DO 1. I checking array
       IF (Head >= Tail) EXIT | exit if two pointers meet
      IF (x(Head) /= x(Tail)) EXIT !exit if two elements not equal Head = Head + 1 \qquad ! equal. Head moves forward
      Head = Head + 1 \qquad ! equal. Head moves forward<br>Tail = Tail - 1 \qquad ! and Tail moves backward
   Tail = Tail - 1 \qquad ! and Tail moves backward<br>END DO \qquad ! until done
                                       ! until done
   WRITE(*,*)<br>IF (Head >= Tail) THEN
                                      ! if Head cross Tail, then we have
        WRITE(*,*) "The input array is a palindrome" 
    ELSE 
        WRITE(*,*) "The input array is NOT a palindrome" 
    END IF 
END PROGRAM Palindrome
```
برنامه 13 : رسم مثلث بالايبي يك ماتريس

PROGRAM UpperTriangularMatrix IMPLICIT NONE

```
 INTEGER, PARAMETER :: SIZE = 10 
   INTEGER, DIMENSION(1:SIZE,1:SIZE) :: Matrix 
   INTEGER :: Number 
   INTEGER :: Position 
   INTEGER :: I, j 
   CHARACTER(LEN=100) :: Format 
   READ(*,"(I5)") Number 
  DO i = 1, Number
     READ(*,"(10I5)") (Matrix(i,j), j = 1, Number)
   END DO 
   WRITE(*,"(1X,A)") "Input Matrix:" 
  DO i = 1, Number
     WRITE(*, " (1X, 1015)") (Matrix(i,j), j = 1, Number)
   END DO 
   WRITE(*,"(/1X,A)") "Upper Triangular Part:" 
   Position = 2 
   DO i = 1, Number 
      WRITE(Format,"(A,I2.2,A)") "(T", Position, ", 10I5)" 
     WRITE(*, Format) (Matrix(i,j), j = i, Number)
      Position = Position + 5 
   END DO 
END PROGRAM UpperTriangularMatrix 
                                  برنامه 14 : تبديل عدد تاريخ به سال و ماه و روز
PROGRAM YYYYMMDDConversion 
   IMPLICIT NONE 
   INTERFACE ! interface block 
      SUBROUTINE Conversion(Number, Year, Month, Day) 
         INTEGER, INTENT(IN) :: Number 
         INTEGER, INTENT(OUT) :: Year, Month, Day 
      END SUBROUTINE Conversion 
   END INTERFACE 
   INTEGER :: YYYYMMDD, Y, M, D 
   DO ! loop until a zero is seen 
      WRITE(*,*) "A YYYYMMDD (e.g.,19971027) please (0 to stop)-> " 
     READ(*,*) YYYYMMDD ! read in the value
     IF (YYYYMMDD == 0) EXIT : if 0, then bail out
      CALL Conversion(YYYYMMDD, Y, M, D) ! do conversation 
     WRITE(*,*) "Year = ", Y ! display results
     WRITE(*,*) "Month = ", M
     WRITE(*,*) "Day = ", D
     WRITE(*, *) END DO 
END PROGRAM YYYYMMDDConversion 
! ------------------------------------------------------------------ 
! SUBROUTINE Conversion(): 
! This external subroutine takes an integer input Number in the 
! form of YYYYMMDD and convert it to Year, Month and Day. 
! ------------------------------------------------------------------ 
SUBROUTINE Conversion(Number, Year, Month, Day) 
   IMPLICIT NONE
```
 INTEGER, INTENT(IN) :: Number INTEGER, INTENT(OUT) :: Year, Month, Day

```
Year = Number / 10000 Month = MOD(Number, 10000) / 100 
  Day = MOD(Number, 100)END SUBROUTINE Conversion
```
برنامه 15 :محاسبه مكان و سرعت پرتابه

```
x = ul \cos(a)y = ul\sin(a) - \frac{gl^2}{2}V_x^2 = u \cos(a)V_w^2 = u \sin(a) - gtV=\sqrt{V_x^2+V_y^2}\tan(\theta) = \frac{V_x}{V_x}! ------------------------------------------------------------------ 
! Given t, the time since launch, u, the launch velocity, a, the 
! initial angle of launch (in degree),and g, the acceleration due to 
! gravity, this program computes the position (x and y coordinates) 
! and the velocity (magnitude and direction) of a projectile. 
! ------------------------------------------------------------------ 
PROGRAM Projectile 
    IMPLICIT NONE 
  REAL, PARAMETER : g = 9.8 ! acceleration due to gravity
   REAL, PARAMETER :: PI = 3.1415926 ! you knew this. didn't you 
 REAL :: Angle ! launch angle in degree 
REAL \cdots : Time \cdots ! time to flight
REAL \cdots :: Theta \cdots ! direction at time in degree
REAL \cdots U : U : U ! launch velocity
  REAL :: V :: V ! resultant velocity<br>
REAL :: Vx :: Vy ! horizontal velocity<br>
REAL :: Vy :: Vy ! vertical velocity
REAL \cdots Vx \cdots horizontal velocity
REAL : V_y : vertical velocity
  REAL :: X :: X | horizontal displacement
  REAL : Y : wertical displacement
   READ(*,*) Angle, Time, U 
  Angle = Angle * PI / 180.0 ! convert to radian
  X = U * COS(Angle) * TimeY = U * SIN(Angle) * Time - g * Time * Time / 2.0Vx = U * COS(Angle)Vy = U * SIM(Angle) - g * TimeV = SQRT(Vx*Vx + Vy*Vy)Theta = ATAN(Vy/Vx) * 180.0 / PI
```

```
 WRITE(*,*) 'Horizontal displacement : ', X 
WRITE(*,*) 'Vertical displacement : ', Y
```

```
68 
            WRITE(*,*) 'Resultant velocity : ', V 
            WRITE(*,*) 'Direction (in degree) : ', Theta 
        END PROGRAM Projectile 
                                        برنامه 16 : محاسبه مساحت زير نمودار تابع داده شده
              program area 
        C*******************************************************************
        * 
        C Compute area under the curve y = x^{**}2 + 1 given user defined
        C stop and stepsize 
       C******************************************************************* 
              real start, stop, delta, sum 
              print *, 'Enter the interval endpoints and number of', 
                       + ' subintervals:' 
              read *, start, stop, n 
             delta = (stop - start) / n ! INCREMENT SIZE
             sum = 0x = start + delta / 2 print *, x 
              print *, x, stop, delta 
              do 10 rcnt = x, stop, delta 
                height = rcnt ** 2+1 area = height * delta 
               sum = sum + area 
               print *, height, delta, rcnt, area, sum 
          10 continue 
              print *, 'Appx area using ',n,' subintervals is ',sum 
              stop 
              end 
                                               برنامه 17 :يافتن داده خاص در بي ين آرا ه ها
        ! ------------------------------------------------------------------ 
        ! PROGRAM TableLookUp 
        ! Given an array and a input value, this program can determine if 
        ! the value if in the table. If it is, the array location where the 
        ! value is stored is returned. 
        ! ------------------------------------------------------------------ 
        PROGRAM TableLookUp 
           IMPLICIT NONE 
           INTEGER, PARAMETER :: TableSize = 100 
           INTEGER, DIMENSION(1:TableSize) :: Table 
           INTEGER :: ActualSize 
           INTEGER :: Key 
            INTEGER :: Location 
Telegram: @CaspianPRO
```

```
 INTEGER :: i 
   INTEGER :: end_of_input 
  READ(*,*) ActualSize ! read in the actual size and table
  READ(*,*) (Table(i), i = 1, ActualSize)
   WRITE(*,*) "Input Table:" 
  WRITE(*,*) (Table(i), i = 1, ActualSize)
   WRITE(*,*) 
   DO ! keep reading in a key value 
      WRITE(*,*) "A search key please --> " 
      READ(*,*,IOSTAT=end_of_input) Key 
      IF (end_of_input < 0) EXIT ! EXIT of end-of-file reached 
      Location = LookUp(Table, ActualSize, Key)! do a table look up 
     IF (Location > 0) THEN ! display the search result
         WRITE(*,*) "Key value ", Key, " location ", Location 
      ELSE 
         WRITE(*,*) "Key value ", Key, " is not found" 
      END IF 
   END DO 
  WRITE(*, *) WRITE(*,*) "Table lookup operation completes" 
CONTAINS 
! ------------------------------------------------------------------ 
! INTEGER FUNCTION LookUp(): 
! Given an array x() and a key value Data, this function determines 
! if Data is a member of x(). If it is, the index where Data can be 
! found is returned; otherwise, it returns 0. 
! ------------------------------------------------------------------ 
   INTEGER FUNCTION LookUp(x, Size, Data) 
      IMPLICIT NONE 
     INTEGER, DIMENSION(1:), INTENT(IN) :: x INTEGER, INTENT(IN) :: Size 
      INTEGER, INTENT(IN) :: Data 
      INTEGER :: i 
LookUp = 0 \qquad ! assume not found
DO i = 1, Size \qquad \qquad ! check each array element
 IF (x(i) == Data) THEN ! is it equal to Data? 
          LookUp = i ' ! YES, found. Record location
          EXIT \qquad \qquad ! and bail out
         END IF 
      END DO 
   END FUNCTION LookUp 
END PROGRAM TableLookUp 
                                             برنامه 18 : رسم نمودار میله ای
PROGRAM VerticalBarChart 
   IMPLICIT NONE 
   CHARACTER(LEN=*), PARAMETER :: Part1 = "(1X, I5, A," 
   CHARACTER(LEN=*), PARAMETER :: Part2 = "A, A, I2, A)" 
   CHARACTER(LEN=2) :: Repetition 
   CHARACTER(LEN=10), PARAMETER :: InputFormat = "(I5/(5I5))" 
   INTEGER :: Number, i, j
```
 INTEGER, DIMENSION(1:100) :: Data READ(\*,InputFormat) Number, (Data(i), i=1, Number) DO  $i = 1$ , Number IF  $(Data(i) / = 0)$  THEN WRITE(Repetition,"(I2)") Data(i) WRITE(\*,Part1 // Repetition // Part2) Data(i), " |", & ("\*", j=1,Data(i)), " (", Data(i), ")" ELSE  $WRITE(*, " (1X, 15, A, 12, A)")$   $Data(i), " | (", Data(i) &$  $\blacksquare$  " END IF END DO END PROGRAM VerticalBarChart برنامه 19 : نمايش ساعت و تاريخ PROGRAM CLOCK ! Program asking the computer for date and time IMPLICIT NONE CHARACTER (LEN=8) DATE ! date in format ccyymmdd CHARACTER (LEN=10) TIME ! time in format hhmmss.sss CHARACTER (LEN=5) ZONE ! time zone (rel to UTC) as Shhmm INTEGER VALUES(8) ! year, month, day, mins from UTC, ! hours, min, sec, msec CHARACTER (LEN=8) TIMESTRING ! time in the format hh:mm:ss CHARACTER (LEN=10) DATESTRING ! date in the format dd-mm-yyyy ! Ask the system for the date and time CALL DATE AND TIME( DATE, TIME, ZONE, VALUES ) ! Convert to desired format TIMESTRING = TIME( 1:2 ) // ':' // TIME( 3:4 ) // ':' // TIME( 5:6 ) DATESTRING = DATE( 7:8 ) // '-' // DATE( 5:6 ) // '-' // DATE( 1:4 ) ! Output the desired time and date PRINT \*, 'It is ', TIMESTRING, ' on ', DATESTRING END PROGRAM CLOCK برنامه 20 : جدول زوابا و روابط مثلثاتي آنها PROGRAM TRIG\_TABLE ! Compiles a table of SIN, COS, TAN against angle in DEGREES IMPLICIT NONE INTEGER DEG ! angle in degrees REAL RAD ! angle in radians REAL PI ! mathematical pi CHARACTER  $(LEN = *)$ , PARAMETER :: FMTHEAD = '(1X, A3, 3(2X, A7))' CHARACTER  $(LEN = *)$ , PARAMETER :: FMTDATA = '(1X, I3, 3(2X, F7.4))' ! formats for headings and data  $PI = 4.0 * ATAN(1.0)$ WRITE ( \*, FMTHEAD ) 'Deg', 'Sin', 'Cos', 'Tan' DO DEG = 0, 80, 10 RAD = DEG \* PI / 180.0 WRITE ( \*, FMTDATA ) DEG, SIN( RAD ), COS( RAD ), TAN( RAD ) END DO END PROGRAM TRIG\_TABLE

برنامه 21 :برنامه جدول تواني
PROGRAM EXPTABLE ! Program tabulates EXP(X) IMPLICIT NONE INTEGER :: NSTEP = 15 ! number of steps REAL ::  $XMIN = 0.0$ ,  $XMAX = 3.0$  ! interval limits REAL DELTAX ! step size REAL X ! current X value INTEGER I ! a counter ! Format specifiers CHARACTER (LEN=\*), PARAMETER :: FMT1 = '( 1X, A4 , 2X, A10 )' CHARACTER (LEN=\*), PARAMETER :: FMT2 =  $\lq$  ( 1X, F4.2, 2X, 1PE10.3 )' DELTAX = ( XMAX - XMIN ) / NSTEP ! calculate step size WRITE ( \*, FMT1 ) 'X', 'EXP' ! write headers DO I = 0, NSTEP  $X = XMIN + I * DELTAX$  ! set X value WRITE ( \*, FMT2 ) X, EXP( X ) ! write data END DO END PROGRAM EXPTABLE

برنامه 22 :برنامه آنالي يز ك متن

PROGRAM ANALYSE\_TEXT IMPLICIT NONE INTEGER :: IO = 0 ! holds i/o status INTEGER :: NLETTERS = 0 ! number of letters read INTEGER :: NWORDS = 0 ! number of words read CHARACTER CH, LAST CH ! successive characters CHARACTER  $(LEN = *)$ , PARAMETER :: ALPHABET = & 'ABCDEFGHIJKLMNOPQRSTUVWXYZabcdefghijklmnopqrstuvwxyz' CHARACTER, PARAMETER :: SPACE=' ' LAST\_CH = SPACE ! Open the text file OPEN ( 10, FILE = 'text.dat' ) ! Read characters one-by-one until end of file is reached DO WHILE (  $IO$  /= -1 ) !  $IO=-1$  means EOF ! Read one character READ ( 10, '( A1 )', IOSTAT = IO, ADVANCE = 'NO' ) CH IF ( IO == 0 ) THEN ! a character has been read PRINT \*, 'Character = ', CH ! Is it a new word? IF (LAST CH == SPACE .AND. CH  $/ =$  SPACE ) NWORDS = NWORDS + 1 ! Is it a letter of the alphabet or something else? IF ( INDEX ( ALPHABET, CH )  $/ = 0$  ) NLETTERS = NLETTERS + 1 LAST CH = CH ! update last character ELSE ! end of line or end of file PRINT \*, 'IO = ', IO LAST  $CH = SPACE$ END IF END DO ! Close the text file CLOSE (10) ! Output the analysis PRINT \*, 'Number of letters = ', NLETTERS PRINT \*, 'Number of words = ', NWORDS END PROGRAM ANALYSE\_TEXT

برنامه 23 : تبديل مختصات كارتزي ين به قطب

PROGRAM COORDINATES ! Program to convert from Cartesian to polar coordinates IMPLICIT NONE

EXTERNAL POLARS REAL X, Y REAL R, THETA PRINT \*, 'Input coordinates X and Y' READ \*, X, Y CALL POLARS( X, Y, R, THETA ) PRINT \*, 'R, THETA =', R, THETA END PROGRAM COORDINATES !========================= SUBROUTINE POLARS( X, Y, R, THETA ) ! Subroutine transforming input (X, Y) to output (R, THETA) IMPLICIT NONE REAL, INTENT(IN) :: X, Y ! cartesian coordinates (input) REAL, INTENT(OUT) :: R, THETA ! polar coordinates (output) REAL, PARAMETER  $:$  PI = 3.141593 ! the constant pi  $R = SQRT( X ** 2 + Y ** 2 )$  ! radius THETA = ATAN2( Y, X ) ! inverse tangent between -pi and pi IF ( THETA <  $0.0$  ) THETA = THETA +  $2.0$  \* PI ! angle between 0 and 2 pi THETA = THETA \* 180.0 /  $\overline{P}I$  ! convert to degrees END SUBROUTINE POLARS

برنامه 24 : جابجايي مقدار متغيرها با بكديگر

PROGRAM EXAMPLE ! Program to swap two numbers IMPLICIT NONE EXTERNAL SWAP INTEGER I, J PRINT \*, 'Input integers I and J' READ \*, I, J CALL SWAP( I, J ) PRINT \*, 'Swapped numbers are ', I, J END PROGRAM EXAMPLE !======================================= SUBROUTINE SWAP( M, N ) IMPLICIT NONE INTEGER M, N ! numbers to be swapped INTEGER TEMP ! temporary storage TEMP = M ! store number before changing it  $M = N$  $N = TRMP$ END SUBROUTINE SWAP

برنامه 25 :نمايش نام دانشجوباني كه معدلشان بين دو نمره داده شده است .

```
PROGRAM Student_Average 
INTEGER N 
REAL , ALLOCATABLE :: Score(:) 
REAL Min,MAX 
CHARACTER, ALLOCATABLE, DIMENSION(:) :: Name(:)*20
PRINT *,"Please enter the number of students :" 
READ (*,"(I)") N 
ALLOCATE(Score(N)) 
ALLOCATE(Name(N)) 
DO I= 1 , N 
    PRINT *, "Enter the name of the student number ", I
     READ (*,"(A20)") Name(I)
```

```
 PRINT *,"Enter the score of the student number ",I 
     READ (*,"(F5.2)") Score(I) 
END DO 
PRINT *,"Please enter the min & max score " 
READ (*,"(F5.2,F5.2)") Min,Max 
IF (Min>Max) THEN 
    A=Max 
                Max=Min 
    Min=A 
END IF 
DO J=1,N IF (Score(J)>=Min .AND. Score(J)<=Max ) THEN 
        PRINT "(A20,F5.2)", Name(J), Score(J) END IF 
END DO 
END PROGRAM Student_Average
```
برنامه 26 :محاسبه مساحت مثلث

program Triangle real a, b, c print \*, 'Enter the lengths of the three sides of the triangle' read \*, a, b, c print \*, 'Triangle''s area: ', triangleArea(a, b, c) contains function triangleArea( a, b, c ) real triangleArea real, intent( in ) :: a, b, c real theta real height theta =  $a\cos((a^{**}2 + b^{**}2 - c^{**}2) / (2.0 * a * b))$ height =  $a * sin(t)$ triangleArea =  $0.5 * b * height$ end function triangleArea end program Triangle

برنامه 27 : محاسبه ميانگين ، واريانس و انحراف از معيار

PROGRAM EXAMPLE ! Program computes mean, variance and standard deviation IMPLICIT NONE EXTERNAL STATS ! subroutine to be used INTEGER NVAL ! number of values REAL, ALLOCATABLE :: X(:) ! data values REAL MEAN, VARIANCE, STANDARD\_DEVIATION ! statistics INTEGER N ! a counter ! Open data file OPEN ( 10, FILE = 'stats.dat' ) ! Read the number of points and set aside enough memory READ ( 10, \* ) NVAL ALLOCATE ( X(NVAL) ) ! Read data values READ ( 10, \* ) ( X(N), N = 1, NVAL ) CLOSE ( 10 ) ! Compute statistics CALL STATS( NVAL, X, MEAN, VARIANCE, STANDARD\_DEVIATION )

! Output results PRINT \*, 'Mean = ', MEAN PRINT \*, 'Variance = ', VARIANCE PRINT \*, 'Standard deviation = ', STANDARD\_DEVIATION ! Recover computer memory DEALLOCATE ( X ) END PROGRAM EXAMPLE !=================================================== SUBROUTINE STATS( N, X, M, VAR, SD ) ! This works out the sample mean, variance and standard deviation IMPLICIT NONE INTEGER, INTENT(IN) :: N ! array size REAL, INTENT(IN) :: X(N) ! data values REAL, INTENT(OUT) :: M, VAR, SD ! statistics ! Calculate statistics using array operation SUM M = SUM( X ) / N ! mean VAR = SUM(  $X * X$  ) / N - M  $** 2$  ! variance SD = SQRT( VAR ) ! standard deviation END SUBROUTINE STATS

برنامه:28 ريافتن يشه هاي معادله بوسيله روش نصف كردن

 $f(x) = \sqrt{\frac{\pi}{2}}e^{ax} + \frac{x}{a^2 + x^2}$   $a = 0.8475$ 

```
! ------------------------------------------------------------------- 
! This program solves equations with the Bisection Method. Given 
! a function f(x) = 0. The bisection method starts with two values,
! a and b such that f(a) and f(b) have opposite signs. That is, 
! f(a)*f(b) < 0. Then, it is guaranteed that f(x)=0 has a root in
! the range of a and b. This program reads in a and b (Left and 
!Right 
! in this program) and find the root in [a,b]. 
! In the following, function f() is REAL FUNCTION Funct() and 
! solve() is the function for solving the equation. 
! ------------------------------------------------------------------- 
PROGRAM Bisection 
   IMPLICIT NONE 
   REAL, PARAMETER :: Tolerance = 0.00001 
  REAL :: Left, fLeft
  REAL :: Right, fRight
  REAL :: Root
  WRITE(*,*) 'This program can solves equation F(x) = 0' WRITE(*,*) 'Please enter two values Left and Right such that ' 
   WRITE(*,*) 'F(Left) and F(Right) have opposite signs.' 
  WRITE(*, *) WRITE(*,*) 'Left and Right please --> ' 
  READ(*,*) Left, Right : read in Left and Right
   fLeft = Funct(Left) ! compute their function values 
  fRight = Funct(Right)WRITE(*, *)WRITE(*,*) 'Left = ', Left, ' f(Left) = ', fleft
```

```
WRITE(*,*) 'Right = ', Right, ' f(Right) = ', fRight
   WRITE(*, *) IF (fLeft*fRight > 0.0) THEN 
       WRITE(*,*) '*** ERROR: f(Left)*f(Right) must be negative ***' 
    ELSE 
       Root = Solve(Left, Right, Tolerance) 
       WRITE(*,*) 'A root is ', Root 
    END IF 
CONTAINS
```
! ------------------------------------------------------------------- ! REAL FUNCTION Funct() ! This is for function f(x). It takes a REAL formal argument and ! returns the value of f() at x. The following is sample function ! with a root in the range of -10.0 and 0.0. You can change the ! expression with your own function. ! ------------------------------------------------------------------- REAL FUNCTION  $Function$  IMPLICIT NONE REAL, INTENT(IN) :: x REAL, PARAMETER :: PI = 3.1415926 REAL, PARAMETER :: a = 0.8475 Funct =  $SQRT(PI/2.0)*EXP(a*x) + x/(a*a + x*x)$  END FUNCTION Funct ! ------------------------------------------------------------------- ! REAL FUNCTION Solve() ! This function takes Left - the left end, Right - the right end, ! and Tolerance - a tolerance value such that f(Left)\*f(Right) < 0 ! and find a root in the range of Left and Right. ! This function works as follows. Because of INTENT(IN), this ! function cannot change the values of Left and Right and therefore ! the values of Left and Right are saved to a and b. ! Then, the middle point c=(a+b)/2 and its function value f(c) ! is computed. If  $f(a)*f(c) < 0$ , then a root is in  $[a,c]$ ; otherwise, ! a root is in [c,b]. In the former case, replacing b and f(b) with ! c and  $f(c)$ , we still maintain that a root in  $[a,b]$ . In the latter, ! replacing a and  $f(a)$  with c and  $f(c)$  will keep a root in  $[a,b]$ . ! This process will continue until  $|f(c)|$  is less than Tolerance and ! hence c can be considered as a root. ! ------------------------------------------------------------------- REAL FUNCTION Solve(Left, Right, Tolerance) IMPLICIT NONE REAL, INTENT(IN) :: Left, Right, Tolerance REAL :: a, Fa, b, Fb, c, Fc

a = Left  $\qquad \qquad$  ! save Left and Right  $b =$  Right Fa = Funct(a)  $\qquad \qquad$  ! compute the function values  $Fb = Funct(b)$  IF (ABS(Fa) < Tolerance) THEN ! if f(a) is already small Solve = a  $\qquad \qquad$  ! then a is a root ELSE IF (ABS(Fb) < Tolerance) THEN ! is f(b) is small Solve = b ! then b is a root ELSE  $\qquad \qquad$  ! otherwise,

DO : iterate ....  $c = (a + b)/2.0$  ! compute the middle point Fc = Funct(c) The land its function value IF (ABS(Fc) < Tolerance) THEN ! is it very small? Solve = c  $\qquad$  ! yes, c is a root EXIT ELSE IF (Fa\*Fc < 0.0) THEN ! do  $f(a)*f(c) < 0$  ? b = c <br> l replace b with c  $Fb = Fc$  ! and  $f(b)$  with  $f(c)$ ELSE  $\qquad$  : then  $f(c)*f(b) < 0$  holds a = c  $\qquad$  ! replace a with c  $Fa = FC$  ! and  $f(a)$  with  $f(c)$  END IF END DO  $\qquad \qquad$  ! go back and do it again END IF END FUNCTION Solve

END PROGRAM Bisection

برنامه :29 مربع جادويي

! This program prints a magic squares array, an n by n matrix in ! each integer 1, 2, ..., n\*n appears exactly once and all columns, ! rows, and diagonals sum to the same number. ! Here is the result of a sample run:

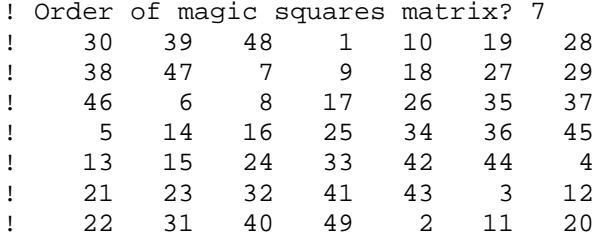

module stdtypes

! symbolic name for kind type of 4 byte integers

integer, parameter, public :: i4 = selected\_int\_kind (9)

! one-byte storage of logical values. if unavailable, use default ! logical by uncommenting default logical definition above.

integer (kind = i4), parameter, public  $::$  lg =  $1_14$ 

end module stdtypes

module indexCheckM use stdtypes

 private public :: indexChecker

contains

function indexChecker (row, col, rowdim, coldim) result(indexCheck)

76

```
 integer (kind = i4), intent (in) :: row, col, rowdim, coldim 
   logical (kind = lg) :: indexCheck 
  if (row >= 1 .and. row <= rowdim .and. col >= 1 .and. col <=coldim) then 
     indexCheck = .true. 
   else 
     indexCheck = .false. 
   end if 
   end function indexChecker 
end module indexCheckM 
program magicSquares 
  use stdtypes 
  use indexCheckM 
  integer (kind = i4) :: matrixOrder, ios
  integer (kind = i4), dimension (:,:), pointer :: matrix
  integer (kind = i4) :: row, col, prow, pcol, k character (len = 32) :: rowformat 
  write (unit = *, fmt = "(a)", iostat = ios, advance = "no") &
          "Order of magic squares matrix? " 
  read (unit = *, fmt = *, iostat = ios) matrixOrder
  if (modulo(matrixOrder, 2) == 0) then print *, "Order of magic square matrix must be odd" 
     stop 
   end if 
   allocate(matrix(matrixOrder, matrixOrder)) 
  matrix = 0row = 1col = (matrixOrder - 1)/2 + 1matrix(row, col) = 1 do k = 2, matrixOrder*matrixOrder 
   prox = row - 1pcol = col + 1 if (indexChecker(prow, pcol, matrixOrder, matrixOrder)) then 
      if (matrix(prow, pool) == 0) then row = prow 
         col = pcol 
       else 
        row = row + 1 end if 
     else if (prow < 1 .and. indexChecker(1, pcol, matrixOrder, 
matrixOrder)) then 
       row = matrixOrder 
       col = pcol 
     else if(indexChecker(prow, 1, matrixOrder, matrixOrder) .and. 
pcol > matrixOrder) then 
       row = prow 
      col = 1else if (prow == 0 .and. pcol == matrixOrder + 1) then
      row = row + 1 end if 
    matrix(row, col) = k end do
```

```
write (unit = rowformat, fmt = "(il6)", iostat = ios)
matrixOrder*matrixOrder 
  k = len_time(adjustl(rowformat)) + 3write (unit = rowformat, fmt = "(a1, i4, a1, i2, a1)", iostat =
ios) & 
         "(", matrixOrder, "I", k, ")" 
   do k = 1, matrixOrder 
    write (unit = *, fmt = rowformat, iostat = ios) matrix(k,
1:matrixOrder) 
   end do 
end program magicSquares 
                                                      برنامه 30: نمايش تفاوت داده ها
c ------------------------------------------------------------------ 
c Show how the same set of bits can be intepreted differently 
c types of variables 
c Instructor: Nam Sun Wang 
c ------------------------------------------------------------------ 
        character a*4 
        integer*2 i2 
        real*8 x8 
        complex complx 
        logical logic 
        equivalence (a, i2, i4, x4, x8, complx, logic) 
c A "magic" number in decimal, hexadecimal, and binary notation 
c i4 = 1735287127 
c i4 = #676E6157 
        i4 = 2#01100111011011100110000101010111 
       print *, 'Interpretation of 011001110111011100110000101010111'<br>print *, 'As a character: ', a
       \overline{\text{print}} *, 'As a character:
        print *, 'As a 2-byte integer: ', i2 
       print *, 'As a 4-byte integer: ', i4<br>print *, 'As a 4-byte real: ', x4
       print *, 'As a 4-byte real: ', x4<br>nrint *. 'As a 8-byte real: ', x8
       print \star, 'As a 8-byte real:
        print *, 'As a 8-byte complex: ', complx 
        print *, 'As a 4-byte logical: ', logic 
        end 
                                                    مثالهاي آناليز عددي
                               برنامه 1 : ريافتن يشه هاي معادله به كمك روش نصف كردن
PROGRAM BISECTION 
! 
! This program uses the bisection method to find the root of 
! f(x) = exp(x) * ln(x) - x * x = 0.
```

```
 IMPLICIT NONE 
   INTEGER :: ISTEP 
   REAL :: A,B,DL,DX,X0,X1,F,FX 
! 
   DL = 1.0E-06 
  A = 1.0B = 2.0DX = B - A ISTEP = 0 
   DO WHILE (ABS(DX).GT.DL) 
    X0 = (A+B)/2.0IF ((FX(A)*FX(X0)) .LT.0) THEN
      B = X0DX = B-A ELSE 
      A = X0DX = B - A END IF 
    ISTEP = ISTEP + 1 END DO 
   WRITE (6,"(I4,2F16.8)") ISTEP,X0,DX 
END PROGRAM BISECTION 
! 
FUNCTION FX(X) RESULT (F) 
   IMPLICIT NONE 
   REAL :: F 
   REAL, INTENT (IN) :: X 
! 
  F = EXP(X)*ALOG(X)-X*XEND FUNCTION FX
```
برنامه 2 : ريافتن يشه هاي معادله به كمك روش نيوتن

```
PROGRAM NEWTON 
! 
! This program uses the Newton method to find the root of 
! f(x) = exp(x) * ln(x) - x * x = 0.
! 
   IMPLICIT NONE 
   INTEGER :: ISTEP 
   REAL :: A,B,DL,DX,X0,X1,F,FX,DF,DFX 
! 
  DL = 1.0E-06A = 1.0B = 2.0DX = B - AX0 = (A+B)/2.0 ISTEP = 0 
   DO WHILE (ABS(DX).GT.DL) 
    X1 = X0-FX(X0)/DFX(X0)DX = X1-X0X0 = X1 ISTEP = ISTEP+1 
   END DO 
   WRITE (6,"(I4,2F16.8)") ISTEP,X0,DX 
END PROGRAM NEWTON 
! 
FUNCTION FX(X) RESULT (F) 
   IMPLICIT NONE
```

```
 REAL :: F 
   REAL, INTENT (IN) :: X 
! 
  F = EXP(X) * ALOG(X) - X * XEND FUNCTION FX 
! 
FUNCTION DFX (X) RESULT (DF) 
   IMPLICIT NONE 
   REAL :: DF 
   REAL, INTENT (IN) :: X 
! 
  DF = EXP(X) * (ALOG(X) + 1.0/X) - 2.0 * XEND FUNCTION DFX
```
برنامه 3 : ريافتن يشه هاي معادله به كمك روش سكانت

```
80 
PROGRAM ROOT 
! 
! Main program to use the Secant Method to find the root of 
! f(x) = exp(x) * ln(x) - x * x = 0.
! 
   IMPLICIT NONE 
   INTEGER :: ISTEP 
   REAL :: A,B,DL,DX,X0 
! 
   DL = 1.0E-06 
  A = 1.0B = 2.0DX = (B-A)/10.0X0 = (A+B)/2.0 CALL SECANT (DL,X0,DX,ISTEP) 
   WRITE (6,"(I4,2F16.8)") ISTEP,X0,DX 
END PROGRAM ROOT 
! 
SUBROUTINE SECANT (DL, X0, DX, ISTEP)
! 
! Subroutine for the root of f(x)=0 with the secant method.
   IMPLICIT NONE 
   INTEGER, INTENT (INOUT) :: ISTEP 
   REAL, INTENT (INOUT) :: X0,DX 
   REAL :: X1,X2,D,F,FX 
   REAL, INTENT (IN) :: DL 
! 
  ISTEP = 0X1 = X0+DX DO WHILE (ABS(DX).GT.DL) 
    D = FX(X1)-FX(X0)X2 = X1-FX(X1) * (X1-X0)/DX0 = X1X1 = X2DX = X1-X0 ISTEP = ISTEP+1 
   END DO 
END SUBROUTINE SECANT 
! 
FUNCTION FX(X) RESULT (F) 
   IMPLICIT NONE
```

```
81 
           REAL :: F 
           REAL, INTENT (IN) :: X 
        ! 
          F = EXP(X) * ALOG(X) - X * XEND FUNCTION FX 
                                                  برنامه 4 : محاسبه انتگرال به روش سيمپسون
        PROGRAM INTEGRAL 
        ! 
        ! Main program for evaluation of an integral with integrand 
        ! sin(x) in the region of [0,pi/2]. 
           IMPLICIT NONE 
           INTEGER, PARAMETER :: N=9 
           INTEGER :: I 
          REAL :: PI, H, S REAL, DIMENSION (N) :: X,F 
        ! 
          PI = 4.0*ATAN(1.0)H = PI/(2*(N-1))DO I = 1, N
            X(I) = H^*(I-1)F(I) = SIM(X(I)) END DO 
           CALL SIMP (N,H,F,S) 
           WRITE (6, "(F16.8)") S 
        END PROGRAM INTEGRAL 
        ! 
        SUBROUTINE SIMP (N,H,FI,S) 
        ! 
        ! Subroutine for integration over f(x) with the Simpson rule. FI: 
        ! integrand f(x); H: interval; S: integral. 
           IMPLICIT NONE 
           INTEGER, INTENT (IN) :: N 
           INTEGER :: I 
           REAL, INTENT (IN) :: H 
           REAL :: S0,S1,S2 
           REAL, INTENT (OUT) :: S 
           REAL, INTENT (IN), DIMENSION (N) :: FI 
        ! 
          S = 0.0SO = 0.0S1 = 0.0S2 = 0.0DO I = 2, N-1, 2
            S1 = SI + FI(I-1)SO = SO + FI(I)S2 = S2 + FI(I+1) END DO 
          S = H*(S1+4.0*S0+S2)/3.0! 
        ! If N is even, add the last slice separately 
        ! 
          IF (MOD(N, 2) . EO. 0) S = S & +H*(5.0*FI(N)+8.0*FI(N-1)-FI(N-2))/12.0 
        END SUBROUTINE SIMP 
Telegram: @CaspianPRO
```

```
82 
                                                  برنامه 5 : محاسبه دترمينان ماتر سي
SUBROUTINE DTRM (A,N,D,INDX) 
! 
! Subroutine for evaluating the determinant of a matrix using 
! the partial-pivoting Gaussian elimination scheme. 
   IMPLICIT NONE 
   INTEGER, INTENT (IN) :: N 
   INTEGER :: I,J,MSGN 
   INTEGER, INTENT (OUT), DIMENSION (N) :: INDX 
   REAL, INTENT (OUT) :: D 
   REAL, INTENT (INOUT), DIMENSION (N,N) :: A 
! 
   CALL ELGS(A,N,INDX) 
! 
  D = 1.0DO I = 1, ND = D*A(INDX(I), I) END DO 
! 
  MSGN = 1DO I = 1, N
     DO WHILE (I.NE.INDX(I)) 
          MSGN = -MSGNJ = INDX(I)INDX(I) = INDX(J)INDX(J) = J END DO 
   END DO 
  D = MSSN*DEND SUBROUTINE DTRM 
! 
SUBROUTINE ELGS (A,N,INDX) 
! 
! Subroutine to perform the partial-pivoting Gaussian elimination. 
! A(N,N) is the original matrix in the input and transformed matrix 
! plus the pivoting element ratios below the diagonal in the output. 
! INDX(N) records the pivoting order. 
! 
   IMPLICIT NONE 
   INTEGER, INTENT (IN) :: N 
   INTEGER :: I,J,K,ITMP 
   INTEGER, INTENT (OUT), DIMENSION (N) :: INDX 
   REAL :: C1,PI,PI1,PJ 
   REAL, INTENT (INOUT), DIMENSION (N,N) :: A 
   REAL, DIMENSION (N) :: C 
! 
! Initialize the index 
! 
  DO I = 1, N
    INDX(I) = I END DO 
! 
! Find the rescaling factors, one from each row 
! 
  DO I = 1, N
   C1 = 0.0DO J = 1, N
```

```
83 
      C1 = AMAX1(C1, ABS(A(I,J))) END DO 
    C(I) = C1 END DO 
! 
! Search the pivoting (largest) element from each column 
! 
  DO J = 1, N-1
    PI1 = 0.0DO I = J, N
      PI = ABS(A(INDX(I),J)) / C(INDX(I)) IF (PI.GT.PI1) THEN 
         PI1 = PI 
         K = I ENDIF 
     END DO 
! 
! Interchange the rows via INDX(N) to record pivoting order 
! 
    \begin{array}{rcl} \texttt{ITMP} & = \texttt{INDX}\,(\,\texttt{J}\,) \end{array}INDX(J) = INDX(K)INDX(K) = IIMPDO I = J+1, N
      PJ = A(INDX(I),J)/A(INDX(J),J)! 
! Record pivoting ratios below the diagonal 
! 
      A(INDX(I),J) = PJ! 
! Modify other elements accordingly 
! 
      DO K = J+1, N
        A(INDX(I), K) = A(INDX(I), K) - PJ*A(INDX(J), K) END DO 
     END DO 
   END DO 
! 
END SUBROUTINE ELGS 
                                                        برنامه 6 : حل معادلات خطي 
PROGRAM EX43 
! An example of solving linear equation set A(N,N) * X(N) = B(N)! with the partial-pivoting Gaussian elimination scheme. The 
! numerical values are for the Wheatstone bridge example discussed 
! in Section 4.1 in the book with all resistances being 100 ohms 
! and the voltage 200 volts. 
! 
   IMPLICIT NONE 
   INTEGER, PARAMETER :: N=3 
   INTEGER :: I,J 
   INTEGER, DIMENSION (N) :: INDX 
   REAL, DIMENSION (N) :: X,B 
   REAL, DIMENSION (N,N) :: A 
   DATA B /200.0,0.0,0.0/, & 
        ((A(I,J), J=1,N), I=1,N) /100.0,100.0,100.0,-100.0, &
                             300.0,-100.0,-100.0,-100.0, 300.0/ 
! 
   CALL LEGS (A,N,B,X,INDX) 
!
```

```
84 
  WRITE (6, "(F16.8)") (X(I), I=1,N)END PROGRAM EX43 
SUBROUTINE LEGS (A,N,B,X,INDX) 
! 
! Subroutine to solve the equation A(N,N) * X(N) = B(N) with the
! partial-pivoting Gaussian elimination scheme. 
! Copyright (c) Tao Pang 2001. 
! 
   IMPLICIT NONE 
   INTEGER, INTENT (IN) :: N 
   INTEGER :: I,J 
   INTEGER, INTENT (OUT), DIMENSION (N) :: INDX 
   REAL, INTENT (INOUT), DIMENSION (N,N) :: A 
   REAL, INTENT (INOUT), DIMENSION (N) :: B 
   REAL, INTENT (OUT), DIMENSION (N) :: X 
! 
   CALL ELGS (A,N,INDX) 
! 
  DO I = 1, N-1DO J = I+1, N
      B(\text{INDX}(J)) = B(\text{INDX}(J)) - A(\text{INDX}(J), I) * B(\text{INDX}(I)) END DO 
   END DO 
! 
  X(N) = B(INDX(N))/A(INDX(N),N)DO I = N-1, 1, -1X(I) = B(INDX(I))DO J = I+1, N
      X(I) = X(I) - A(INDX(I), J) * X(J) END DO 
    X(I) = X(I)/A(INDX(I), I) END DO 
! 
END SUBROUTINE LEGS 
! 
SUBROUTINE ELGS (A,N,INDX) 
! 
! Subroutine to perform the partial-pivoting Gaussian elimination. 
! A(N,N) is the original matrix in the input and transformed matrix 
! plus the pivoting element ratios below the diagonal in the output. 
! INDX(N) records the pivoting order. 
   IMPLICIT NONE 
   INTEGER, INTENT (IN) :: N 
   INTEGER :: I,J,K,ITMP 
   INTEGER, INTENT (OUT), DIMENSION (N) :: INDX 
   REAL :: C1,PI,PI1,PJ 
   REAL, INTENT (INOUT), DIMENSION (N,N) :: A 
   REAL, DIMENSION (N) :: C 
! 
! Initialize the index 
! 
  DO I = 1, N
   INDX(I) = I END DO 
! 
! Find the rescaling factors, one from each row 
! 
  DO I = 1, N
```

```
C1 = 0.0 DO J = 1, N 
      C1 = AMAX1(C1, ABS(A(I,J))) END DO 
    C(I) = C1 END DO 
! 
! Search the pivoting (largest) element from each column 
! 
  DO J = 1, N-1
     PI1 = 0.0 
    DO I = J, N
      PI = ABS(A(INDX(I),J))/C(INDX(I)) IF (PI.GT.PI1) THEN 
         PI1 = PI 
        K = I ENDIF 
     END DO 
! 
! Interchange the rows via INDX(N) to record pivoting order 
! 
    ITMP = INDX(J)
    INDX(J) = INDX(K)INDX(K) = IIMPDO I = J+1, N
      PJ = A(INDX(I),J)/A(INDX(J),J)! 
! Record pivoting ratios below the diagonal 
! 
      A(INDX(I),J) = PJ! 
! Modify other elements accordingly 
! 
      DO K = J+1, N
        A(\text{INDX}(I), K) = A(\text{INDX}(I), K) - P J^* A(\text{INDX}(J), K) END DO 
     END DO 
   END DO 
! 
END SUBROUTINE ELGS 
                                                     برنامه 7: معكوس يك ماتريس
SUBROUTINE MIGS (A,N,X,INDX) 
! 
! Subroutine to invert matrix A(N,N) with the inverse stored 
! in X(N,N) in the output. Copyright (c) Tao Pang 2001. 
! 
   IMPLICIT NONE 
   INTEGER, INTENT (IN) :: N 
   INTEGER :: I,J,K 
   INTEGER, INTENT (OUT), DIMENSION (N) :: INDX 
   REAL, INTENT (IN), DIMENSION (N,N):: A 
   REAL, INTENT (OUT), DIMENSION (N,N):: X 
   REAL, DIMENSION (N,N) :: B 
! 
  DO I = 1, N
     DO J = 1, N 
      B(I,J) = 0.0 END DO
```

```
86 
   END DO 
   DO I = 1, N 
    B(I,I) = 1.0 END DO 
! 
   CALL ELGS (A,N,INDX) 
! 
  DO I = 1, N-1DO J = I+1, N
      DO K = 1, N
        B(\text{INDX}(J), K) = B(\text{INDX}(J), K) - A(\text{INDX}(J), I) * B(\text{INDX}(I), K) END DO 
     END DO 
   END DO 
! 
  DO I = 1, N
    X(N,I) = B(INDX(N),I)/A(INDX(N),N)DO J = N-1, 1, -1X(J,I) = B(INDX(J),I) DO K = J+1, N 
        X(J, I) = X(J, I) - A(INDX(J), K) * X(K, I) END DO 
      X(J,I) = X(J,I)/A(INDX(J),J) END DO 
   END DO 
END SUBROUTINE MIGS 
! 
SUBROUTINE ELGS (A, N, INDX)
! 
! Subroutine to perform the partial-pivoting Gaussian elimination. 
! A(N,N) is the original matrix in the input and transformed matrix 
! plus the pivoting element ratios below the diagonal in the output. 
! INDX(N) records the pivoting order. Copyright (c) Tao Pang 2001. 
! 
   IMPLICIT NONE 
   INTEGER, INTENT (IN) :: N 
   INTEGER :: I,J,K,ITMP 
   INTEGER, INTENT (OUT), DIMENSION (N) :: INDX 
   REAL :: C1,PI,PI1,PJ 
   REAL, INTENT (INOUT), DIMENSION (N,N) :: A 
   REAL, DIMENSION (N) :: C 
! 
! Initialize the index 
! 
  DO I = 1. N
    TNDX(T) = T END DO 
! 
! Find the rescaling factors, one from each row 
! 
  DO I = 1, N
    C1 = 0.0DO J = 1, N
      C1 = AMAX1(C1, ABS(A(I,J))) END DO 
    C(I) = C1 END DO 
! 
! Search the pivoting (largest) element from each column 
! 
  DO J = 1, N-1
```

```
87 
     PI1 = 0.0 
    DO I = J, NPI = ABS(A(INDX(I),J)) / C(INDX(I)) IF (PI.GT.PI1) THEN 
         PI1 = PI 
        K = I ENDIF 
     END DO 
! 
! Interchange the rows via INDX(N) to record pivoting order 
! 
    ITMP = INDX(J)INDX(J) = INDX(K)INDX(K) = IIMPDO I = J+1, N
      PJ = A(INDX(I),J)/A(INDX(J),J)! 
! Record pivoting ratios below the diagonal 
! 
      A(INDX(I),J) = PJ! 
! Modify other elements accordingly 
! 
      DO K = J+1, N
        A(\text{INDX}(I), K) = A(\text{INDX}(I), K) - P J^* A(\text{INDX}(J), K) END DO 
     END DO 
   END DO 
! 
END SUBROUTINE ELGS 
                                                              برنامه 8 : مشتق تابع
PROGRAM DERIVATIVES 
! 
! Main program for derivatives of f(x) = sin(x). F1: f'; 
! F2: f"; D1: error in f'; and D2: error in f". 
! 
! 
   IMPLICIT NONE 
   INTEGER, PARAMETER :: N=101 
   INTEGER :: I 
   REAL :: PI,H 
  REAL, DIMENSION (N) :: X, F, F1, D1, F2, D2
! 
  PI = 4.0*ATAN(1.0)H = PI/(2*100)DO I = 1, NX(I) = H^*(I-1)F(I) = SIM(X(I)) END DO 
   CALL THREE(N,H,F,F1,F2) 
  DO I = 1, ND1(I) = F1(I) - COS(X(I))D2(I) = F2(I) + SIN(X(I)) WRITE (6, "(5F10.6)") X(I),F1(I),D1(I),F2(I),D2(I) 
   END DO 
END PROGRAM DERIVATIVES
```

```
! 
SUBROUTINE THREE (N,H,FI,F1,F2) 
! 
! Subroutine for 1st and 2nd order derivatives with the three-point 
! formulas. Extrapolations are made at the boundaries. FI: input 
! f(x); H: interval; F1: f'; and F2: f".
! 
   IMPLICIT NONE 
   INTEGER, INTENT (IN) :: N 
   INTEGER :: I 
   REAL, INTENT (IN) :: H 
  REAL, INTENT (IN), DIMENSION (N) :: FI 
  REAL, INTENT (OUT), DIMENSION (N) :: F1,F2 
! 
! f' and f" from three-point formulas 
! 
 DO I = 2, N-1F1(I) = (FI(I+1)-FI(I-1))/(2.*H)F2(I) = (FI(I+1)-2.0*FI(I)+FI(I-1))/(H*H) END DO 
! 
! Linear extrapolation for the boundary points 
! 
 F1(1) = 2.0*F1(2)-F1(3)F1(N) = 2.0*F1(N-1)-F1(N-2)F2(1) = 2.0*F2(2)-F2(3)F2(N) = 2.0*F2(N-1)-F2(N-2)END SUBROUTINE THREE
```
برنامه 9 : مسائل مقدار مرزي – روش سكانت و رانج كاتا

```
88 
PROGRAM SHOOTING 
! 
! Program for the boundary value problem with the shooting 
! method. The Runge-Kutta and secant methods are used. 
   IMPLICIT NONE 
   INTEGER, PARAMETER :: N=101,M=5 
   REAL :: DK11,DK21,DK12,DK22,DK13,DK23,DK14,DK24 
   REAL :: DL,XL,XU,H,D,YL,YU,X0,DX,X1,X2,F0,F1 
  REAL :: Y1,Y2,G1,G1F,G2,G2F 
  REAL, DIMENSION (2,N) :: Y 
! 
! Initialization of the problem 
! 
  DL = 1.0E-06XL = 0.0XU = 1.0H = (XU-XL)/(N-1)D = 0.1YL = 0.0YU = 1.0X0 = (YU-YL)/(XU-XL)DX = 0.01X1 = X0+DX! 
! The secant search for the root 
! 
 Y(1,1) = YL
```

```
 DO WHILE (ABS(D).GT.DL) 
! 
C The!Runge-Kutta calculation of the first trial solution 
! 
    Y(2,1) = X0DO I = 1, N-1X = XL + H * IY1 = Y(1,I)Y2 = Y(2,I)DK11 = H*G1F(Y1, Y2, X)DK21 = H*G2F(Y1, Y2, X)DK12 = H*G1F( (Y1+DK11/2.0) , (Y2+DK21/2.0) , (X+H/2.0))DK22 = H*G2F((Y1+DK11/2.0), (Y2+DK21/2.0), (X+H/2.0))DK13 = H*G1F((Y1+DK12/2.0), (Y2+DK22/2.0), (X+H/2.0))DK23 = H*G2F((Y1+DK12/2.0), (Y2+DK22/2.0), (X+H/2.0)) DK14 = H*G1F((Y1+DK13),(Y2+DK23),(X+H)) 
      DK24 = H*G2F((Y1+DK13), (Y2+DK23), (X+H))Y(1,I+1) = Y(1,I)+(DK11+2.0*(DK12+DK13)+DK14)/6.0Y(2,I+1) = Y(2,I)+(DK21+2.0*(DK22+DK23)+DK24)/6.0 END DO 
    F0 = Y(1,N)-1.0! 
! Runge-Kutta calculation of the second trial solution 
! 
    Y(2,1) = X1DO I = 1, N-1X = XL + H * IY1 = Y(1,I)YZ = Y(2,I)DK11 = H*GL(Y1, Y2, X)DK21 = H*G2(Y1, Y2, X)DK12 = H*GI((Y1+DK11/2.0), (Y2+DK21/2.0), (X+H/2.0))DK22 = H*G2((Y1+DK11/2.0), (Y2+DK21/2.0), (X+H/2.0))DK13 = H*GL((Y1+DK12/2.0), (Y2+DK22/2.0), (X+H/2.0))DK23 = H*G2((Y1+DK12/2.0), (Y2+DK22/2.0), (X+H/2.0))DK14 = H*GL((Y1+DK13), (Y2+DK23), (X+H)DK24 = H*G2((Y1+DK13), (Y2+DK23), (X+H))Y(1,I+1) = Y(1,I)+(DK11+2.0*(DK12+DK13)+DK14)/6.0Y(2,I+1) = Y(2,I)+(DK21+2.0*(DK22+DK23)+DK24)/6.0 END DO 
    F1 = Y(1,N)-1.0! 
    D = F1-F0X2 = X1-F1*(X1-X0)/DX0 = X1x1 = x2 END DO 
   WRITE (6,"(2F16.8)") (H*(I-1), Y(1,I),I=1,N,M) 
END 
! 
FUNCTION G1F (Y1,Y2,T) RESULT (G1) 
  IMPLICIT NONE 
  REAL :: Y1,Y2,T,G1 
! 
   G1 = Y2END FUNCTION G1F 
! 
FUNCTION G2F (Y1,Y2,T) RESULT (G2) 
  IMPLICIT NONE 
   REAL :: PI,Y1,Y2,T,G2 
!
```

```
90 
          PI = 4.0*ATAN(1.0)G2 =-PI*PI*(Y1+1.0)/4.0END FUNCTION G2F 
                                                           برنامه 10 : دترمينان چندجمله اي
        SUBROUTINE TDPL(A,B,N,X,P) 
        ! 
        ! Subroutine to generate determinant polynomial P_N(X). 
        ! 
        ! 
           IMPLICIT NONE 
           INTEGER, INTENT (IN) :: N 
           INTEGER :: I 
           REAL, INTENT (IN) :: X 
           REAL :: P0 
           REAL, INTENT (IN), DIMENSION (N) :: A,B 
           REAL, INTENT (OUT), DIMENSION (N) :: P 
        ! 
          P0 = 1.0 IF (N.LT.1) STOP 'The dimension is less than 1.' 
          P(1) = A(1) - XIF (N.GE.2) P(2) = (A(2)-X)*P(1)-B(1)*B(1)*P(0) IF (N.GE.3) THEN 
            DO I = 2, N-1P(I+1) = (A(I+1)-X)*P(I)-B(I)*B(I)*P(I-1) END DO 
           END IF 
        END SUBROUTINE TDPL 
                                                                   برنامه 11 : اتگرال تابع
        MODULE CSEED 
           INTEGER :: ISEED 
        END MODULE CSEED 
        ! 
        PROGRAM MCDS 
        ! 
        ! Integration with the direct sampling Monte Carlo scheme. The 
        integrand 
        ! is f(x) = x*x.
        ! 
           USE CSEED 
           IMPLICIT NONE 
           INTEGER, PARAMETER :: M=1000000 
           INTEGER :: time,STIME,I 
           INTEGER, DIMENSION (9) :: T 
          REAL :: SUM1, SUM2, S, DS, X, F, FX, R, RANF
        ! 
        ! Initial seed from the system time and forced to be odd 
        ! 
          STIME = time(\text{8REF}(0)) CALL gmtime(STIME,T) 
          ISEED = T(6) + 70*(T(5) + 12*(T(4) + 31*(T(3) + 23*(T(2) + 59*T(1)))) IF (MOD(ISEED,2).EQ.0) ISEED = ISEED-1 
        ! 
           SUM1 = 0.0 
Telegram: @CaspianPRO
```

```
91 
   SUM2 = 0.0 
  DO I = 1, M
    X = RANF()SUM1 = SUM1+FX(X)SUM2 = SUM2 + FX(X) * *2 END DO 
  S = SUM1/MDS = SQRT(ABS(SUM2/M-(SUM1/M)**2)/M) WRITE(6,"(2F16.8)") S,DS 
END PROGRAM MCDS 
! 
FUNCTION FX(X) RESULT (F) 
   IMPLICIT NONE 
   REAL :: X,F 
! 
  F = X * XEND FUNCTION FX 
! 
FUNCTION RANF() RESULT (R) 
! 
! Uniform random number generator x(n+1) = a*x(n) mod c with
: a=7***5 \text{ and } c = 2***(31)-1.! 
   USE CSEED 
   IMPLICIT NONE 
   INTEGER :: IH,IL,IT,IA,IC,IQ,IR 
   DATA IA/16807/,IC/2147483647/,IQ/127773/,IR/2836/ 
   REAL :: R 
! 
   IH = ISEED/IQ 
   IL = MOD(ISEED,IQ) 
   IT = IA*IL-IR*IH 
   IF(IT.GT.0) THEN 
     ISEED = IT 
   ELSE 
     ISEED = IC+IT 
   END IF 
   R = ISEED/FLOAT(IC) 
END FUNCTION RANF 
SUBROUTINE RLXN (FN,DN,S,N,P,H) 
! 
! Subroutine performing one iteration of Relaxation for the one-
dimensional 
! stationary diffusion equation. DN is the diffusion coefficient 
shifted 
! half step towards x=0. 
! 
   IMPLICIT NONE 
   INTEGER, INTENT (IN) :: N 
   INTEGER :: I 
   REAL, INTENT (IN) :: H,P 
  REAL :: H2.O REAL, INTENT (IN), DIMENSION (N) :: DN,S 
   REAL, INTENT (INOUT), DIMENSION (N) :: FN 
! 
  H2 = H*H
```
برنامه 12 :

```
Q = 1.0-PDO I = 2, N-1FN(I) = Q*FN(I) + P*(DN(I+1)*FN(I+1)+DN(I)*FN(I-1)+H2*S(I) ) / (DN(I+1) +DN(I))
   END DO 
END SUBROUTINE RLXN 
                                           برنامه 13 : محاسبه طول پيوند سديم كلريد
MODULE CB 
  REAL :: E2,A0,R0 
END MODULE CB 
! 
PROGRAM BOND 
! 
! Main program to calculate the bond length of NaCl. 
! 
! 
   USE CB 
   IMPLICIT NONE 
   INTEGER :: ISTEP 
   REAL :: DL,X0,DX 
! 
  AO = 1090.0R0 = 0.33E2 = 14.4DL = 1.0E-06X0 = 2.0DX = 0.1 CALL M_SECANT (DL,X0,DX,ISTEP) 
   WRITE (6,"(I4,2F16.8)") ISTEP,X0,DX 
END PROGRAM BOND 
! 
SUBROUTINE M_SECANT (DL,X0,DX,ISTEP) 
! 
! Subroutine for the root of f(x) = dg(x)/dx = 0 with the
! secant method with the search toward the maximum of q(x).
! 
! 
   IMPLICIT NONE 
   INTEGER, INTENT (OUT) :: ISTEP 
   REAL, INTENT (IN) :: DL 
  REAL, INTENT (INOUT) :: X0, DX
   REAL :: G0,G1,G2,X1,X2,D,G,GX,F,FX 
! 
  ISTEP = 0GO = GX(X0)X1 = X0+DXGI = GX(X1)IF(G1.LT.G0) XI = X0-DX DO WHILE (ABS(DX).GT.DL) 
    D = FX(X1)-FX(X0)DX = -(X1-X0)*FX(X1)/DX2 = X1+DXG2 = GX(X2)IF(G2.LT.G1) X2 = X1-DX X0 = X1 
     X1 = X2 
    G1 = G2
```

```
 ISTEP = ISTEP+1 
   END DO 
  X0 = X2END SUBROUTINE M_SECANT 
! 
FUNCTION GX(X) RESULT(G) 
  USE CB 
   IMPLICIT NONE 
   REAL :: X,G 
! 
  G = E2/X-AO*EXP(-X/RO)END FUNCTION GX 
! 
FUNCTION FX(X) RESULT(F) 
  USE CB 
   IMPLICIT NONE 
  REAL :: X,F 
! 
  F = E2/(X*X) - A0*EXP(-X/RO)/ROEND FUNCTION FX 
                                                                    برنامه 14 :
MODULE CSEED 
   INTEGER ISEED 
END MODULE CSEED 
! 
SUBROUTINE RMSG (N,XS,A) 
! 
! Subroutine for generating a random matrix in the Gaussian 
! orthogonal ensemble with XS as the standard deviation of 
! the off-diagonal elements. 
! 
   IMPLICIT NONE 
   INTEGER, INTENT (IN) :: N 
   INTEGER :: I,J 
   REAL, INTENT (IN) :: XS 
  REAL :: G1, G2 REAL, INTENT (OUT), DIMENSION (N,N) :: A 
! 
   DO I = 1, N 
     CALL GRNF (G1,G2) 
    A(I,I) = SQRT(2.0)*GI*XS END DO 
! 
  DO I = 1, N
    DO J = I+1, N
       CALL GRNF(G1,G2) 
      A(I,J) = GI*XSA(J,I) = A(I,J) END DO 
   END DO 
END SUBROUTINE RMSG 
! 
SUBROUTINE GRNF (X,Y) 
! 
! Two Gaussian random numbers generated from two uniform random 
! numbers. 
!
```
93

```
94 
   IMPLICIT NONE 
  REAL, INTENT (OUT) :: X, Y
   REAL :: PI,R1,R2,R,RANF 
! 
  PI = 4.0*ATAN(1.0)R1 = -ALOG(1.0-RANF())R2 = 2.0*PI*RANF()R1 = SQRT(2.0*R1)X = R1 * COS(R2)Y = R1*SIM(R2)END SUBROUTINE GRNF 
! 
FUNCTION RANF() RESULT (R) 
! 
! Uniform random number generator x(n+1) = a*x(n) mod c with
: a = 7 ** 5 and c = 2 ** (31) - 1.
! 
   USE CSEED 
   IMPLICIT NONE 
   INTEGER :: IH,IL,IT,IA,IC,IQ,IR 
   DATA IA/16807/,IC/2147483647/,IQ/127773/,IR/2836/ 
   REAL :: R 
! 
   IH = ISEED/IQ 
   IL = MOD(ISEED,IQ) 
   IT = IA*IL-IR*IH 
   IF(IT.GT.0) THEN 
     ISEED = IT 
   ELSE 
    ISEED = IC+IT 
   END IF 
   R = ISEED/FLOAT(IC) 
END FUNCTION RANF 
                                                                   برنامه 15 :
SUBROUTINE ELGS (A, N, INDX)
! 
! Subroutine to perform the partial-pivoting Gaussian elimination. 
! A(N,N) is the original matrix in the input and transformed matrix 
! plus the pivoting element ratios below the diagonal in the output. 
! INDX(N) records the pivoting order. Copyright (c) Tao Pang 2001. 
! 
   IMPLICIT NONE 
   INTEGER, INTENT (IN) :: N 
   INTEGER :: I,J,K,ITMP 
   INTEGER, INTENT (OUT), DIMENSION (N) :: INDX 
   REAL :: C1,PI,PI1,PJ 
   REAL, INTENT (INOUT), DIMENSION (N,N) :: A 
   REAL, DIMENSION (N) :: C 
! 
! Initialize the index 
! 
  DO I = 1, N
    INDX(I) = I END DO 
! 
! Find the rescaling factors, one from each row
```

```
95 
! 
   DO I = 1, N 
    C1 = 0.0DO J = 1, N
      C1 = AMAX1(C1, ABS(A(I,J))) END DO 
    C(I) = C1 END DO 
! 
! Search the pivoting (largest) element from each column 
! 
  DO J = 1, N-1 PI1 = 0.0 
    DO I = J, N
      PI = ABS(A(INDX(I),J))/C(INDX(I)) IF (PI.GT.PI1) THEN 
         PI1 = PI 
        K = T ENDIF 
     END DO 
! 
! Interchange the rows via INDX(N) to record pivoting order 
! 
    ITMP = INDX(J)INDX(J) = INDX(K)INDX(K) = ITMPDO I = J+1, N
      PJ = A(INDX(I),J)/A(INDX(J),J)! 
! Record pivoting ratios below the diagonal 
! 
      A(INDX(I),J) = PJ! 
! Modify other elements accordingly 
! 
      DO K = J+1, N
        A(INDX(I), K) = A(INDX(I), K) - PJ*A(INDX(J), K) END DO 
     END DO 
   END DO 
! 
END SUBROUTINE ELGS 
                                                                   برنامه 16 : 
SUBROUTINE FFT2D (FR,FI,N1,N2,M1,M2) 
! 
! Subroutine for the two-dimensional fast Fourier transform 
! with N=N1*N2 and N1=2**M1 and N2=2**M2. 
! 
! 
   IMPLICIT NONE 
   INTEGER, INTENT (IN) :: N1,N2,M1,M2 
   INTEGER :: I,J 
   REAL, INTENT (INOUT), DIMENSION (N1,N2) :: FR,FI 
! 
! Transformation on the second index 
! 
 DO I = 1, N1
```

```
 CALL FFT (FR(I,1),FI(I,1),N2,M2) 
   END DO 
! 
! Transformation on the first index 
! 
  DO J = 1, N2
   CALL FFT (FR(1,J),FI(1,J),N1,M1) END DO 
END SUBROUTINE FFT2D 
! 
   SUBROUTINE FFT (AR,AI,N,M) 
! 
! An example of the fast Fourier transform subroutine with N = 2**M. 
! AR and AI are the real and imaginary part of data in the input and 
! corresponding Fourier coefficients in the output. 
! 
! 
   IMPLICIT NONE 
   INTEGER, INTENT (IN) :: N,M 
   INTEGER :: N1,N2,I,J,K,L,L1,L2 
  REAL : PI, A1, A2, Q, U, V
   REAL, INTENT (INOUT), DIMENSION (N) :: AR,AI 
! 
 PI = 4.0*ATAN(1.0)N2 = N/2! 
 N1 = 2**M IF(N1.NE.N) STOP 'Indices do not match' 
! 
! Rearrange the data to the bit reversed order 
! 
 L = 1DO K = 1, N-1 IF (K.LT.L) THEN 
      A1 = AR(L)A2 = AI(L)AR(L) = AR(K)AR(K) = A1AI(L) = AI(K)AI(K) = A2 END IF 
    J = N2 DO WHILE (J.LT.L) 
      L = L-JJ = J/2 END DO 
    L = L + J END DO 
! 
! Perform additions at all levels with reordered data 
! 
  L2 = 1 DO L = 1, M 
    Q = 0.0\overline{L1} = \overline{L2}L2 = 2*L1 DO K = 1, L1 
      U = COS(Q)V = -SIN(Q)Q = Q + PI/L1DO J = K, N, L2
```

```
I = J + L1A1 = AR(I)*U-AI(I)*VA2 = AR(I)*V+AI(I)*UAR(I) = AR(J) - A1AR(J) = AR(J) + A1AI(I) = AI(J) - A2AI(J) = AI(J) + A2 END DO 
             END DO 
           END DO 
        END SUBROUTINE FFT 
                                                           برنامه 17 : چند جمله اي لژاندر
        SUBROUTINE LGND (LMAX,X,P) 
        ! 
        ! Subroutine to generate Legendre polynomials P_L(X) 
        ! for L = 0, 1, \ldots, LMAX with given X.
        ! 
           IMPLICIT NONE 
           INTEGER, INTENT (IN) :: LMAX 
           INTEGER :: L 
           REAL, INTENT (IN) :: X 
           REAL, INTENT (OUT), DIMENSION (0:LMAX) :: P 
        ! 
          P(0) = 1.0P(1) = XDO L = 1, LMAX-1P(L+1) = ((2.0 * L+1) * X * P(L) - L * P(L-1)) / (L+1) END DO 
        END SUBROUTINE LGND 
                                                                          برنامه 18 :
        SUBROUTINE NMRV (N, H, O, S, U)
        ! 
        ! The Numerov algorithm for the equation u''(x)+q(x)u(x)=s(x)! as given in Eqs. (3.77)-(3.80) in the book.
        ! 
        ! 
           IMPLICIT NONE 
           INTEGER, INTENT (IN) :: N 
           INTEGER :: I 
           REAL, INTENT (IN) :: H 
           REAL :: G,C0,C1,C2,D,UTMP 
           REAL, INTENT (IN), DIMENSION (N) :: Q,S 
           REAL, INTENT (OUT), DIMENSION (N) :: U 
        ! 
          G = H*H/12.0! 
          DO I = 2, N-1CO = 1.0 + G*( (Q(I-1) - Q(I+1)) / 2.0 + Q(I))C1 = 2.0-G*(Q(I+1)+Q(I-1)+8.0*Q(I))C2 = 1.0 + G*( (Q(I+1) - Q(I-1)) / 2.0 + Q(I))D = G*(S(I+1)+S(I-1)+10.0*S(I))UTMP = C1*U(I)-C0*U(I-1)+DU(I+1) = UTMP/C2 END DO 
Telegram: @CaspianPRO
```
END SUBROUTINE NMRV

```
 برنامه 19 :
```

```
PROGRAM MILL 
! 
! Program to fit the Millikan experimental data to a linear curve 
! p(x) = a*x+b directly. One can find a and b from partial D/partial
! a = 0 and partial D/partial b = 0 with D = sum (p(x_i)-f(x_i))^*2.
! The result is a = (c1*c3-c4*n)/(c1**2-c2*n) and b = (c1*c4-c2*c3)! /(c1**2-c2*n) with n being the number of points, c1 = sum x_i, c2! = sum x_i^*2, c3 = sum f(x_i), and c4 = sum x_i^*f(x_i).
! 
! 
   IMPLICIT NONE 
   INTEGER, PARAMETER :: N=15 
   INTEGER :: I 
   REAL :: C1,C2,C3,C4,C,A,B 
   REAL, DIMENSION (N) :: X,F 
   DATA X /4.0,5.0,6.0,7.0,8.0,9.0,10.0,11.0, & 
           12.0,13.0,14.0,15.0,16.0,17.0,18.0/ 
   DATA F /6.558,8.206,9.880,11.50,13.14,14.81,16.40,18.04, & 
           19.68,21.32,22.96,24.60,26.24,27.88,29.52/ 
! 
  C1 = 0.0C2 = 0.0C3 = 0.0C4 = 0.0DO I = 1, N
    C1 = C1+X(I)C2 = C2+X(I) * X(I)C3 = C3+F(I)C4 = C4+F(L)*X(L) END DO 
  C = C1*C1-C2*NA = (C1*C3-C4*N)/CB = (C1*C4-C2*C3)/CWRITE (6, "('The fundamental charge is 'F6.4,'+-'F6.4)") A, ABS(B)END PROGRAM MILL 
                                                                 برنامه 20 :
PROGRAM INTERPOLATION2 
! 
! Main program for the Lagrange interpolation with the 
! upward and downward correction method. 
! 
! 
   IMPLICIT NONE 
   INTEGER, PARAMETER :: N=5 
  REAL :: X,F,DF 
   REAL, DIMENSION (N) :: XI,FI 
   DATA XI/0.0,0.5,1.0,1.5,2.0/, & 
        FI/1.0,0.938470,0.765198,0.511828,0.223891/ 
! 
  X = 0.9 CALL UPDOWN (N,XI,FI,X,F,DF) 
   WRITE (6,"(3F16.8)") X,F,DF 
END PROGRAM INTERPOLATION2 
!
```

```
SUBROUTINE UPDOWN (N,XI,FI,X,F,DF) 
! 
! Subroutine performing the Lagrange interpolation with the 
! upward and downward correction method. F: interpolated 
! value. DF: error estimated. 
! 
   IMPLICIT NONE 
   INTEGER, PARAMETER :: NMAX=21 
   INTEGER, INTENT (IN) :: N 
   INTEGER :: I,J,I0,J0,IT,K 
   REAL, INTENT (IN) :: X 
   REAL, INTENT (OUT) :: F,DF 
   REAL :: DX,DXT,DT 
   REAL, INTENT (IN), DIMENSION (N) :: XI,FI 
 REAL, DIMENSION (NMAX, NMAX) :: DP, DM
! 
   IF (N.GT.NMAX) STOP 'Dimension of the data set is too large.' 
    DX = ABS(XI(N)-XI(1))DO I = 1, NDP(I,I) = FI(I)DM(I,I) = FI(I)DXT = ABS(X-XI(I)) IF (DXT.LT.DX) THEN 
        IO = I DX = DXT 
       END IF 
     END DO 
     J0 = I0 
! 
! Evaluate correction matrices 
! 
  DO I = 1, N-1DO J = 1, N-IK = J+IDT = (DP(J, K-1)-DM(J+1, K)) / (XI(K)-XI(J))DP(J,K) = DT*(XI(K)-X)DM(J,K) = DT^*(XI(J)-X) END DO 
   END DO 
! 
! Update the approximation 
! 
 F = FI(10)IT = 0IF(X.LT.XI(10)) IT = 1DO I = 1, N-1 IF ((IT.EQ.1).OR.(J0.EQ.N)) THEN 
      IO = IO-1DF = DP(10, J0)F = F + DFIT = 0 IF (J0.EQ.N) IT = 1 
    ELSE IF ((IT.EQ.0).OR.(IO.EQ.1)) THEN
      JO = J0+1DF = DM(10, J0)F = F + DFIT = 1IF (10.EQ.1) IT = 0
     END IF 
   END DO 
  DF = ABS(DF)
```
END SUBROUTINE UPDOWN

```
PROGRAM MILLIKAN 
! 
! Main program for a linear fit of the Millikan experimental 
! data on the fundamental charge e_0 from e_n = e_0 * n + de.
! 
! 
   IMPLICIT NONE 
   INTEGER, PARAMETER :: N=15,M=2 
   INTEGER :: I 
   REAL :: SUM0,SUMT,E0,DE 
   REAL, DIMENSION (N) :: X,F 
   REAL, DIMENSION (M) :: A 
   REAL, DIMENSION (M,N) :: U 
   DATA X /4.0,5.0,6.0,7.0,8.0,9.0,10.0,11.0, & 
           12.0,13.0,14.0,15.0,16.0,17.0,18.0/ 
   DATA F /6.558,8.206,9.880,11.50,13.14,14.81,16.40,18.04, & 
           19.68,21.32,22.96,24.60,26.24,27.88,29.52/ 
! 
   CALL PFIT (N,M,X,F,A,U) 
   SUM0 = 0.0 
  SUMT = 0.0DO I = 1, N
   SUM0 = SUM0+U(1,I)**2
    SUMT = SUMT+X(I)*U(1,I)**2 END DO 
  E0 = A(2)DE = A(1) - A(2) * SUMT/SUM0 WRITE (6,"(2F16.8)") E0,DE 
END PROGRAM MILLIKAN 
! 
SUBROUTINE PFIT (N,M,X,F,A,U) 
! 
! Subroutine generating orthonormal polynomials U(M,N) up to 
! (M-1)th order and coefficients A(M), for the least squares 
! approximation of the function F(N) at X(N). Other variables 
! used: G(K) for g_k, H(K) for h_k, S(K) for \langle u_k | u_k \rangle.
! 
! 
   IMPLICIT NONE 
   INTEGER, PARAMETER :: NMAX=101,MMAX=101 
   INTEGER, INTENT (IN) :: N,M 
   INTEGER :: I,J 
   REAL :: TMP 
   REAL, INTENT (IN), DIMENSION (N) :: X,F 
   REAL, INTENT (OUT), DIMENSION (M) :: A 
   REAL, INTENT (OUT), DIMENSION (M,N) :: U 
   REAL, DIMENSION (MMAX) :: G,H,S 
! 
   IF(N.GT.NMAX) STOP 'Too many points' 
   IF(M.GT.MMAX) STOP 'Order too high' 
! 
! Set up the zeroth order polynomial u 0
! 
  DO I = 1, N
   U(1,I) = 1.0 END DO 
  DO I = 1, N
```
برنامه 21 :

```
101 
    TMP = U(1,I)*U(1,I)S(1) = S(1) + TMPG(1) = G(1) + X(1) * TMPA(1) = A(1)+U(1,I)*F(I) END DO 
  G(1) = G(1)/S(1)H(1) = 0.0A(1) = A(1)/S(1)! 
! Set up the first order polynomial u 1
! 
 DO I = 1, N
    U(2,I) = X(I)*U(1,I)-G(1)*U(1,I)S(2) = S(2)+U(2,I)**2
    G(2) = G(2)+X(I) * U(2, I) * * 2
    H(2) = H(2) + X(I) * U(2,I) * U(1,I)A(2) = A(2)+U(2,I)*F(I) END DO 
  G(2) = G(2)/S(2)H(2) = H(2)/S(1)A(2) = A(2)/S(2)! 
! Higher order polynomials u_k from the recursive relation 
! 
   IF(M.GE.3) THEN 
    DO I = 2, M-1DO J = 1, N
        U(I+1,J) = X(J) * U(I,J) - G(I) * U(I,J) - H(I) * U(I-1,J)S(I+1) = S(I+1) + U(I+1, J) * * 2G(I+1) = G(I+1) + X(J)*U(I+1,J)*2H(I+1) = H(I+1) + X(J) * U(I+1, J) * U(I, J)A(I+1) = A(I+1) + U(I+1,J)*F(J) END DO 
      G(I+1) = G(I+1)/S(I+1)H(I+1) = H(I+1)/S(I)A(I+1) = A(I+1)/S(I+1) END DO 
   END IF 
END SUBROUTINE PFIT 
                                                                  برنامه 22 :
SUBROUTINE PFIT (N,M,X,F,A,U) 
! 
! Subroutine generating orthonormal polynomials U(M,N) up to 
! (M-1)th order and coefficients A(M), for the least squares 
! approximation of the function F(N) at X(N). Other variables
! used: G(K) for g_k, H(K) for h_k, S(K) for \langle u_k | u_k \rangle.
! 
! 
   IMPLICIT NONE 
   INTEGER, PARAMETER :: NMAX=101,MMAX=101 
   INTEGER, INTENT (IN) :: N,M 
   INTEGER :: I,J 
   REAL :: TMP 
   REAL, INTENT (IN), DIMENSION (N) :: X,F 
   REAL, INTENT (OUT), DIMENSION (M) :: A 
   REAL, INTENT (OUT), DIMENSION (M,N) :: U 
   REAL, DIMENSION (MMAX) :: G,H,S
```

```
! 
   IF(N.GT.NMAX) STOP 'Too many points' 
   IF(M.GT.MMAX) STOP 'Order too high' 
! 
! Set up the zeroth order polynomial u_0 
! 
  DO I = 1, N
   U(1,I) = 1.0 END DO 
  DO I = 1, N
    TMP = U(1,I)*U(1,I)S(1) = S(1) + TMPG(1) = G(1) + X(T) * TMPA(1) = A(1)+U(1,I)*F(I) END DO 
  G(1) = G(1)/S(1)H(1) = 0.0A(1) = A(1)/S(1)! 
! Set up the first order polynomial u_1 
! 
  DO I = 1, N
    U(2,I) = X(I)*U(1,I)-G(1)*U(1,I)S(2) = S(2)+U(2,I)**2
    G(2) = G(2) + X(1) * U(2,1) * * 2H(2) = H(2) + X(I) * U(2,I) * U(1,I)A(2) = A(2)+U(2,I)*F(I) END DO 
  G(2) = G(2)/S(2)H(2) = H(2)/S(1)A(2) = A(2)/S(2)! 
! Higher order polynomials u_k from the recursive relation 
! 
   IF(M.GE.3) THEN 
    DO I = 2, M-1DO J = 1, N
        U(I+1,J) = X(J) * U(I,J) - G(I) * U(I,J) - H(I) * U(I-1,J)S(I+1) = S(I+1) + U(I+1,J) *2G(I+1) = G(I+1) + X(J) * U(I+1,J) * *2H(I+1) = H(I+1) + X(J) * U(I+1, J) * U(I, J)A(I+1) = A(I+1) + U(I+1, J)*F(J) END DO 
      G(I+1) = G(I+1)/S(I+1)H(I+1) = H(I+1)/S(I)A(I+1) = A(I+1)/S(I+1) END DO 
   END IF 
END SUBROUTINE PFIT 
                                                                  برنامه 23 :
PROGRAM INTERPOLATION 
! 
! Main program for the Lagrange interpolation with the Aitken method. 
! 
! 
   IMPLICIT NONE 
   INTEGER, PARAMETER :: N=5 
  REAL :: X, F, DF REAL, DIMENSION (N) :: XI,FI
```
102

```
103 
   DATA XI/0.0,0.5,1.0,1.5,2.0/, & 
        FI/1.0,0.938470,0.765198,0.511828,0.223891/ 
! 
  X = 0.9 CALL AITKEN (N,XI,FI,X,F,DF) 
   WRITE (6,"(3F16.8)") X,F,DF 
END PROGRAM INTERPOLATION 
! 
SUBROUTINE AITKEN (N, XI, FI, X, F, DF)
! 
! Subroutine performing the Lagrange interpolation with the 
! Aitken method. F: interpolated value. DF: error estimated. 
! 
! 
   INTEGER, PARAMETER :: NMAX=21 
   INTEGER, INTENT (IN) :: N 
   INTEGER :: I,J 
   REAL, INTENT (IN) :: X 
   REAL, INTENT (OUT) :: F,DF 
   REAL :: X1,X2,F1,F2 
   REAL, INTENT (IN), DIMENSION (N):: XI,FI 
   REAL, DIMENSION (NMAX):: FT 
! 
   IF (N.GT.NMAX) STOP 'Dimension of the data is too large.' 
  DO I = 1, N
    FT(I) = FI(I) END DO 
! 
  DO I = 1, N-1DO J = 1, N-I
      X1 = XI(J)X2 = XI(J+I)F1 = FT(J)F2 = FT(J+1)FT(J) = (X-X1)/(X2-X1)*F2+(X-X2)/(X1-X2)*F1 END DO 
   END DO 
  F = FT(1)DF = (ABS(F-F1)+ABS(F-F2))/2.0END SUBROUTINE AITKEN 
                                                                   برنامه 24 :
MODULE CB 
  REAL :: Q, B, WEND MODULE CB 
! 
PROGRAM PENDULUM
! 
! Program for the power spectra of a driven pendulum under damping 
with 
! the fourth order Runge-Kutta algorithm. Given parameters: Q, B, and 
W 
! (omega_0). 
! 
   USE CB 
   IMPLICIT NONE 
   INTEGER, PARAMETER :: N=65536,L=128,M=16,MD=16 
   INTEGER :: I,J 
   REAL :: PI,F1,H,OD,T,Y1,Y2,G1,GX1,G2,GX2 
   REAL :: DK11,DK21,DK12,DK22,DK13,DK23,DK14,DK24
```

```
104 
   REAL, DIMENSION (N) :: AR,AI,WR,WI,O 
   REAL, DIMENSION (2,N) :: Y 
! 
 PI = 4.0*ATAN(1.0)F1 = 1.0/SQRT(FLOAT(N))W = 2.0/3.0H = 2.0*PI/(L*W)OD = 2.0*PI/(N*H*W*W)Q = 0.5 B = 1.15 
 Y(1,1) = 0.0Y(2,1) = 2.0! 
! Runge-Kutta algorithm to integrate the equation 
! 
 DO I = 1, N-1T = H*TY1 = Y(1,I)Y2 = Y(2,I)DK11 = H*GX1(Y1,Y2,T)DK21 = H*GX2(Y1, Y2, T)DK12 = H*GX1((Y1+DK11/2.0), (Y2+DK21/2.0), (T+H/2.0))DK22 = H*GX2((Y1+DK11/2.0), (Y2+DK21/2.0), (T+H/2.0))DK13 = H*GX1((Y1+DK12/2.0), (Y2+DK22/2.0), (T+H/2.0))DK23 = H*GX2((Y1+DK12/2.0), (Y2+DK22/2.0), (T+H/2.0))DK14 = H*GX1((Y1+DK13), (Y2+DK23), (T+H))DK24 = H*GX2((Y1+DK13), (Y2+DK23), (T+H))Y(1,I+1) = Y(1,I)+(DK11+2.0*(DK12+DK13)+DK14)/6.0Y(2,I+1) = Y(2,I)+(DK21+2.0*(DK22+DK23)+DK24)/6.0! 
! Bring theta back to region [-pi,pi] 
! 
     IF (ABS(Y(1,I+1))).GT.PI) THEN
       Y(1,I+1) = Y(1,I+1) - 2.*PI*ABS(Y(1,I+1)) / Y(1,I+1) END IF 
  END DO 
! 
  DO I = 1, N
   AR(I) = Y(1,I)WR(I) = Y(2,I)AI(I) = 0.0WI(I) = 0.0 END DO 
  CALL FFT (AR,AI,N,M) 
 CALL FFT (WR, WI, N, M)
! 
 DO I = 1, N
    O(I) = (I-1)*ODAR(I) = (F1*AR(I))**2+(F1*AI(I))**2)WR(I) = (F1*WR(I))**2+(F1*WI(I))**2)AR(I) = ALOG10(R(I))WR(I) = ALOG10(WR(I)) END DO 
  WRITE(6, " (3F16.10)") (O(I), AR(I), WR(I), I=1, (L*MD), 4)END PROGRAM PENDULUM 
! 
   SUBROUTINE FFT (AR,AI,N,M) 
! 
! An example of the fast Fourier transform subroutine with N = 2**M. 
! AR and AI are the real and imaginary part of data in the input and
```

```
105 
! corresponding Fourier coefficients in the output. 
! 
! 
   IMPLICIT NONE 
   INTEGER, INTENT (IN) :: N,M 
  INTEGER :: N1,N2,I,J,K,L,L1,L2REAL : PI, A1, A2, Q, U, V
   REAL, INTENT (INOUT), DIMENSION (N) :: AR,AI 
! 
 PI = 4.0*ATAN(1.0)N2 = N/2! 
 N1 = 2**M IF(N1.NE.N) STOP 'Indices do not match' 
! 
! Rearrange the data to the bit reversed order 
! 
 L = 1DO K = 1, N-1 IF (K.LT.L) THEN 
     A1 = AR(L)A2 = AI(L)AR(L) = AR(K)AR(K) = A1AI(L) = AI(K)AI(K) = A2 END IF 
    J = N2 DO WHILE (J.LT.L) 
     L = L-JJ = J/2 END DO 
   L = L + J END DO 
! 
! Perform additions at all levels with reordered data 
! 
 L2 = 1DO L = 1, M
    Q = 0.0LI = LIL2 = 2*L1 DO K = 1, L1 
      U = COS(0)V = -SIN(Q)Q = Q + PI/L1DO J = K, N, L2
        I = J + L1A1 = AR(I)*U-AI(I)*VA2 = AR(I)*V+AI(I)*UAR(I) = AR(J) - A1AR(J) = AR(J) + A1AI(I) = AI(J) - A2AI(J) = AI(J) + A2 END DO 
     END DO 
   END DO 
END SUBROUTINE FFT 
! 
FUNCTION GX1 (Y1,Y2,T) RESULT (G1) 
!
```

```
G1 = Y2END FUNCTION GX1 
! 
FUNCTION GX2 (Y1,Y2,T) RESULT (G2) 
  USE CB 
! 
 G2 = -Q*Y2-SIN(Y1)+B*COS(W*T)END FUNCTION GX2 
PROGRAM SCHR 
! 
! Main program for solving the eigenvalue problem of the 
! one-dimensional Schroedinger equation. 
! 
! 
   IMPLICIT NONE 
   INTEGER, PARAMETER :: N=501,M=5,IMAX=100 
   INTEGER :: I,IM,NL,NR,ISTEP 
  REAL :: DL,H2M,EA,EB,E,DE,XL0,XR0,H,C 
  REAL :: XL, XR, FACT, F0, F1, E1, SUM, V, VX
   REAL, DIMENSION (N) :: UL,UR,QL,QR,S 
! 
   DL = 1.0E-06 
  H2M = 0.5EA = 2.4
  EB = 2.7E = EADE = 0.1XLO = -10.0 XR0 = 10.0 
  H = (XR0-XL0)/(N-1)C = 1.0/H2MUL(1) = 0.0UL(2) = 0.01UR(1) = 0.0UR(2) = 0.01! 
! Set up the potential q(x) and source s(x)! 
  DO I = 1, NXL = XL0+(I-1)*HXR = XR0 - (I-1)*HQL(I) = C*(E-VX(XL))OR(I) = C*(E-VX(XR))S(I) = 0.0 END DO 
! 
! Find the matching point at the right turning point 
! 
  DO I = 1, N-1IF((QL(T)*QL(T+1)).LE.0). AND. (QL(I).GT.0)) IM = I END DO 
! 
! Numerov algorithm from left to right and vice versa 
! 
 NL = IM+1NR = N-IM+2 CALL NMRV2 (NL,H,QL,S,UL) 
   CALL NMRV2 (NR,H,QR,S,UR)
```
برنامه 25 :
```
107 
! 
! Rescale the left solution 
! 
  FACT = UR(NR-1)/UL(IM)DO I = 1, NL
   UL(I) = FACT*UL(I) END DO 
! 
  F0 = UR(NR) + UL(NL) - UR(NR-2) - UL(NL-2)F0 = F0/(2.0*H*UR(NR-1))! 
! Bisection method for the root 
! 
  ISTEP = 0 DO WHILE ((ABS(DE).GT.DL).AND.(ISTEP.LT.IMAX)) 
    E1 = EE = (EA+EB)/2.0DO I = 1, NQL(I) = QL(I) + C*(E-E1)QR(I) = QR(I) + C*(E-E1) END DO 
! 
! Find the matching point at the right turning point 
! 
    DO I = 1, N-1IF((QL(T)*QL(T+1)).LE.0).AND.(QL(I).GT.0)) IM = I END DO 
! 
! Numerov algorithm from left to right and vice versa 
! 
    NL = IM+1NR = N-IM+2 CALL NMRV2 (NL,H,QL,S,UL) 
     CALL NMRV2 (NR,H,QR,S,UR) 
! 
! Rescale the left solution 
! 
    FACT = UR(NR-1)/UL(IM)DO I = 1, NL
          UL(I) = FACT*UL(I) END DO 
! 
    F1 = UR(NR) + UL(NL) - UR(NR-2) - UL(NL-2)F1 = F1/(2.0*H*UR(NR-1))! 
     IF ((F0*F1).LT.0) THEN 
      EB = EDE = EB-EAELSE<sup>T</sup>
      EA = EDE = EB-EAF0 = F1 END IF 
     ISTEP = ISTEP+1 
   END DO 
! 
  SUM = 0.0DO I = 1, N
    IF(I.GT.IM) UL(I) = UR(N-I)SUM = SUM+UL(I)*UL(I) END DO
```

```
108 
! 
   WRITE(6,"(2I4)") ISTEP,IMAX 
   WRITE(6,"(4F20.8)") E,DE,F0,F1 
! 
   SUM=SQRT(H*SUM) 
  DO I = 1, N, M
    XL = XL0+(I-1)*HUL(I) = UL(I)/SUM WRITE(15,"(4F20.8)") XL,UL(I) 
     WRITE(16,"(4F20.8)") XL,VX(XL) 
   END DO 
END PROGRAM SCHR 
! 
FUNCTION VX (X) RESULT (V) 
 REAL :: A, B, X, V! 
  A = 1.0B = 4.0V = 3.0 - A*A*B*(B-1.0)/(COSH(A*X)**2)/2.0END FUNCTION VX 
! 
SUBROUTINE NMRV2 (N,H,Q,S,U) 
! 
! The Numerov algorithm for the equation u''(x)+q(x)u(x)=s(x)! as given in Eqs. (3.82)-(3.85) in the book. 
! 
! 
   IMPLICIT NONE 
   INTEGER, INTENT (IN) :: N 
   INTEGER :: I 
   REAL,INTENT (IN) :: H 
   REAL :: G,C0,C1,C2,D,UTMP 
  REAL, INTENT (IN), DIMENSION (N) :: Q, S
   REAL, INTENT (INOUT), DIMENSION (N) :: U 
! 
  G = H*H/12.0! 
  DO I = 2, N-1CO = 1.0 + G*Q(I-1)C1 = 2.0 - 10.0 * G * Q(T)C2 = 1.0 + G * Q(I+1)D = G*(S(I+1)+S(I-1)+10.0*S(I))UTMP = C1*U(I)-C0*U(I-1)+DU(I+1) = UTMP/C2 END DO 
END SUBROUTINE NMRV2 
                                                                   برنامه 26 :
PROGRAM WAVE 
! 
! Program for the eigenvalue problem with a combination of the 
! bisection method and the Numerov algorithm for u'' = -k**2*u! with boundary conditions u(0)=u(1)=0.
! 
! 
   IMPLICIT NONE 
   INTEGER, PARAMETER :: N=101 
   INTEGER :: I,ISTEP 
   REAL :: DL,H,AK,BK,DK,EK,F0,F1 
  REAL, DIMENSION (N) :: Q, S, U
```

```
! 
! Initialization of the problem 
! 
  DL = 1.0E-06H = 1.0/(N-1)AK = 2.0BK = 4.0DK = 1.0EK = AKU(1) = 0.0U(2) = 0.01 ISTEP = 0 
! 
  DO I = 1,NS(I) = 0.0Q(I) = EK*EK END DO 
   CALL NMRV (N,H,Q,S,U) 
  FO = U(N)! 
! Bisection method for the root 
! 
   DO WHILE (ABS(DK).GT.DL) 
    EK = (AK+BK)/2.0DO I = 1, NQ(I) = EK*EK END DO 
     CALL NMRV (N,H,Q,S,U) 
    F1 = U(N) IF ((F0*F1).LT.0) THEN 
      BK = EKDK = BK - AK ELSE 
      AK = EKDK = BK - AKF0 = F1 END IF 
     ISTEP = ISTEP+1 
   END DO 
   WRITE (6,"(I4,3F16.8)") ISTEP,EK,DK,F1 
END PROGRAM WAVE 
! 
SUBROUTINE NMRV (N, H, O, S, U)
! 
! The Numerov algorithm for the equation u''(x)+q(x)u(x)=s(x)! as given in Eqs. (3.77)-(3.80) in the book. 
! 
! 
   IMPLICIT NONE 
   INTEGER, INTENT (IN) :: N 
   INTEGER :: I 
   REAL, INTENT (IN) :: H 
  REAL :: G, CO, C1, C2, D, UTMP
   REAL, INTENT (IN), DIMENSION (N) :: Q,S 
   REAL, INTENT (INOUT), DIMENSION (N) :: U 
! 
  G = H*H/12.0! 
  DO I = 2, N-1CO = 1.0 + G*( (Q(I-1) - Q(I+1)) / 2.0 + Q(I))CL = 2.0-G*(Q(I+1)+Q(I-1)+8.0*Q(I))
```
109

```
110 
            C2 = 1.0 + G*( (Q(I+1) - Q(I-1)) / 2.0 + Q(I))D = G*(S(I+1)+S(I-1)+10.0*S(I))UTMP = Cl*U(I) - CO*U(I-1) + DU(I+1) = UTMP/C2 END DO 
        END SUBROUTINE NMRV 
                                                                           برنامه 27 :
        SUBROUTINE NMRV2 (N,H,Q,S,U) 
        ! 
        ! The Numerov algorithm for the equation u''(x)+q(x)u(x)=s(x)! as given in Eqs. (3.82)-(3.85) in the book. 
        ! 
        ! 
           IMPLICIT NONE 
           INTEGER, INTENT (IN) :: N 
           INTEGER :: I 
           REAL,INTENT (IN) :: H 
          REAL :: G, CO, C1, C2, D, UTMP
           REAL, INTENT (IN), DIMENSION (N) :: Q,S 
           REAL, INTENT (INOUT), DIMENSION (N) :: U 
        ! 
          G = H*H/12.0! 
          DO I = 2, N-1CO = 1.0 + G*Q(I-1)C1 = 2.0 - 10.0 * G * Q(I)C2 = 1.0 + G*Q(I+1)D = G*(S(I+1)+S(I-1)+10.0*S(I))UTMP = C1*U(I)-C0*U(I-1)+DU(I+1) = UTMP/C2 END DO 
        END SUBROUTINE NMRV2 
                                                                           برنامه 28 :
        MODULE CSEED 
           INTEGER :: ISEED 
        END MODULE CSEED 
        ! 
        SUBROUTINE PERCOLATION (L,N,M,P) 
        ! 
        ! Subroutine to create an N*M percolation network. 
        ! 
        ! 
           INTEGER, INTENT (IN) :: N,M 
           REAL, INTENT (IN) :: P 
           REAL:: R,RANF 
           LOGICAL, INTENT (OUT), DIMENSION (N,M) :: L 
        ! 
          DO I = 1, N
            DO J = 1, M
              R = RANF() IF(R.LT.P) THEN 
                L(L,J) = .TRUE. ELSE 
                L(I,J) = .FALSE. END IF 
             END DO 
           END DO 
Telegram: @CaspianPRO
```

```
111 
END SUBROUTINE PERCOLATION 
! 
FUNCTION RANF() RESULT (R) 
! 
! Uniform random number generator x(n+1) = a*x(n) \mod c with
: a = 7 ** 5 and c = 2 ** (31) - 1.
! 
   USE CSEED 
   IMPLICIT NONE 
   INTEGER :: IH,IL,IT,IA,IC,IQ,IR 
   DATA IA/16807/,IC/2147483647/,IQ/127773/,IR/2836/ 
   REAL :: R 
! 
   IH = ISEED/IQ 
   IL = MOD(ISEED,IQ) 
   IT = IA*IL-IR*IH 
   IF(IT.GT.0) THEN 
     ISEED = IT 
   ELSE 
     ISEED = IC+IT 
   END IF 
   R = ISEED/FLOAT(IC) 
END FUNCTION RANF 
                                                                     برنامه 29 :
MODULE CSEED 
   INTEGER :: ISEED 
END MODULE CSEED 
! 
SUBROUTINE GRNF (X,Y) 
! 
! Two Gaussian random numbers generated from two uniform random 
! numbers. 
! 
   IMPLICIT NONE 
  REAL, INTENT (OUT) :: X,Y 
   REAL :: PI,R1,R2,R,RANF 
! 
  PI = 4.0*ATAN(1.0)R1 = -ALOG(1.0-RANF() )R2 = 2.0*PI*RANF()R1 = SORT(2.0*R1)X = R1*COS(R2)Y = R1*SIM(R2)END SUBROUTINE GRNF 
! 
FUNCTION RANF() RESULT (R) 
! 
! Uniform random number generator x(n+1) = a*x(n) \mod c with
: a = 7**5 and c = 2**(31)-1.
! 
   USE CSEED 
   IMPLICIT NONE 
   INTEGER :: IH,IL,IT,IA,IC,IQ,IR 
   DATA IA/16807/,IC/2147483647/,IQ/127773/,IR/2836/ 
   REAL :: R 
! 
   IH = ISEED/IQ 
   IL = MOD(ISEED,IQ) 
   IT = IA*IL-IR*IH
```

```
 IF(IT.GT.0) THEN 
     ISEED = IT 
   ELSE 
     ISEED = IC+IT 
   END IF 
   R = ISEED/FLOAT(IC) 
END FUNCTION RANF 
                                                                      برنامه 30 :
MODULE CSEED 
   INTEGER :: ISEED 
END MODULE CSEED 
! 
FUNCTION ERNF() RESULT (E) 
! 
! Exponential random number generator from a uniform random 
! number generator. 
! 
   REAL E,R,RANF 
! 
  E = -ALOG(1.0-RANF() )END FUNCTION ERNF 
! 
FUNCTION RANF() RESULT (R) 
! 
! Uniform random number generator x(n+1) = a*x(n) \mod c with
: a=7***5 and c = 2**(31)-1.
! 
   USE CSEED 
   IMPLICIT NONE 
   INTEGER :: IH,IL,IT,IA,IC,IQ,IR 
   DATA IA/16807/,IC/2147483647/,IQ/127773/,IR/2836/ 
   REAL :: R 
! 
   IH = ISEED/IQ 
   IL = MOD(ISEED,IQ) 
   IT = IA*IL-IR*IH 
   IF(IT.GT.0) THEN 
     ISEED = IT 
   ELSE 
     ISEED = IC+IT 
   END IF 
   R = ISEED/FLOAT(IC) 
END FUNCTION RANF 
                                                                     برنامه 31 :
MODULE CSEED 
   INTEGER :: ISEED 
END MODULE CSEED 
! 
FUNCTION RANF() RESULT (R) 
! 
! Uniform random number generator x(n+1) = a*x(n) \mod c with
: a = 7**5 and c = 2**(31)-1.
! 
   USE CSEED 
   IMPLICIT NONE 
   INTEGER :: IH,IL,IT,IA,IC,IQ,IR 
   DATA IA/16807/,IC/2147483647/,IQ/127773/,IR/2836/
```
112

```
 REAL :: R 
! 
   IH = ISEED/IQ 
   IL = MOD(ISEED,IQ) 
   IT = IA*IL-IR*IH 
   IF(IT.GT.0) THEN 
     ISEED = IT 
   ELSE 
     ISEED = IC+IT 
   END IF 
   R = ISEED/FLOAT(IC) 
END FUNCTION RANF 
MODULE CB 
  REAL :: B,E,A 
END MODULE CB 
! 
PROGRAM SCATTERING 
! 
! This is the main program for the scattering problem. 
! 
! 
   USE CB 
   IMPLICIT NONE 
   INTEGER, PARAMETER :: M=21,N=10001 
   INTEGER I,J,ISTEP 
   REAL :: DL,B0,DB,DX,X0,X,DX0,F,FX,FB,FBX,G1,G2,RU,RUTH,SI 
   REAL, DIMENSION (N) :: FI 
  REAL, DIMENSION (M) :: THETA, SIG, SIG1
! 
  DL = 1.E-06 B0 = 0.01 
  DB = 0.5DX = 0.01E = 1.0A = 100.0DO I = 1, M
    B = B0 + (I-1)*DB! 
! Calculate the first term of theta 
! 
    DO J = 1, N
      X = B + DX * JFI(J) = 1.0/(X*X*SQRT(FBX(X))) END DO 
     CALL SIMP(N,DX,FI,G1) 
! 
! Find r_m from 1-b*b/(r*r)-U/E=0! 
    X0 = BDX0 = DX CALL SECANT (DL,X0,DX0,ISTEP) 
! 
! Calculate the second term of theta 
! 
    DO J = 1, NX = X0+DX*JFI(J) = 1.0/(X*X*SQRT(FX(X))) END DO
```
برنامه 32 :

```
 CALL SIMP (N,DX,FI,G2) 
    THETA(I) = 2.0*B*(G1-G2) END DO 
! 
! Calculate d_theta/d_b 
! 
     CALL THREE (M,DB,THETA,SIG,SIG1) 
! 
! Put the cross section in log form with the exact result of 
! the Coulomb scattering (RUTH) 
! 
    DO I = M, 1, -1B = B0+(I-1)*DBSIG(I) = B/ABS(SIG(I))/SIM(THEN(I))RUTH = 1.0/SIN(THETA(I)/2.0)**4/16.0SI = ALOG(SIG(I))RU = ALOG(RUTH) WRITE (6,"(3F16.8)") THETA(I),SI,RU 
     END DO 
END PROGRAM SCATTERING 
! 
SUBROUTINE SIMP (N,H,FI,S) 
! 
! Subroutine for integration over f(x) with the Simpson rule. FI: 
! integrand f(x); H: interval; S: integral. 
! 
   IMPLICIT NONE 
   INTEGER, INTENT (IN) :: N 
   INTEGER :: I 
   REAL, INTENT (IN) :: H 
  REAL \colon SO, S1, S2
   REAL, INTENT (OUT) :: S 
   REAL, INTENT (IN), DIMENSION (N) :: FI 
! 
  S = 0.0SO = 0.0S1 = 0.0S2 = 0.0DO I = 2, N-1, 2
    S1 = SI + FI(I-1)SO = SO+FI(I)S2 = S2 + FI(I+1) END DO 
  S = H*(S1+4.0*S0+S2)/3.0! 
! If N is even, add the last slice separately 
! 
  IF (MOD(N, 2) . EQ. 0) S = S & +H*(5.0*FI(N)+8.0*FI(N-1)-FI(N-2))/12.0 
END SUBROUTINE SIMP 
! 
SUBROUTINE SECANT (DL,X0,DX,ISTEP) 
! 
! Subroutine for the root of f(x)=0 with the secant method.
! 
! 
   IMPLICIT NONE 
   INTEGER, INTENT (INOUT) :: ISTEP 
   REAL, INTENT (INOUT) :: X0,DX 
  REAL : X1, X2, D, F, FX REAL, INTENT (IN) :: DL
```

```
! 
   ISTEP = 0 
  X1 = X0+DX DO WHILE (ABS(DX).GT.DL) 
    D = FX(X1)-FX(X0)X2 = X1-FX(X1)*(X1-X0)/DX0 = X1X1 = X2DX = X1-X0 ISTEP = ISTEP+1 
   END DO 
END SUBROUTINE SECANT 
! 
SUBROUTINE THREE (N,H,FI,F1,F2) 
! 
! Subroutine for 1st and 2nd order derivatives with the three-point 
! formulas. Extrapolations are made at the boundaries. FI: input 
! f(x); H: interval; F1: f'; and F2: f".
! 
   IMPLICIT NONE 
   INTEGER, INTENT (IN) :: N 
   INTEGER :: I 
   REAL, INTENT (IN) :: H 
   REAL, INTENT (IN), DIMENSION (N) :: FI 
   REAL, INTENT (OUT), DIMENSION (N) :: F1,F2 
! 
! f' and f" from three-point formulas 
! 
  DO I = 2, N-1F1(I) = (FI(I+1)-FI(I-1))/(2.*H)F2(I) = (FI(I+1)-2.0*FI(I)+FI(I-1))/(H*H) END DO 
! 
! Linear extrapolation for the boundary points 
! 
  F1(1) = 2.0*F1(2)-F1(3)F1(N) = 2.0*F1(N-1)-F1(N-2)F2(1) = 2.0*F2(2)-F2(3)F2(N) = 2.0*F2(N-1)-F2(N-2)END SUBROUTINE THREE 
! 
FUNCTION FX(X) RESULT (F) 
   USE CB 
   IMPLICIT NONE 
  REAL :: X,F,U,UX 
! 
  F = 1.0-B*B/(X*X)-UX(X)/EEND FUNCTION FX 
! 
FUNCTION FBX(X) RESULT (FB) 
   USE CB 
   IMPLICIT NONE 
   REAL :: X,FB 
! 
    FB = 1.0-B*B/(X*X)END FUNCTION FBX 
! 
FUNCTION UX(X) RESULT (U) 
   USE CB 
   IMPLICIT NONE 
   REAL :: X,U
```

```
116 
        ! 
          U = 1.0/X*EXP(-X/A)END FUNCTION UX 
                                                                          برنامه 33 :
        PROGRAM EULER_CONST 
           INCLUDE 'mpif.h' 
           INTEGER :: N,K,IERR,IRANK,IPROC,IFINISH 
           REAL*8, PARAMETER :: SUM25=0.577215664901532860606512D0 
           REAL*8 :: SUMI,SUM 
        ! 
           CALL MPI_INIT (IERR) 
          CALL MPI_COMM_RANK (MPI_COMM_WORLD, IRANK, IERR)
           CALL MPI_COMM_SIZE (MPI_COMM_WORLD,IPROC,IERR) 
        ! 
           IF (IRANK.EQ.0) THEN 
             PRINT*, 'Enter total number of terms in the series: ' 
             READ (5,*) N 
           END IF 
        ! 
        ! Broadcast the total number of terms to every process 
        ! 
          CALL MPI_BCAST (N, 1, MPI_INTEGER, 0, MPI_COMM_WORLD, IERR)
          K = (N/IPROC)SUMI = 0.D0! 
           IF (IRANK.NE.(IPROC-1)) then 
            DO I = IRANK*K+1, (IRANK+1)*KSUMI = SUMI+1.D0/DFLOAT(I) END DO 
           ELSE 
            DO I = IRANK*K+1, N
              SUMI = SUMI + 1.D0/DFLOAT(I) END DO 
           END IF 
        ! 
        ! Collect the sums from every process 
        ! 
           CALL MPI_REDUCE (SUMI,SUM,1,MPI_DOUBLE_PRECISION, & 
                             MPI_SUM,0,MPI_COMM_WORLD,IERR) 
           IF (IRANK.EQ.0) THEN 
             SUM = SUM-DLOG(DFLOAT(N)) 
             PRINT*, 'The evaluated Euler constant is ', SUM, & 
                      'with the estimated error of ', DABS(SUM-SUM25) 
           END IF 
        ! 
           CALL MPI_FINALIZE (IFINISH) 
        END PROGRAM EULER_CONST 
                                                                          برنامه 34 :
        PROGRAM TALK_0_TO_1 
           INCLUDE 'mpif.h' 
           INTEGER :: IRANK,IPROC,ITAG,ISEND,IRECV,IERR,IM,ID,IFINISH 
           INTEGER, DIMENSION (MPI_STATUS_SIZE) :: ISTAT 
           CHARACTER*40 :: HELLO 
        ! 
           ITAG = 730 
          ID = 40 ISEND = 0 
Telegram: @CaspianPRO
```

```
117 
  TRECV = 1
   CALL MPI_INIT (IERR) 
  CALL MPI_COMM_RANK (MPI_COMM_WORLD, IRANK, IERR)
   CALL MPI_COMM_SIZE (MPI_COMM_WORLD,IPROC,IERR) 
   PRINT*, IRANK, IPROC 
   CALL MPI_BARRIER (MPI_COMM_WORLD,IERR) 
   IF (IRANK.EQ.ISEND) THEN 
     HELLO = 'I am process 0, who are you ?' 
    IM = 29CALL MPI_SEND (HELLO, IM, MPI_CHARACTER, IRECV, &
                   ITAG,MPI_COMM_WORLD,IERR) 
     PRINT*, 'I sent the message: ', HELLO 
   ELSE IF (IRANK.EQ.IRECV) THEN 
     CALL MPI_RECV (HELLO,ID,MPI_CHARACTER,ISEND, & 
                     ITAG,MPI_COMM_WORLD,ISTAT,IERR) 
     PRINT*, 'I got your message which is: ', HELLO 
   END IF 
  CALL MPT FINALIZE(IFINISH)
END PROGRAM TALK_0_TO_1 
MODULE CSEED 
   INTEGER :: ISEED 
END MODULE CSEED 
! 
SUBROUTINE PERCOLATION (L,N,M,P) 
! 
! Subroutine to create an N*M percolation network. 
! 
! 
   INTEGER, INTENT (IN) :: N,M 
   REAL, INTENT (IN) :: P 
   REAL:: R,RANF 
   LOGICAL, INTENT (OUT), DIMENSION (N,M) :: L 
! 
  DO I = 1, N
    DO J = 1, M
      R = RANF() IF(R.LT.P) THEN 
        L(I,J) = .TRUE. ELSE 
        L(L,J) = .FALSE. END IF 
     END DO 
   END DO 
END SUBROUTINE PERCOLATION
! 
FUNCTION RANF() RESULT (R) 
! 
! Uniform random number generator x(n+1) = a*x(n) \mod c with
: a = 7 ** 5 and c = 2 ** (31) - 1.
! 
   USE CSEED 
   IMPLICIT NONE 
   INTEGER :: IH,IL,IT,IA,IC,IQ,IR 
   DATA IA/16807/,IC/2147483647/,IQ/127773/,IR/2836/ 
   REAL :: R 
! 
   IH = ISEED/IQ 
   IL = MOD(ISEED,IQ)
```
برنامه 35 :

```
Telegram: @CaspianPRO
```

```
118 
   IT = IA*IL-IR*IH 
   IF(IT.GT.0) THEN 
     ISEED = IT 
   ELSE 
     ISEED = IC+IT 
   END IF 
   R = ISEED/FLOAT(IC) 
END FUNCTION RANF 
                                                                     برنامه 36 :
MODULE CSEED 
   INTEGER :: ISEED 
END MODULE CSEED 
! 
SUBROUTINE GRNF (X,Y) 
! 
! Two Gaussian random numbers generated from two uniform random 
! numbers. 
! 
   IMPLICIT NONE 
  REAL, INTENT (OUT) :: X,Y 
  REAL :: PI,R1,R2,R,RANF 
! 
  PI = 4.0*ATAN(1.0)R1 = -ALOG(1.0 - RANF())R2 = 2.0*PI*RANF()R1 = SQRT(2.0*R1)X = R1*COS(R2)Y = R1*SIM(R2)END SUBROUTINE GRNF 
! 
FUNCTION RANF() RESULT (R) 
! 
! Uniform random number generator x(n+1) = a*x(n) \mod c with
: a = 7**5 and c = 2**(31)-1.
! 
  USE CSEED 
   IMPLICIT NONE 
   INTEGER :: IH,IL,IT,IA,IC,IQ,IR 
   DATA IA/16807/,IC/2147483647/,IQ/127773/,IR/2836/ 
   REAL :: R 
! 
   IH = ISEED/IQ 
   IL = MOD(ISEED,IQ) 
   IT = IA*IL-IR*IH 
   IF(IT.GT.0) THEN 
     ISEED = IT 
   ELSE 
     ISEED = IC+IT 
   END IF 
   R = ISEED/FLOAT(IC) 
END FUNCTION RANF 
                                                                     برنامه 37 :
MODULE CSEED 
   INTEGER :: ISEED 
END MODULE CSEED 
! 
FUNCTION ERNF() RESULT (E)
```

```
! 
! Exponential random number generator from a uniform random 
! number generator. 
! 
   REAL E,R,RANF 
! 
  E = -ALOG(1.0-RANF() )END FUNCTION ERNF 
! 
FUNCTION RANF() RESULT (R) 
! 
! Uniform random number generator x(n+1) = a*x(n) mod c with
! a=7***5 and c = 2**(31)-1.
! 
   USE CSEED 
   IMPLICIT NONE 
   INTEGER :: IH,IL,IT,IA,IC,IQ,IR 
   DATA IA/16807/,IC/2147483647/,IQ/127773/,IR/2836/ 
   REAL :: R 
! 
   IH = ISEED/IQ 
   IL = MOD(ISEED,IQ) 
   IT = IA*IL-IR*IH 
   IF(IT.GT.0) THEN 
     ISEED = IT 
   ELSE 
     ISEED = IC+IT 
   END IF 
   R = ISEED/FLOAT(IC) 
END FUNCTION RANF 
                                                                      برنامه 38 :
MODULE CSEED 
   INTEGER :: ISEED 
END MODULE CSEED 
! 
FUNCTION RANF() RESULT (R) 
! 
! Uniform random number generator x(n+1) = a*x(n) mod c with
: a=7***5 \text{ and } c = 2**(31)-1.! 
   USE CSEED 
   IMPLICIT NONE 
   INTEGER :: IH,IL,IT,IA,IC,IQ,IR 
   DATA IA/16807/,IC/2147483647/,IQ/127773/,IR/2836/ 
   REAL :: R 
! 
   IH = ISEED/IQ 
   IL = MOD(ISEED,IQ) 
   IT = IA*IL-IR*IH 
   IF(IT.GT.0) THEN 
     ISEED = IT 
   ELSE 
     ISEED = IC+IT 
   END IF 
   R = ISEED/FLOAT(IC) 
END FUNCTION RANF
```
برنامه 39 :

```
MODULE CB 
   REAL :: B,E,A 
END MODULE CB 
! 
PROGRAM SCATTERING 
! 
! This is the main program for the scattering problem. 
! 
! 
  USE CB 
   IMPLICIT NONE 
   INTEGER, PARAMETER :: M=21,N=10001 
   INTEGER I,J,ISTEP 
  REAL :: DL,B0,DB,DX,X0,X,DX0,F,FX,FB,FBX,G1,G2,RU,RUTH,SI
  REAL, DIMENSION (N) :: FI 
 REAL, DIMENSION (M) :: THETA, SIG, SIG1
! 
 DI = 1.F - 06B0 = 0.01DB = 0.5 DX = 0.01 
  E = 1.0 A = 100.0 
 DO I = 1, M
   B = B0 + (I-1)*DB! 
! Calculate the first term of theta 
! 
    DO J = 1, N
      X = B + DX * JFI(J) = 1.0/(X*X*SQRT(FBX(X))) END DO 
     CALL SIMP(N,DX,FI,G1) 
! 
! Find r_m from 1-b*b/(r*r)-U/E=0
! 
    X0 = BDX0 = DX CALL SECANT (DL,X0,DX0,ISTEP) 
! 
! Calculate the second term of theta 
! 
    DO J = 1, N
      X = X0+DX*JFI(J) = 1.0/(X*X*SORT(FX(X))) END DO 
     CALL SIMP (N,DX,FI,G2) 
    THETA(I) = 2.0*B*(G1-G2) END DO 
! 
! Calculate d_theta/d_b 
! 
     CALL THREE (M,DB,THETA,SIG,SIG1) 
! 
! Put the cross section in log form with the exact result of 
! the Coulomb scattering (RUTH) 
! 
    DO I = M, 1, -1B = B0+(I-1)*DBSIG(I) = B/ABS(SIG(I))/SIM(THER(I))RUTH = 1.0/SIN(THETA(I)/2.0)**4/16.0
```

```
121 
      SI = ALOG(SIG(I))RU = ALOG(RUTH) WRITE (6,"(3F16.8)") THETA(I),SI,RU 
     END DO 
END PROGRAM SCATTERING 
! 
SUBROUTINE SIMP (N,H,FI,S) 
! 
! Subroutine for integration over f(x) with the Simpson rule. FI:
! integrand f(x); H: interval; S: integral. 
! 
   IMPLICIT NONE 
   INTEGER, INTENT (IN) :: N 
   INTEGER :: I 
   REAL, INTENT (IN) :: H 
   REAL :: S0,S1,S2 
   REAL, INTENT (OUT) :: S 
   REAL, INTENT (IN), DIMENSION (N) :: FI 
! 
  S = 0.0SO = 0.0S1 = 0.0S2 = 0.0DO I = 2, N-1, 2
    S1 = S1 + FI(I-1)SO = SO + FI(I)S2 = S2 + FI(I+1) END DO 
  S = H*(S1+4.0*S0+S2)/3.0! 
! If N is even, add the last slice separately 
! 
  IF (MOD(N, 2) . EQ. 0) S = S & +H*(5.0*FI(N)+8.0*FI(N-1)-FI(N-2))/12.0 
END SUBROUTINE SIMP 
! 
SUBROUTINE SECANT (DL,X0,DX,ISTEP) 
! 
! Subroutine for the root of f(x)=0 with the secant method.
! 
! 
  IMPLICIT NONE 
   INTEGER, INTENT (INOUT) :: ISTEP 
   REAL, INTENT (INOUT) :: X0,DX 
  REAL :: X1.X2.D.F.FX REAL, INTENT (IN) :: DL 
! 
   ISTEP = 0 
  X1 = X0+DX DO WHILE (ABS(DX).GT.DL) 
    D = FX(X1)-FX(X0)X2 = X1-FX(X1)*(X1-X0)/DX0 = X1x1 = x2DX = X1-X0 ISTEP = ISTEP+1 
   END DO 
END SUBROUTINE SECANT 
! 
SUBROUTINE THREE (N,H,FI,F1,F2) 
!
```

```
! Subroutine for 1st and 2nd order derivatives with the three-point 
! formulas. Extrapolations are made at the boundaries. FI: input 
! f(x); H: interval; F1: f'; and F2: f". 
! 
   IMPLICIT NONE 
   INTEGER, INTENT (IN) :: N 
   INTEGER :: I 
   REAL, INTENT (IN) :: H 
   REAL, INTENT (IN), DIMENSION (N) :: FI 
  REAL, INTENT (OUT), DIMENSION (N) :: F1, F2
! 
! f' and f" from three-point formulas 
! 
  DO I = 2, N-1F1(I) = (FI(I+1)-FI(I-1))/(2.*H)F2(I) = (FI(I+1)-2.0*FI(I)+FI(I-1))/(H*H) END DO 
! 
! Linear extrapolation for the boundary points 
! 
  F1(1) = 2.0*F1(2)-F1(3)F1(N) = 2.0*F1(N-1)-F1(N-2)F2(1) = 2.0*F2(2)-F2(3)F2(N) = 2.0*F2(N-1)-F2(N-2)END SUBROUTINE THREE 
! 
FUNCTION FX(X) RESULT (F) 
  USE CB 
   IMPLICIT NONE 
   REAL :: X,F,U,UX 
! 
  F = 1.0-B*B/(X*X)-UX(X)/EEND FUNCTION FX 
! 
FUNCTION FBX(X) RESULT (FB) 
   USE CB 
   IMPLICIT NONE 
  REAL :: X,FB 
! 
   FB = 1.0-B*B/(X*X)END FUNCTION FBX 
! 
FUNCTION UX(X) RESULT (U) 
   USE CB 
   IMPLICIT NONE 
 REAL :: X,U
! 
  U = 1.0/X*EXP(-X/A)END FUNCTION UX 
                                                                  برنامه 40 :
PROGRAM EULER_CONST 
   INCLUDE 'mpif.h' 
   INTEGER :: N,K,IERR,IRANK,IPROC,IFINISH 
   REAL*8, PARAMETER :: SUM25=0.577215664901532860606512D0 
   REAL*8 :: SUMI,SUM 
! 
   CALL MPI_INIT (IERR) 
  CALL MPI_COMM_RANK (MPI_COMM_WORLD, IRANK, IERR)
   CALL MPI_COMM_SIZE (MPI_COMM_WORLD,IPROC,IERR)
```

```
! 
   IF (IRANK.EQ.0) THEN 
     PRINT*, 'Enter total number of terms in the series: ' 
    READ (5,*) N
   END IF 
! 
! Broadcast the total number of terms to every process 
! 
  CALL MPI_BCAST (N,1,MPI_INTEGER,0,MPI_COMM_WORLD, IERR)
  K = (N/IPROC) SUMI = 0.D0 
! 
   IF (IRANK.NE.(IPROC-1)) then 
    DO I = IRANK*K+1, IRANK+1)*K SUMI = SUMI+1.D0/DFLOAT(I) 
     END DO 
   ELSE 
    DO T = TRANK*K+1. N
      SUMI = SUMI + 1.D0/DFLOAT(I) END DO 
  END IF 
! 
! Collect the sums from every process 
! 
   CALL MPI_REDUCE (SUMI,SUM,1,MPI_DOUBLE_PRECISION, & 
                     MPI_SUM,0,MPI_COMM_WORLD,IERR) 
   IF (IRANK.EQ.0) THEN 
     SUM = SUM-DLOG(DFLOAT(N)) 
     PRINT*, 'The evaluated Euler constant is ', SUM, & 
             'with the estimated error of ', DABS(SUM-SUM25) 
   END IF 
! 
   CALL MPI_FINALIZE (IFINISH) 
END PROGRAM EULER_CONST 
                                                                   برنامه 41 :
PROGRAM TALK_0_TO_1 
   INCLUDE 'mpif.h' 
   INTEGER :: IRANK,IPROC,ITAG,ISEND,IRECV,IERR,IM,ID,IFINISH 
   INTEGER, DIMENSION (MPI_STATUS_SIZE) :: ISTAT 
   CHARACTER*40 :: HELLO 
! 
  ITAG = 730TD = 40ISEND = 0IRECV = 1 CALL MPI_INIT (IERR) 
  CALL MPI_COMM_RANK (MPI_COMM_WORLD, IRANK, IERR)
   CALL MPI_COMM_SIZE (MPI_COMM_WORLD,IPROC,IERR) 
   PRINT*, IRANK, IPROC 
   CALL MPI_BARRIER (MPI_COMM_WORLD,IERR) 
   IF (IRANK.EQ.ISEND) THEN 
     HELLO = 'I am process 0, who are you ?' 
     IM = 29 
     CALL MPI_SEND (HELLO,IM,MPI_CHARACTER,IRECV, & 
                   ITAG,MPI_COMM_WORLD,IERR) 
     PRINT*, 'I sent the message: ', HELLO 
   ELSE IF (IRANK.EQ.IRECV) THEN 
     CALL MPI_RECV (HELLO,ID,MPI_CHARACTER,ISEND, & 
                     ITAG,MPI_COMM_WORLD,ISTAT,IERR)
```

```
 PRINT*, 'I got your message which is: ', HELLO 
   END IF 
   CALL MPI_FINALIZE(IFINISH) 
END PROGRAM TALK_0_TO_1 
MODULE ORDER_AN_ARRAY 
  PRIVATE EXCHANGE 
! 
   CONTAINS 
! 
   SUBROUTINE REARRANGE (A) 
     IMPLICIT NONE 
     REAL, INTENT(INOUT) :: A(:) 
     LOGICAL, ALLOCATABLE :: MASK(:) 
     INTEGER :: I, N 
     INTEGER, DIMENSION(1) :: K 
    N = SIZE (A) ALLOCATE (MASK(N)) 
     MASK = .TRUE. 
    DO I = 0, N-1MASK(N-I) = .FALSE.K = MAXLOC(A, MASK) CALL EXCHANGE(A(K(1)),A(N-I)) 
     END DO 
   END SUBROUTINE REARRANGE 
! 
   SUBROUTINE EXCHANGE (X,Y) 
     IMPLICIT NONE 
     REAL, INTENT(INOUT):: X,Y 
     REAL TX 
    TX = X; X = Y; Y = TX END SUBROUTINE EXCHANGE 
! 
END MODULE ORDER_AN_ARRAY 
! 
PROGRAM RANDOM_ARRAY_ORDERED 
   USE ORDER_AN_ARRAY 
! 
   IMPLICIT NONE 
   INTEGER, PARAMETER :: N = 100 
   REAL, DIMENSION(N) :: A 
   INTEGER :: I 
! 
   CALL RANDOM_NUMBER (A) 
   CALL REARRANGE (A) 
   WRITE(6, "(F10.8)") (A(I),I=1,N) 
END PROGRAM RANDOM_ARRAY_ORDERED 
PROGRAM ARRAY_EXAMPLE 
   IMPLICIT NONE 
   REAL :: TWO_PI 
  REAL, ALLOCATABLE :: A(:,:), B(:,:), C(:,:), D(:) INTEGER :: N,M,L,I 
! 
  TWO_PI = 8.0 * ATAN(1.0) READ "(3I4)", N, M, L 
  ALLOCATE (A(N,M)); ALLOCATE (B(L,N))
```
برنامه 42 :

برنامه 43 :

```
125 
          ALLOCATE (C(L,M)); ALLOCATE (D(M)) CALL RANDOM_NUMBER (A); CALL RANDOM_NUMBER (B); 
          A = SIN(TWO_PI*A); B = COS(TWO_PI*B)C = \text{MATMUL}(B, A)DO I = 1, MD(I) = DOT_PRODUCTION(A(:,I),B(I,:)) END DO 
           PRINT "(8F10.6)", D 
        END PROGRAM ARRAY_EXAMPLE 
                                                                        برنامه 44 :
       PROGRAM GALERKIN 
       ! 
        ! This program solves the one-dimensional Poisson equation with the 
        ! Galerkin method as described in the text. 
        ! 
           IMPLICIT NONE 
           INTEGER, PARAMETER :: N=99 
           INTEGER :: I 
          REAL :: PI, XL, H, D, E, B0, B1, XIM, XI, XIP
           REAL, DIMENSION (N) :: B,A,Y,W,U 
        ! 
          PI = 4.0*ATAN(1.0)XL = 1.0H = XL/(N+1)D = 2.0/HE = -1.0/HB0 = PI/HB1 = 1.0/H! 
        ! Find the elements in L and U 
        ! 
          W(1) = DU(1) = E/DDO I = 2, NW(I) = D-E*U(I-1)U(I) = E/W(I) END DO 
        ! 
        ! Assign the array B 
        ! 
          DO I = 1, N
           XIM = H*(I-1)XI = H^*IXIP = H*(I+1)B(I) = B0*COS(PI*XI)*(XIM+XIP-2.0*XI) &
                   +B1*(2.0*SIN(PI*XI)-SIN(PI*XIM)-SIN(PI*XIP)) 
           END DO 
        ! 
        ! Find the solution 
        ! 
          Y(1) = B(1)/W(1)DO I = 2, N
           Y(I) = (B(I) - E^*Y(I-1))/W(I) END DO 
        ! 
          A(N) = Y(N)DO I = N-1, 1, -1A(I) = Y(I) - U(I) * A(I+1) END DO 
Telegram: @CaspianPRO
```

```
! 
   WRITE (6,"(2F16.8)") (I*H,A(I), I=1,N) 
END PROGRAM GALERKIN 
                                                                  برنامه 45 :
PROGRAM G_WATER 
! 
! This program solves the groundwater dynamics problem in the 
! rectangular geometry through the relaxation method. 
! 
! 
   IMPLICIT NONE 
   INTEGER, PARAMETER :: NX=101,NY=51,ISKX=10,ISKY=5,ITMX=5 
   INTEGER :: I,J,ISTP 
   REAL :: PI,A0,B0,H0,CH,SX,SY,HX,HY,P,X,Y 
  REAL, DIMENSION (NX, NY) :: PHI, CK, SN
! 
  PI = 4.0*ATAN(1.0)AD = 1.0B0 = -0.04HO = 200.0CH = -20.0SX = 1000.0SY = 500.0HX = SX/(NX-1)HY = SY/(NY-1)P = 0.5! 
! Set up boundary conditions and initial guess of the solution 
! 
  DO I = 1, NX
    X = (I-1)*HXDO J = 1, NY
      Y = (J-1)*HYSN(I,J) = 0.0CK(I,J) = A0+B0*YPHI(I,J) = H0+CH*COS(PI*X/SX)*Y/SY END DO 
   END DO 
! 
   DO ISTP = 1, ITMX 
! 
! Ensure the boundary conditions by the 4-point formula 
! 
    DO J = 1, NY
      PHI(1,J) = (4.0*PHI(2,J)-PHI(3,J))/3.0 PHI(NX,J) = (4.0*PHI(NX-1,J)-PHI(NX-2,J))/3.0 
     END DO 
! 
     CALL RX2D (PHI,CK,SN,NX,NY,P,HX,HY) 
   END DO 
! 
  DO I = 1, NX, ISKX
    X = (I-1)*HXDO J = 1, NY, ISKY
      Y = (J-1)*HY WRITE (6,"(3F16.8)") X,Y,PHI(I,J) 
     END DO 
   END DO 
END PROGRAM G_WATER
```

```
126
```

```
127 
! 
SUBROUTINE RX2D (FN,DN,S,NX,NY,P,HX,HY) 
! 
! Subroutine performing one iteration of the relaxation for 
! the two-dimensional Poisson equation. 
! 
! 
   IMPLICIT NONE 
   INTEGER, INTENT (IN) :: NX,NY 
   INTEGER :: I,J 
   REAL, INTENT (IN) :: HX,HY,P 
   REAL :: HX2,A,B,Q,CIP,CIM,CJP,CJM 
  REAL, INTENT (IN), DIMENSION (NX, NY) :: DN, S
   REAL, INTENT (INOUT), DIMENSION (NX,NY) :: FN 
! 
  HX2 = HX*HXA = HX2/(HY*HY)B = 1.0/(4.0*(1.0+A))O = 1.0-P! 
  DO I = 2, NX-1DO J = 2, NY-1CIP = B*(DN(1+1,J)/DN(1,J)+1.0)CIM = B*(DN(I-1,J)/DN(I,J)+1.0)CJP = A*B*(DN(I,J+1)/DN(I,J)+1.0)CJM = A*B*(DN(I,J-1)/DN(I,J)+1.0)FN(I,J) = Q*FN(I,J)+P*(CIP*FN(I+1,J)+CIM*FN(I-1,J) &
                 +CJP*FN(I,J+1)+CJM*FN(I,J-1)+HX2*S(I,J)) 
     END DO 
   END DO 
END SUBROUTINE RX2D 
                                                                  برنامه 46 :
SUBROUTINE BSSL (BJ,BY,N,X) 
! 
! Subroutine to generate J_n(x) and Y_n(x) with given x and
! up to N=NMAX-NTEL. 
! 
  INTEGER, PARAMETER :: NMAX=30, NTEL=5
   INTEGER, INTENT (IN) :: N 
   INTEGER :: I,J,K 
   REAL, INTENT (IN) :: X 
   REAL :: PI,GAMMA,SUM,SUM1 
  REAL, INTENT (OUT), DIMENSION (0:N) :: BJ, BY
   REAL, DIMENSION (0:NMAX) :: B1 
! 
  PI = 4.0*ATAN(1.0) GAMMA = 0.5772156649 
! 
  B1(NMAX) = 0.0B1(NMAX-1) = 1.0! 
! Generating J_n(x) 
! 
  SUM = 0.0DO I = NMAX-1, 1, -1
    B1(I-1) = 2*I*B1(I)/X-B1(I+1)IF (MOD(I, 2) . EO. 0) SUM = SUM+2.0*B1(I)
   END DO 
  SUM = SUM+BI(0)!
```

```
128 
  DO I = 0, N
    BJ(I) = BJ(I)/SUM END DO 
! 
! Generating Y_n(x) starts here 
! 
   SUM1 = 0.0 
  DO K = 1, NMAX/2
   SUM1 = SUM1 + (-1) * *K * B1(2 * K) / K END DO 
! 
  SUM1 = -4.0*SUM1/(PI*SUM)BY(0) = 2.0*(ALOG(X/2.0)+GAMMA)*BJ(0)/PI+SUM1BY(1) = (BJ(1)*BY(0)-2.0/(PI*X))/BJ(0)DO I = 1, N-1BY(I+1) = 2*I*BY(I)/X-BY(I-1) END DO 
END SUBROUTINE BSSL 
                                                                  برنامه 47 :
   SUBROUTINE FFT (AR,AI,N,M) 
! 
! An example of the fast Fourier transform subroutine with N = 2**M. 
! AR and AI are the real and imaginary part of data in the input and 
! corresponding Fourier coefficients in the output. 
! 
! 
   IMPLICIT NONE 
   INTEGER, INTENT (IN) :: N,M 
   INTEGER :: N1,N2,I,J,K,L,L1,L2 
  REAL : PI, A1, A2, Q, U, V
   REAL, INTENT (INOUT), DIMENSION (N) :: AR,AI 
! 
  PI = 4.0*ATAN(1.0)N2 = N/2! 
 N1 = 2**M IF(N1.NE.N) STOP 'Indices do not match' 
! 
! Rearrange the data to the bit reversed order 
! 
  T_1 = 1DO K = 1, N-1 IF (K.LT.L) THEN 
      A1 = AR(L)A2 = AI(L)AR(L) = AR(K)AR(K) = A1AI(L) = AI(K)AI(K) = A2 END IF 
    J = N2 DO WHILE (J.LT.L) 
      L = L-JJ = J/2 END DO 
    L = L + J END DO 
! 
! Perform additions at all levels with reordered data
```

```
! 
  L2 = 1DO L = 1, M
    Q = 0.0\overline{L1} = L2L2 = 2*L1 DO K = 1, L1 
      U = COS(Q)V = -SIN(Q)Q = Q + PI/L1 DO J = K, N, L2 
        I = J + L1<br>
A1 = AR(I)*
              = AR(I)*U-AI(I)*VA2 = AR(I)*V+AI(I)*UAR(I) = AR(J) - A1AR(J) = AR(J) + A1AI(I) = AI(J) - A2AI(J) = AI(J) + A2 END DO 
     END DO 
   END DO 
END SUBROUTINE FFT
```
برنامه 48 :

```
PROGRAM DFT_EXAMPLE 
! 
! Example of the discrete Fourier transform with function f(x) =! x(1-x) in [0,1]. The inverse transform is also performed for 
! comparison. 
! 
   IMPLICIT NONE 
   INTEGER, PARAMETER :: N=128,M=8 
   INTEGER :: I 
  REAL :: F0,H,X REAL, DIMENSION (N) :: FR,FI,GR,GI 
! 
  F0 = 1.0/SQRT(FLOAT(N))H = 1.0/(N-1)! 
  DO I = 1, N
    X = H^*(I-1)FR(I) = X*(1.0-X)FI(I) = 0.0 END DO 
! 
   CALL DFT (FR,FI,GR,GI,N) 
  DO I = 1, N
    GR(I) = F0*GR(I)GI(I) = F0*GI(I) END DO 
! 
! Perform inverse Fourier transform 
! 
  DO I = 1, NGI(I) = -GI(I) END DO 
   CALL DFT (GR,GI,FR,FI,N) 
  \text{DO I} = 1, \text{ N}FR(I) = F0*FR(I)FI(I) = -F0*FI(I)
```

```
130 
   END DO 
   WRITE (6,"(2F16.8)") (H*(I-1),FR(I),I=1,N,M) 
   WRITE (6,"(2F16.8)") H*(N-1),FR(N) 
END PROGRAM DFT_EXAMPLE 
! 
SUBROUTINE DFT (FR,FI,GR,GI,N) 
! 
! Subroutine to perform the discrete Fourier transform with 
! FR and FI as the real and imaginary parts of the input and 
! GR and GI as the corresponding output. 
! 
   IMPLICIT NONE 
   INTEGER, INTENT (IN) :: N 
   INTEGER :: I,J 
   REAL :: PI,X,Q 
   REAL, INTENT (IN), DIMENSION (N) :: FR,FI 
   REAL, INTENT (OUT), DIMENSION (N) :: GR,GI 
! 
  PI = 4.0*ATAN(1.0)X = 2*PI/N! 
  DO I = 1, N
    GR(I) = 0.0GI(I) = 0.0DO J = 1, N
      Q = X * (J-1) * (I-1)GR(I) = GR(I) + FR(J) * COS(Q) + FI(J) * SIN(Q)GI(I) = GI(I)+FI(J)*COS(Q)-FR(J)*SIN(Q) END DO 
   END DO 
END SUBROUTINE DFT 
                                                                   برنامه 49 :
PROGRAM S_L_LEGENDRE
! 
! Main program for solving the Legendre equation with the simplest 
! algorithm for the Sturm-Liouville equation and the bisection method 
! for the root search. 
! 
   IMPLICIT NONE 
   INTEGER, PARAMETER :: N=501 
   INTEGER :: ISTEP 
  REAL :: DL, H, AK, BK, DK, EK, FO, F1
   REAL, DIMENSION (N) :: U 
! 
! Initialization of the problem 
! 
   DL = 1.0E-06 
  H = 2.0/(N-1)AK = 0.5BK = 1.5DK = 0.5EK = AKU(1) = -1.0U(2) = -1.0+H ISTEP = 0 
   CALL SMPL (N,H,EK,U) 
  F0 = U(N)-1.0! 
! Bisection method for the root
```

```
131 
! 
   DO WHILE (ABS(DK).GT.DL) 
    EK = (AK+BK)/2.0 CALL SMPL (N,H,EK,U) 
    F1 = U(N)-1.0 IF ((F0*F1).LT.0) THEN 
      BK = EKDK = BK - AK ELSE 
      AK = EKDK = BK - AKF0 = F1 END IF 
     ISTEP = ISTEP+1 
   END DO 
! 
   WRITE (6,"(I4,3F16.8)") ISTEP,EK,DK,F1 
END PROGRAM S_L_LEGENDRE 
! 
SUBROUTINE SMPL (N,H,EK,U) 
! 
! The simplest algorithm for the Sturm-Liouville equation. 
! 
! 
   IMPLICIT NONE 
   INTEGER, INTENT (IN) :: N 
   INTEGER :: I 
   REAL, INTENT (IN) :: H,EK 
  REAL : H2, Q, X, P, P1 REAL, INTENT (OUT), DIMENSION (N) :: U 
! 
  H2 = 2.0*H*HQ = EK*(1.0+EK)DO I = 2, N-1X = (I-1)*H-1.0P = 2.0*(1.0-X*X)P1 = -2.0*X*HU(I+1) = ((2.0*P-H2*Q)*U(I)+(P1-P)*U(I-1))/(P1+P) END DO 
END SUBROUTINE SMPL 
                                                                   برنامه 50 :
PROGRAM ONE_D_MOTION2 
! 
! Simplest predictor-corector algorithm applied to a particle in one 
! dimension under an elastic force. 
! 
   IMPLICIT NONE 
   INTEGER, PARAMETER :: N=101,IN=5 
   INTEGER :: I 
   REAL :: PI,DT 
  REAL, DIMENSION (N) :: T, V, X
! 
  PI = 4.0*ATAN(1.0)DT = 2.0*PI/100X(1)=0.0T(1)=0.0V(1)=1.0!
```

```
DO I = 1, N-1T(I+1) = I * DT! 
! Predictor for position and velocity 
! 
     X(I+1) = X(I)+V(I)*DTV(I+1) = V(I)-X(I)*DT! 
! Corrector for position and velocity 
! 
     X(I+1) = X(I)+(V(I)+V(I+1)) * DT/2.0V(I+1) = V(I) - (X(I) + X(I+1)) * DT/2.0 END DO 
 WRITE(6,"(3F16.8)") (T(I),X(I),V(I),I=1,N,IN)END PROGRAM ONE_D_MOTION2
```